В. Г. Гуляев

# **Электротехника и электроника**

Учебное пособие

Нижний Новгород 2019

Министерство науки и высшего образования Российской Федерации Федеральное государственное бюджетное образовательное учреждение высшего образования «Нижегородский государственный архитектурно-строительный университет»

В. Г. Гуляев

## Электротехника и электроника

Утверждено редакционно-издательским советом университета в качестве учебного пособия

> Нижний Новгород ННГАСУ 2019

ББК 31.2 Г 94 УДК 621.3(075.8)

*Печатается в авторской редакции*

#### Рецензенты:

*В. И. Мельников* – д-р техн. наук, профессор (ФГБОУ ВО «Нижегородский государ ственный технический университет им. Р. Е. Алексеева») *Е. М. Бурда* – канд. техн. наук, доцент (ФГБОУ ВО «Волжский государственный университет водного транспорта»)

Гуляев В. Г. Электротехника и электроника [Текст]: учеб. пос. / В. Г. Гуляев; Нижегор. гос. архитектур. - строит. ун - т – Н. Новгород: ННГАСУ, 2019. – 124 с. ISBN 978-5-528-00367-2

Пособие содержит основные сведения по общей электротехнике и электронике. Изложены законы электротехники, рассмотрены электрические сети для передачи электрической энергии, электрические машины – трансформаторы, электродвигатели и их применение в промышленности. В разделе электроника приведены сведения по основам полупроводниковой техники, основным полупроводниковым элементам включая операционный усилитель и логические микросхемы. Рассмотрены схемы выпрямителей для преобразования переменного тока в постоянный.

Предназначено для студентов направлений подготовки 09.03.02 Информационные системы и технологии, 13.03.01 Теплоэнергетика и теплотехника, изучающих дисциплину «Электротехника и электроника»,

ISBN 978-5-528-00367-2 © В. Г. Гуляев, 2019

© ННГАСУ, 2019

#### **ВВЕДЕНИЕ**

Электротехника – это область науки и техники, использующая электрические и магнитные явления для практических целей.

Правильное и технически грамотное решение вопросов использования электроэнергии – одна из основных задач курса электротехники.

#### **1. ОБЩИЕ СВОЙСТВА ЭЛЕКТРИЧЕСКИХ ЦЕПЕЙ**

#### **1.1. Основные определения**

*Электрическая цепь* – это совокупность устройств, которые генерируют, передают, преобразуют и потребляют электрическую энергию.

Простейшая электрическая цепь (рис. 1.1) состоит из источника электрической энергии «И» и приёмника «П», соединённых между собой проводами «ЭП».

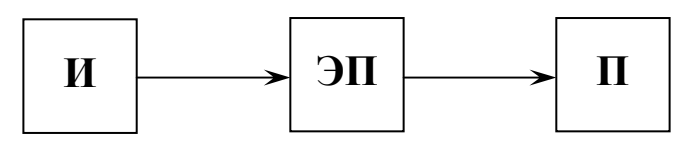

Рис. 1.1

Устройства, предназначенные для генерирования электрической энергии, называются *источниками электрической энергии,* или *источниками питания,* или *источниками электродвижущей силы (ЭДС)*, или *источниками тока.*

Источники питания бывают:

- машинные (генераторы постоянного и переменного тока);
- электростатические (химические, солнечные, атомные и другие).

Устройства, потребляющие электрическую энергию, называются *приёмниками электрической энергии*, или *нагрузкой*.

Приёмниками электрической энергии могут быть:

- приводные электродвигатели различных типов;
- лампы накаливания, нагревательные и осветительные приборы;
- электрохимические и радиотехнические приборы и др.

*Преобразователи* электрической энергии могут быть для электрической цепи как источниками, так и потребители энергии (например, трансформаторы).

Каждое устройство электрической цепи называется *элементом электрической цепи*.

Для изучения процессов в электрических цепях составляют электромагнитную модель, которая содержит отдельные идеальные элементы. Графическое изображение реальной цепи с помощью идеальных элементов, параметрами которых являются параметры реальных замещённых элементов, носит название *схемы замещения.*

## **1.2. Электрический ток и напряжение**

К основным величинам электрической цепи относятся:

- электрический ток;
- напряжение на элементах;
- электродвижущая сила.

*Электрический ток* – направленное движение носителей электрических зарядов.

Принятые обозначения:

*I* – сила постоянного тока, измеряется в амперах (А);

 $i$  – мгновенное значение переменного тока.

*Напряжение* – это энергия, которую расходует каждый электрический заряд в приёмнике электрической энергии, измеряется в вольтах (В).

Принятые обозначения:

*U* – постоянное напряжение;

*u* – мгновенное значение переменного напряжения.

*Электродвижущая сила (ЭДС)* – это энергия, которую получает каждый электрический заряд в источнике электрической энергии, измеряется также в вольтах (В).

Принятые обозначения:

*Е* – постоянная ЭДС;

*е* – мгновенное значение переменной ЭДС.

Условно-положительные направления тока, напряжения и ЭДС определяются так:

- *условно-положительное направление тока* это направление движения положительных зарядов (далее – направление тока);
- *условно-положительное направление напряжения* это направление уменьшения потенциала (далее – направление напряжения);
- *условно-положительное направление ЭДС* это направление действия сторонних сил в источнике питания (далее – направление ЭДС).

Условно-положительные направления тока и ЭДС источника совпадают. Условно-положительные направления тока и напряжения на элементах потребителя совпадают. Условно-положительные направления токов, напряжений и ЭДС на схемах обозначаются стрелками.

#### **1.3. Параметры приёмников электрической энергии**

К параметрам приёмников электрической энергии относятся:

- сопротивление *R*;
- ёмкость *C*;
- индуктивность *L*.

#### **1.3.1. Резистор**

Резистор сопротивлением  $R$  – это элемент, в котором электрическая энергия преобразуется в тепловую или световую. Примером резистивного элемента служат нагревательные элементы, лампы накаливания и т.д. Схема замещения резистивного элемента показана на рис. 1.2.

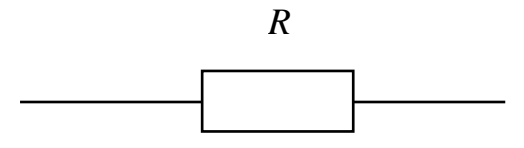

#### Рис. 1.2

Резистор обладает сопротивлением *R*

$$
R = \rho \cdot \frac{l}{S} \tag{1.1}
$$

где  $\rho$  – удельное сопротивление материала, из которого сделан рези-

$$
\text{prop}\left(\frac{O_M \cdot MM^2}{M}\right);
$$

*l* – длина (м);

 $S$  – площадь поперечного сечения (мм<sup>2</sup>).

Из (1.1) следует, что сопротивление резистора *R* зависит только от материалов и размеров и не зависит от тока *I* и приложенного напряжения *U*.

Также для характеристики резистивного элемента вводится понятие проводимости *g* – величина, обратная сопротивлению, измеряемая в Сименсах.

$$
g = \frac{1}{R} \qquad \text{(CM)} \tag{1.2}
$$

На резисторе выделяется активная мощность *Р*, равная

$$
P = I^2 R \quad (\text{Br}) \tag{1.3}
$$

#### **1.3.2. Индуктивность**

*Индуктивность L* – это элемент, в котором электрическая энергия источника преобразуется в энергию магнитного поля, причём индуктивность и источник обмениваются между собой энергией, поэтому она не теряется (в идеальном случае). Схема замещения индуктивного элемента показана на рис.1.3.

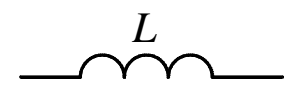

#### Рис. 1.3

Взаимосвязь между электрическим и магнитным полями в индуктивном элементе задается следующим соотношением:

$$
\frac{d\Psi}{dt} = -L\frac{di}{dt}
$$
 (1.4)

где Ψ – потокосцепление (Вб);

 $i$  – мгновенное значение тока  $(A)$ ;

*L –* коэффициент пропорциональности.

*L* называют *индуктивностью*, и она измеряется в Генри (Гн), при расчетах используют  $1 \text{M} \Gamma \text{H} = 10^{3} \Gamma \text{H}$ 

Знак «минус» в выражении (1.4) говорит о том, что, когда  $\Psi$  = max, то ток через индуктивность (катушку) *i* – минимален и наоборот, то есть потокосцепление Ψ и ток *i* через катушку колеблются в противофазе.

#### **1.3.3. Конденсатор**

*Конденсатор* – это элемент, в котором электрическая энергия источника преобразуется в энергию электрического поля, находящегося между обкладками конденсатора, причем конденсатор и источник обмениваются между собой энергией, поэтому она не теряется (в идеальном случае).

Схема замещения конденсатора показана на рис.1.4.

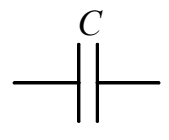

#### Рис. 1.4

Устройство простейшего конденсатора приведено на рис 1.5, где

- 1- две металлические обкладки, расстояние между обкладками *d* (м), площадь обкладок *S* (м 2 );
- 2- диэлектрик <sup>с</sup> диэлектрической проницаемостью ε, находящийся между обкладками.

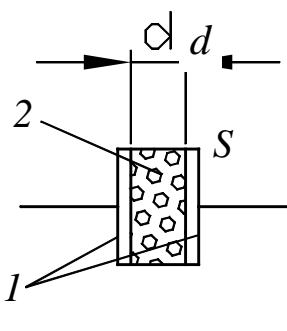

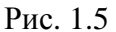

Конденсатор характеризуется емкостью С:

$$
C = \varepsilon \frac{S}{d} \qquad (\Phi) \tag{1.5}
$$

Емкость измеряется в Фарадах (Ф), при расчете используется<br> $1m\kappa\Phi = 10^{-6}\Phi$ .

В электротехнике для классификации «пассивных» элементов применяется следующая терминология: резистор  $R - \alpha$ активный» элемент, индуктивность  $L$  и емкость  $C$  – «реактивный» элемент.

## 1.4. Режимы работы источника ЭДС

Для исследования режимов работы источника ЭДС используется схема замещения, показанная на рис. 1.6.

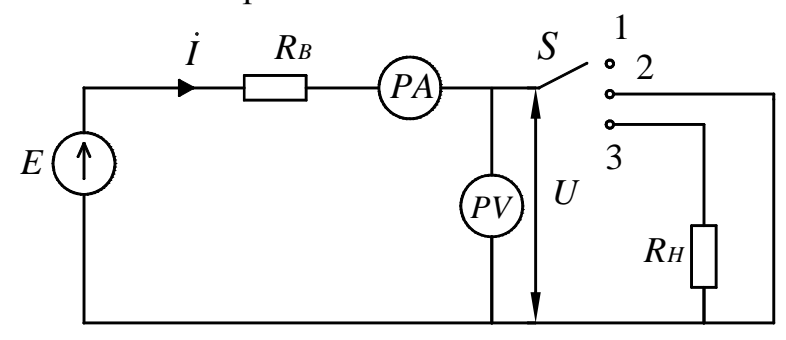

Рис. 1.6

Схема состоит из источника ЭДС Е, с внутренним сопротивлением  $R_R$ , двух приборов: РА (амперметра), предназначенного для измерения тока I (А) и PV (вольтметра), предназначенного для измерения напряжения  $U(B)$ , переключателя S на три положения и сопротивления нагрузки  $R_{\text{H}}$ 

Режимы работы источника исследуются при трех положениях переключателя S.

При первом положении 1 цепь разомкнута, поэтому ток равен нулю  $(I=0)$ , а напряжение на выходе U, равняется ЭДС (E).

Такой режим работы источника ЭДС называется режимом холостого  $xoda$ 

$$
U_{xx}=E, I=0.
$$

При втором положении (2) переключателя цепь замкнута на перемычку  $R_H = 0$ , при этом по цепи пойдет ток  $I = \frac{E}{R_p}$ , а так как внутреннее сопротивление  $R_B$  очень мало, то ток будет достигать максимального значения  $I = I_{K3} \rightarrow \infty$ .

Такой режим работы источника называется режимом короткого замыкания, и он характеризуется  $I_{K3} \rightarrow \infty$ ,  $U_{K3} = R_H \cdot I_{K3} = 0$ . Это аварийный режим работы источника ЭДС.

При третьем (3) положении переключателя к источнику ЭДС подключено сопротивление нагрузки  $R_{\rm H}$ . По цепи идет ток  $I_{\rm H}$ .

$$
I_{H} = \frac{E}{R_{H} + R_{B}} \qquad (A), \qquad (1.6)
$$

Показания вольтметра  $(U_H)$  согласно закону Ома будет

$$
\bar{U}_H = I_H \cdot R_H \tag{B}, \tag{1.7}
$$

Подставляя (1.6) в (1.7) получаем

$$
U_{H} = E \cdot \frac{R_{H}}{R_{H} + R_{B}} \quad \text{(B)}, \tag{1.8}
$$

Под внешней характеристикой источника ЭДС понимается зависимость напряжения U от тока нагрузки I:  $U = f(I)$ . Внешняя характеристика показана на рис.1.7.

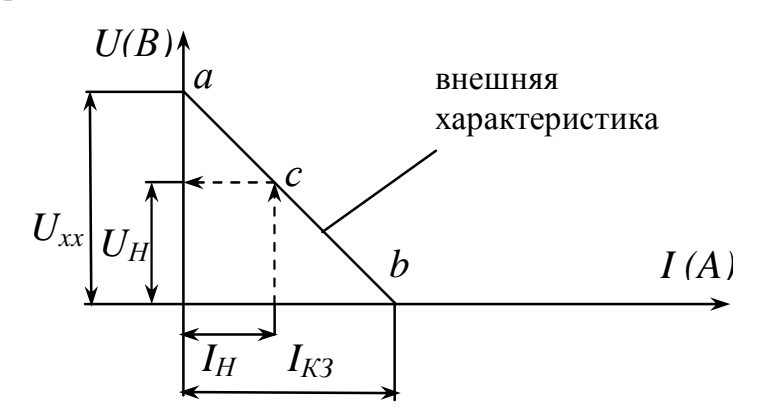

Рис. 1.7

На рис 1.7 точка «а» соответствует режиму холостого хода, точка «b» - режиму короткого замыкания, точка «с» - нагрузочному режиму, когда задан ток нагрузки  $I_H$ .

#### 2. ЭЛЕКТРИЧЕСКИЕ ЦЕПИ ПОСТОЯННОГО ТОКА

#### 2.1. Общие положения

При расчете цепей постоянного тока необходимо учитывать следующие положения:

- 1. Электрические цепи являются линейными, зависимость между напряжением и током линейная.
- 2. Сопротивления в цепи постоянного тока резисторы R.
- 3. Источники ЭДС характеризуются полярностью и могут работать как в режиме отдачи электрической энергии (нагрузочном), так и в режиме подзарядки (аккумуляторном).

#### 2.2. Методы расчета простейшей электрической цепи

Различают следующие способы соединения элементов (резисторов): последовательное, параллельное и смешанное.

Последовательным называется такое соединение элементов, при котором вывод одного элемента соединен только с выводом другого элемента (рис 2.1).

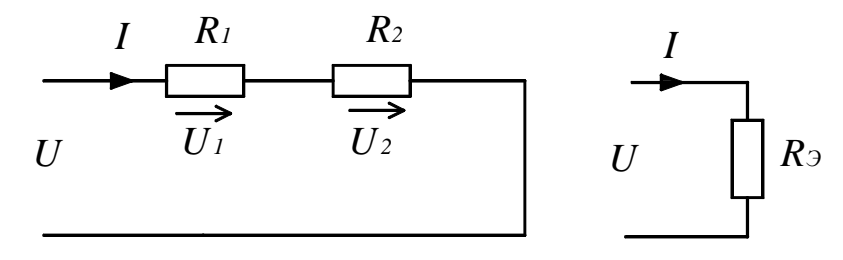

Puc.  $2.1$ 

Основное свойство такого соединения состоит в том, что ток I, проходящий через элементы, имеет одинаковое значение, а приложенное напряжение  $U$  равно сумме падений напряжений на каждом из элементов.

$$
U = U_1 + U_2
$$
 (B) (2.1)

Последовательно соединённые сопротивления могут быть заменены одним эквивалентным сопротивлением, величина которого равна сумме сопротивлений

$$
R_3 = R_1 + R_2 \t\t (OM)
$$
 (2.2)

Зная приложенное напряжение  $U$  и ток  $I$ , эквивалентное сопротивление можно определить по формуле

$$
R_{\mathfrak{I}} = U/I \tag{2.3}
$$

Мощность, потребляемая последовательно соединёнными элементами  $P=U \cdot I = I^2 R_2$  (BT)  $(2.4)$ 

Параллельным соединением называют такое соединение элементов, при котором одни и те же выводы элементов соединены с выводами других элементов (рис. 2.2).

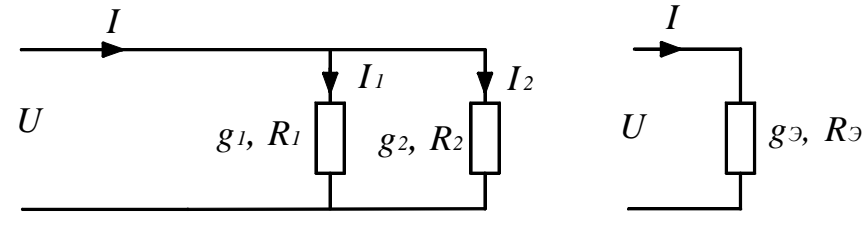

Рис. 2.2

Основное свойство такого соединения состоит в том, что напряжение на всех элементах одинаково и равно приложенному. Токи, согласно первому закону Кирхгофа, связаны соотношением

$$
I = I_1 + I_2, (A)
$$
\n
$$
\text{The } I_1 = \frac{U}{R_1} \quad (A), \ I_2 = \frac{U}{R_2} \quad (A).
$$
\n
$$
(2.5)
$$

Параллельно соединённые сопротивления могут быть заменены одним эквивалентным, имеющим проводимость, равную сумме проводимостей

$$
g_3 = g_1 + g_2,
$$
 (CM)  
 
$$
\text{The } g_1 = \frac{1}{R_1}, g_2 = \frac{1}{R_2}, g_3 = \frac{1}{R_3}.
$$
 (2.6)

Зная приложенное напряжение  $U$  и ток  $I$ , эквивалентную проводимость и эквивалентное сопротивление можно определить по следующим формулам

$$
g_{\partial} = \frac{I}{U}, \quad (CM)
$$
  
\n
$$
R_{\partial} = \frac{1}{g_{\partial}} = \frac{R_1 \cdot R_2}{R_1 + R_2}, \quad (OM)
$$
\n(2.7)

Мощность, потребляемая параллельно соединёнными элементами

$$
P = U \cdot I = U^2 g_{\mathfrak{I}} \quad (\text{Br}) \tag{2.8}
$$

Смешанным соединением называют соединение элементов, при котором часть элементов соединена последовательно, а часть параллельно  $(pnc.2.3)$ .

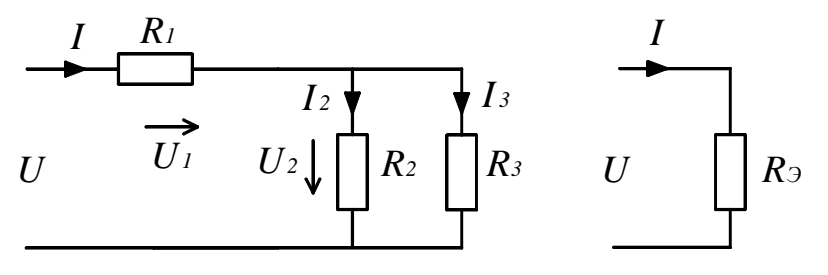

Pис. 2.3

Для смешанного соединения справедливы соотношения

$$
U = U_1 + U_2
$$
 (B)  
\n
$$
I_1 = I_2 + I_3
$$
 (A) (2.9)

Смешанное соединение элементов может быть заменено одним эквивалентным сопротивлением

$$
R_3 = R_1 + \frac{R_2 \cdot R_3}{R_2 + R_3} \qquad \text{(OM)}
$$

 $(2.10)$ 

Зная приложенное напряжение  $U$  и ток  $I$ , эквивалентное сопротивление можно определить следующим образом

$$
R_{\mathfrak{I}} = U/I \tag{OM}
$$

Определив токи  $I_1$ ,  $I_2$ ,  $I_3$  и напряжения  $U_1$ ,  $U_2$  можно расчитать каждое из сопротивлений

$$
R_1 = \frac{U_1}{I_1}; \ R_2 = \frac{U_2}{I_2}; \ R_3 = \frac{U_2}{I_3}
$$

 $(2.12)$ 

Мощность, потребляемую смешанным соединением элементов, можно определить по формуле

$$
P = U \cdot I_1 = I_1^2 \cdot R_3 \quad \text{(Br)}
$$

 $(2.13)$ 

### 2.3. Метод расчёта цепей по законам Кирхгофа

Сложная электрическая цепь характеризуется следующими параметрами: ветвь, узел, контур.

Ветвь - участок электрической цепи, по которой протекает один и тот же ток.

Узел - место соединения ветвей электрической цепи.

Контур - замкнутый путь, проходящий по ветвям электрической це-ПИ.

Первый закон Кирхгофа говорит о том, что алгебраическая сумма всех токов, сходящихся в узле, равна нулю:

$$
\sum_{i=1}^{n} I_i = 0
$$

 $(2.14)$ 

Второй закон Кирхгофа говорит о том, что алгебраическая сумма падений напряжений по замкнутому контуру равна алгебраической сумме ЭДС в нем:

$$
\sum_{i=1}^{n} E_i = \sum_{i=1}^{n} R_i I_i
$$

 $(2.15)$ 

Для расчёта электрической цепи с помощью законов Кирхгофа необходимо:

- в цепи произвольно выбрать направление токов;

- составить уравнения по первому закону Кирхгофа на одно меньше, чем число узлов в цепи;

- уравнения, которых недостаёт до полной системы, составить по второму закону Кирхгофа. Контуры нужно выбирать таким образом, чтобы в каждом была хотя бы одна ветвь, которая не рассматривалась ранее;

- после определения токов нужно уточнить действительное направление этих токов.

ПРИМЕР. Рассчитать электрическую цепь с одним источником питания, представленную на рис. 2.4.

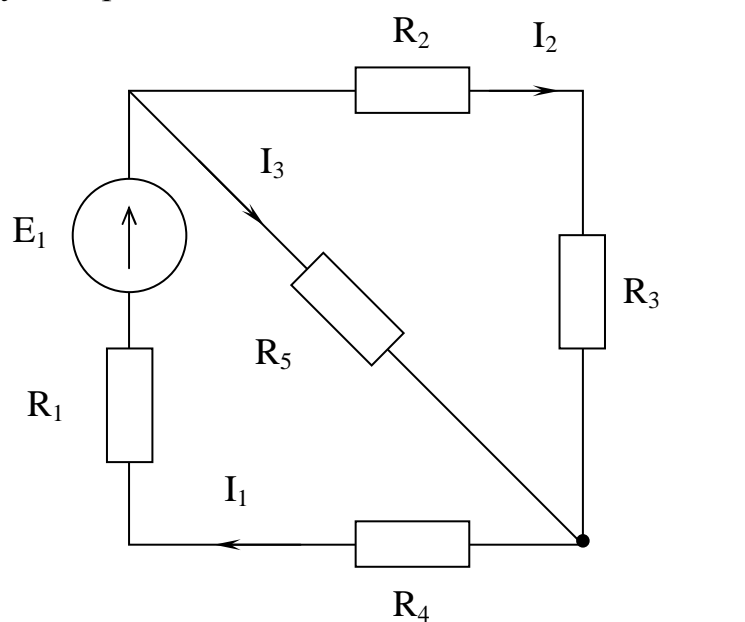

Рис. 2.4

Составим уравнения:

$$
I_1 - I_2 - I_3 = 0;
$$
  
\n
$$
E_1 = I_1 \cdot R_1 + I_2 \cdot R_2 + I_2 \cdot R_3 + I_1 \cdot R_4;
$$
  
\n
$$
0 = I_2 \cdot R_2 + I_2 \cdot R_3 - I_3 \cdot R_5.
$$

Решая систему уравнений, находим все токи.

Из закона сохранения энергии вытекает понятие баланса мощностей.

Мощность всех источников питания электрической цепи равна сумме мощностей всех приёмников этой цепи:

$$
\sum_{K=1}^{n} E_K I_K = \sum_{K=1}^{m} I_K^2 R_K
$$

Если направления ЭДС и тока совпадают, то источник отдаёт мощность нагрузке. В этом случае произведение  $E_K I_K$  нужно брать со знаком «+». Если направления ЭДС и тока противоположны, то источник работает в режиме приёмника (например, режим зарядки аккумулятора). В таком случае произведение нужно брать со знаком « - ».

#### 2.4. Метод суперпозиции

Если цепь имеет несколько источников питания, то для расчёта этих цепей можно применить метод суперпозиции (метод наложения). Этот метод использует принцип независимости действия ЭДС. Токи, которые создаются несколькими ЭДС, являются алгебраической суммой токов, создаваемых каждым источником в отдельности. Метод суперпозиции даёт возможность заменить вычисление сложных цепей расчётами элементарных цепей с одним источником питания в каждой.

Вычисление сложных цепей с несколькими источниками питания по этому методу можно осуществить следующим образом:

1) сложную цепь заменяют несколькими цепями, каждая из которых имеет один источник питания в элементарной цепи, другие заменяют сопротивлениями, которые равны внутренним сопротивлениям источников;

2) рассчитывают элементарные цепи, определяя величины и направления токов в каждой ветви;

3) в каждой ветви находят действительные токи, как алгебраическую сумму соответствующих токов, то есть слагаемыми действительного тока являются токи этой ветви в элементарных цепях.

Для примера вычислим цепь, приведённую на рис. 2.5.

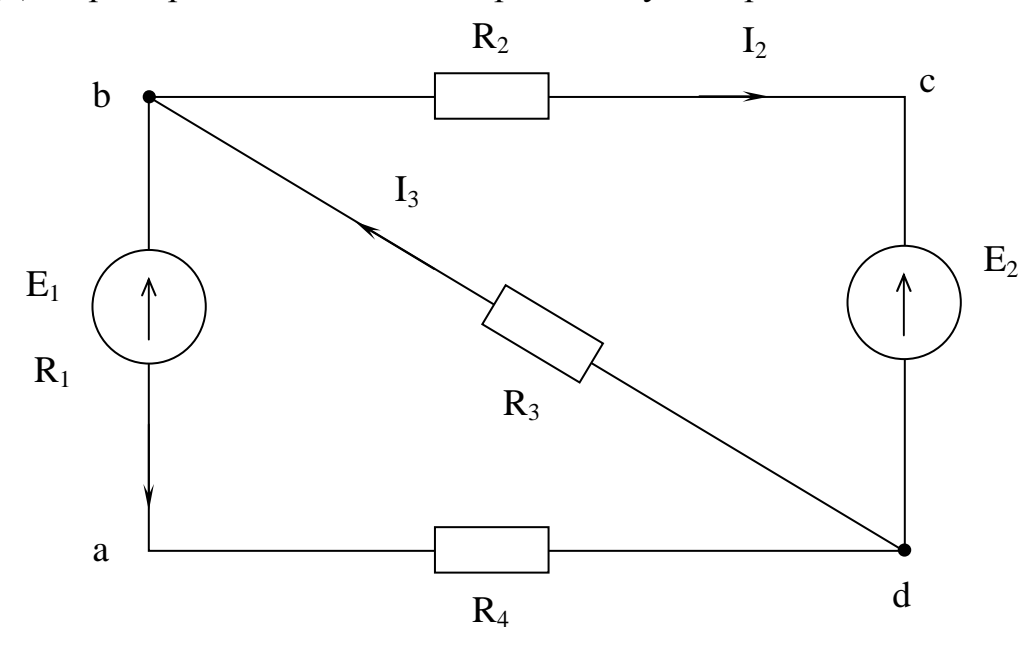

13

Puc  $2.5$ 

В первом случае рассмотрим цепь без ЭДС  $E_2$ . Внутреннее сопротивление этой ЭДС равно нулю. Все токи будем помечать штрихом, то есть:

$$
I_1 = \frac{-E_1}{R_1 + R_4 + \frac{R_2 \cdot R_3}{R_2 + R_3}};
$$
  
\n
$$
I_3 = -\frac{E_1 + I_1(R_1 + R_4)}{R_3};
$$
  
\n
$$
I_2 = I_3 - I_1.
$$

Дальше можно рассмотреть цепь без источника  $E<sub>1</sub>$ , но учесть его внутреннее сопротивление  $R_l$ . Токи будем помечать двумя штрихами:

$$
I_2 = \frac{-E_2}{R_2 + \frac{(R_1 + R_4)R_3}{R_1 + R_3 + R_4}};
$$
  

$$
I_3 = -\left(E_2 + I_2\right) \cdot \frac{1}{R_3};
$$
  

$$
I_1 = I_3 - I_2.
$$

Действительные токи являются суммой соответствующих токов элементарных цепей, то есть:

$$
I_1 = I_1 + I_1^{\dagger},
$$
  
\n
$$
I_2 = I_2 + I_2^{\dagger},
$$
  
\n
$$
I_3 = I_3 + I_3^{\dagger}.
$$

## 2.5. Метод узловых потенциалов (узлового напряжения)

Если электрическая цепь состоит только из двух узлов, то проще всего рассчитать её методом узлового напряжения.

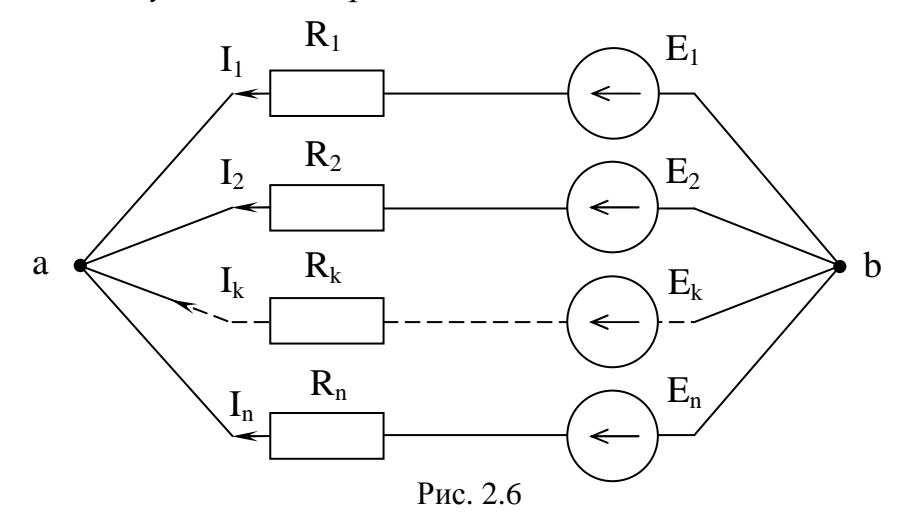

На рис. 2.6 напряжение  $U_{ab}$  направлено от *а* к *b*. Для каждого *k*-го контура уравнение по второму закону Кирхгофа имеет вид:

$$
E_K = I_K R_K + U_{ab}.
$$

Ток в каждой ветви цепи в таком случае равен:

$$
I_K = (E_K - U_{ab}) \cdot g_k,
$$

где  $g_k$  – проводимость ветви.

Если составить уравнение по первому закону Кирхгофа

$$
\sum I_K = 0,
$$

T.e.

$$
\sum I_K = \sum (E_K - U_{ab}) \cdot g_k = 0,
$$

то можно определить узловое напряжение:

$$
U_{ab} = \frac{\sum E_K \cdot g_k}{\sum g_k}.
$$

Чтобы рассчитать цепь методом узлового напряжения, нужно:

- в цепи произвольно принять направление токов;
- $\bullet$ определить узловое напряжение

$$
U_{ab} = \frac{\sum E_K \cdot g_k}{\sum g_k};
$$

произведение в числителе берётся со знаком «+», если направление ЭДС не совпадает с направлением узлового напряжения;

определив узловое напряжение, можно найти токи во всех вет- $\bullet$ вях электрической цепи:

$$
I_K = (E_K - U_{ab}) \cdot g_k.
$$

Если ток имеет отрицательное значение, то действительное его направление противоположно обозначенному на схеме.

## 2.6. Метод контурных токов

С помощью законов Кирхгофа принципиально возможно рассчитать любую электрическую цепь. Но в случае сложных разветвлённых цепей необходимо решать очень громоздкую систему уравнений. Упростить расчёты помогает метод контурных токов.

Метод состоит в следующем:

- вводится понятие о контурных токах, которые являются фиктивными, условными (расчётными) и замыкаются лишь по своим сложным контурам;
- контурные токи связывают с действительными токами в ветвях  $\bullet$ (аналитически);
- составляется система уравнений по второму закону Кирхгофа  $\bullet$ для контурных токов; количество контурных токов значитель-

но меньше, чем действительных, уменьшается и количество уравнений в цепи;

- решается система уравнений, и определяются контурные токи;
- с помощью аналитических зависимостей определяются действительные токи.

Приведём пример расчёта этим методом для схемы рис. 2.7.

- разобьем схему по смежным контурам и определим направления контурных токов  $(I_L I_R I_R)$ ;
- найдём связь контурных и действительных токов

$$
I_I = I_1; I_{II} = I_4; I_{III} = I_5; I_3 = I_{II} - I_I; I_2 = I_I - I_{III}; I_6 = I_{II} - I_{III};
$$

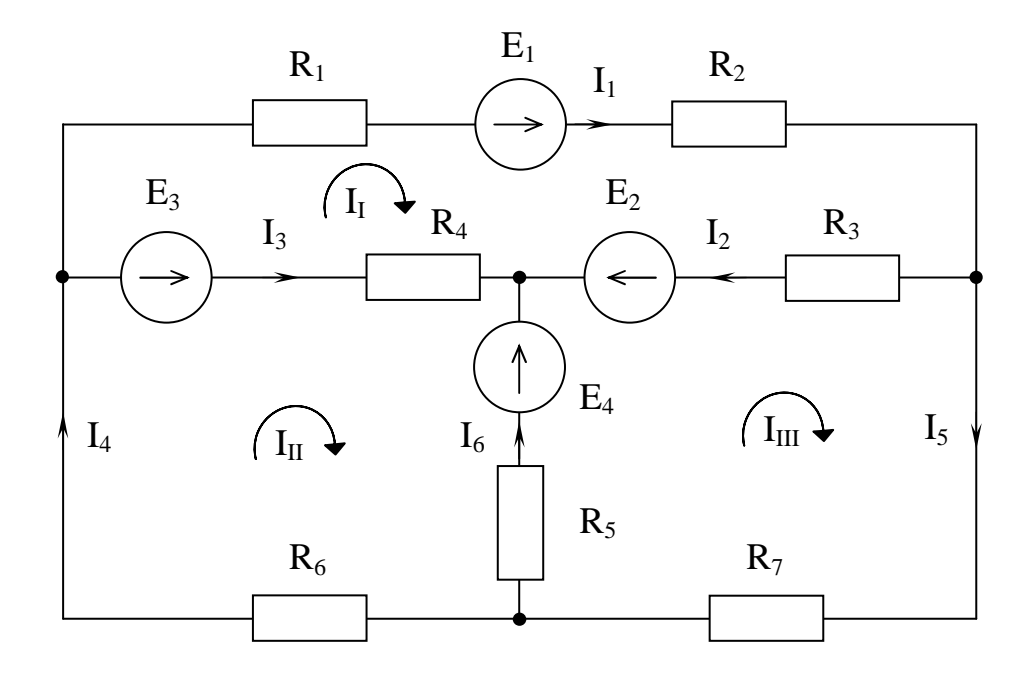

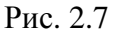

составим систему уравнений по второму закону Кирхгофа для каждого контура:

 $(1-й)$ контур)  $E_1 + E_2 - E_3 = I_1 \cdot (R_1 + R_2 + R_3 + R_4) - I_H \cdot R_4 - I_{III} \cdot R_3;$ (2-й контур)  $E_3 - E_4 = I_H \cdot (R_4 + R_5 + R_6) - I_I \cdot R_4 - I_{III} \cdot R_5$ ; (3-й контур)  $E_4 - E_2 = I_{III} \cdot (R_3 + R_5 + R_7) - I_I \cdot R_3 - I_{II} \cdot R_5$ ;

решим систему, найдём контурные токи и определим действительные токи в ветвях.

#### 3. ОДНОФАЗНЫЕ ЦЕПИ ПЕРЕМЕННОГО ТОКА

### 3.1. Получение синусоидальной ЭДС

Модель источника синусоидальной ЭДС представлена на рис. 3.1.

Рассмотрим механизм возникновения синусоидальной ЭДС. Для этого удобно использовать простейшую модель - рамку, вращающуюся с постоянной угловой скоростью в равномерном магнитном поле (N-S).

Проводники рамки, перемещаясь в магнитном поле, пересекают его и в них, на основании закона электромагнитной индукции, возникает электродвижущая сила (е). Величина ЭДС (е) пропорциональна амплитуде магнитной индукции  $B_m$ , длине проводника  $l$ , и скорости перемещения относительно поля  $v_t$ .

$$
e = B_m l v_t \quad (B)
$$

Выразив скорость  $v_t$  через окружную скорость  $v$  и угол  $\alpha$ , получим  $e = B_m l v \sin \alpha$  (B)

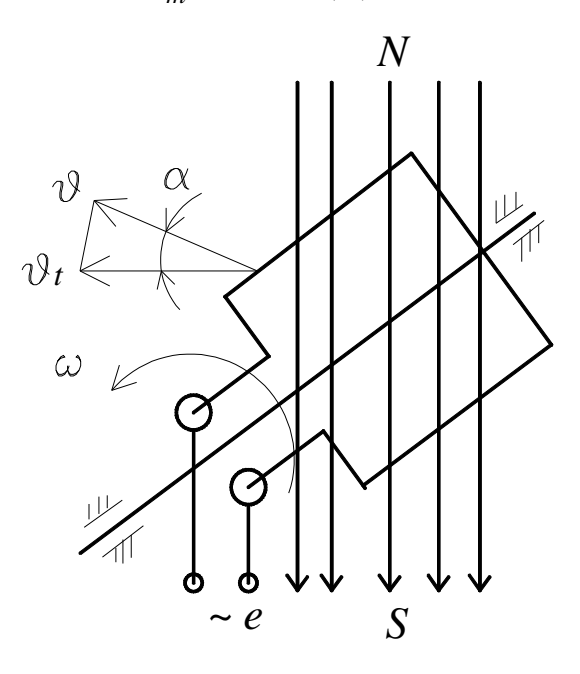

Рис. 3.1

Выражение  $B_m \cdot l$  представляет собой наибольшее значение ЭДС  $E_m$ , которая возникает в рамке при  $\alpha = 90^\circ$ .

Угол а равен произведению угловой скорости вращения рамки  $\omega$  на время  $t$ .

 $\alpha = \omega \cdot t$ Таким образом, ЭДС, возникающая в рамке, будет равна  $e = E_m \sin \alpha = E_m \sin \omega t$  (B)  $(3.1)$ 

## 3.2. Способы изображения синусоидальных величин

Под переменной ЭДС понимается ЭДС, изменяющаяся по синусоидальному закону (рис. 3.2).

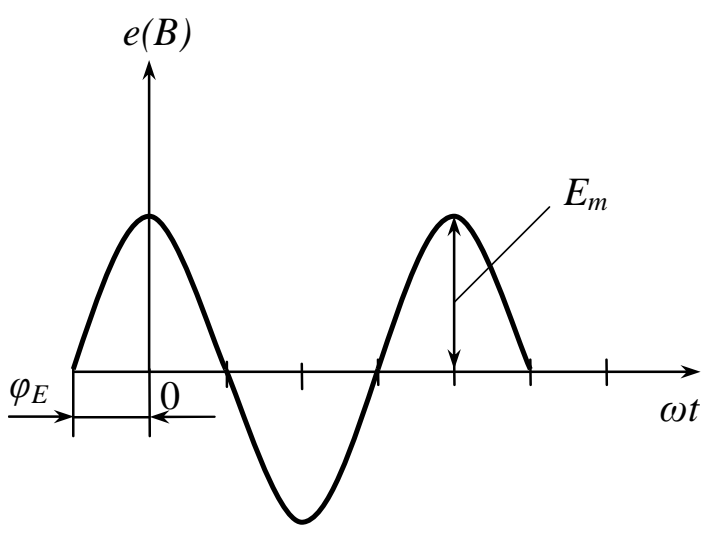

Рис. 3.2

Закон изменения синусоидальной ЭДС записывается в следующем виде:

$$
e = E_m \sin(\omega t + \varphi_E) \qquad (B), \tag{3.2}
$$

- где е мгновенное значение ЭДС (В), это значение ЭДС в каждой точке синусоиды;
	- $\omega$  t +  $\varphi$ <sub>E</sub> фаза синусоидальных колебаний;

 $\varphi_F$  – это начальная фаза для  $t=0$ ;

 $\omega$  – угловая частота синусоидальных колебаний (1/с).

Частотой  $f$  называется число периодов в секунду:

$$
f = \frac{1}{T}
$$
 (T<sub>II</sub>),

где  $T$  – период, это время одного цикла колебаний (с). Угловая частота  $\omega$  и частота *f* связаны соотношением:

$$
\omega = \frac{2\pi}{T} = 2\pi \cdot f \; .
$$

Для источника переменного напряжения закон изменения записывается в следующем виде:

$$
u = U_m \sin(\omega t + \varphi_U) \qquad (B)
$$
 (3.3)

Для синусоидального тока закон изменения записывается аналогичным образом:

$$
i = I_m \sin(\omega t + \varphi_I) \tag{3.4}
$$

При сравнении выражений (3.2), (3.3), (3.4) видно, что форма записи одинакова, разница лишь в угле начальной фазы  $\varphi$ .

Частота переменного тока *f* = 50 Гц в Европе и 60 Гц в США и Японии.

Для того, чтобы сравнить характеристики цепей постоянного и переменного токов, вводится понятие действующего значения синусоидальной величины:

TOKA

\n
$$
I = \sqrt{\frac{1}{T} \int_{0}^{T} I_m^2 \sin^2 \omega t \cdot dt} = \frac{I_m}{\sqrt{2}}
$$
\nHanpxxehus

\n
$$
U = \sqrt{\frac{1}{T} \int_{0}^{T} U_m^2 \sin^2 \omega t \cdot dt} = \frac{U_m}{\sqrt{2}};
$$
\nTheta

\n
$$
E = \sqrt{\frac{1}{T} \int_{0}^{T} E_m^2 \sin^2 \omega t \cdot dt} = \frac{E_m}{\sqrt{2}}.
$$

Электроприборы в цепях переменного тока измеряют действующее значение тока, напряжения, ЭДС и мощности.

Тригонометрическая форма записи синусоидальных величин неудобна при расчёте электрических цепей переменного тока, поэтому в электротехнике синусоидальные функции изображают в виде комплексных чисел, согласно следующему положению.

Любая синусоидальная функция может быть изображена в виде вектора на комплексной плоскости, величина которого равняется синусоидальной функции, а угол, образованный с осью действительных чисел, равняется углу начальной фазы синусоидального колебания.

*Комплексная плоскость* – это плоскость, образованная с осью действительных чисел  $(+1)$  и осью мнимых чисел  $(+j)$ , где  $j^2 = -1$ .

На рис. 3.3 показано изображение амплитуды тока *I <sup>m</sup>* • на комплексной плоскости

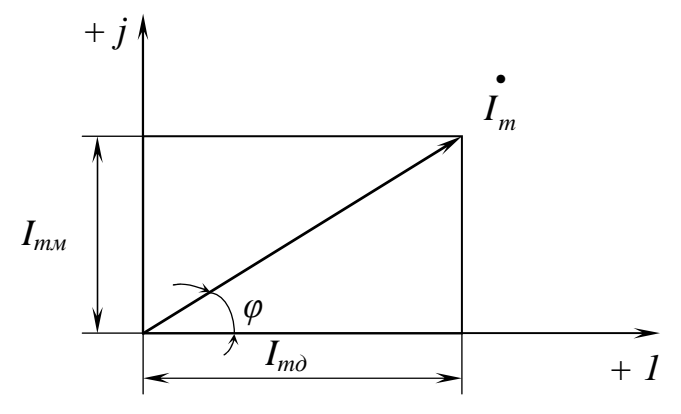

Рис. 3.3

Существуют следующие способы изображения комплексных чисел:

алгебраическое

$$
I_m = I_{m\partial} + jI_{m\mu};\tag{3.5}
$$

тригонометрическое

$$
\frac{\dot{\mathbf{I}}_m}{I_m} = |I_m|(\cos\varphi + j\sin\varphi); \tag{3.6}
$$

$$
\text{rate } |I_m| = \sqrt{I_{m\partial}^2 + I_{m\mu}^2}, \ \varphi = \arctg \frac{I_{m\mu}}{I_{m\partial}}.
$$

показательное

$$
\mathbf{I}_m = |I_m| \cdot e^{+j\varphi};\tag{3.7}
$$

где е - основание натуральных логарифмов.

Аналогично изображаются и комплексы напряжений  $\overline{U}$  и ЭДС  $\overline{E}$ .

Рассмотрим пример, когда требуется определить сумму двух токов  $I_1$ и  $I_2$ , изображённых на комплексной плоскости (рис. 3.4).

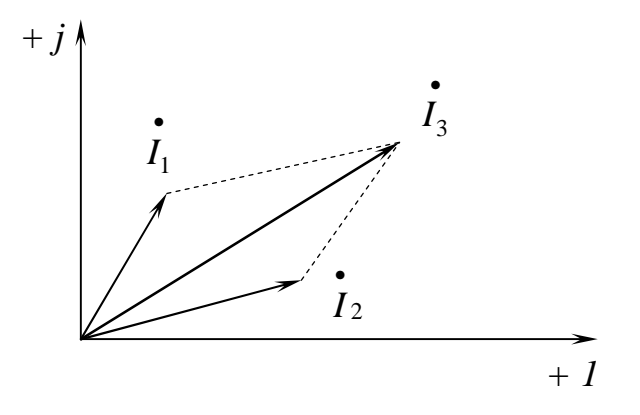

Рис. 3.4

Взаимное расположение векторов на комплексной плоскости называется векторной диаграммой. Для определения суммы двух токов  $I_3 = I_1 + I_2$  достаточно сложить их по правилу параллелограмма.

Применение комплексных чисел при расчёте электрических цепей переменного тока позволяет перейти от дифференциальных и интегральных уравнений к алгебраическим.

#### **3.3. Резистор в цепи однофазного переменного тока**

Пусть в цепь переменного тока  $i = I_m \sin \omega t$  включен резистор R (рис. 3.5).

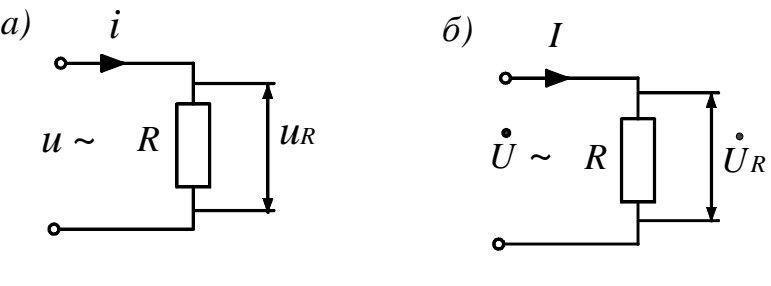

Рис. 3.5

Падение напряжения на резисторе определим согласно закону Ома:  $u_R = R \cdot i = R \cdot I_m \sin \omega t$  (3.8)

где  $U_m = R \cdot I_m$ .

Графики изменения тока *i* и падения напряжения *u<sup>R</sup>* показаны на рис. 3.6.

Построим векторную диаграмму для цепи, содержащей резистивный элемент. Построение начнём с комплексной плоскости (рис. 3.7). Параллельно оси действительных чисел (+ 1) строим вектор действующего значения тока • *I* .

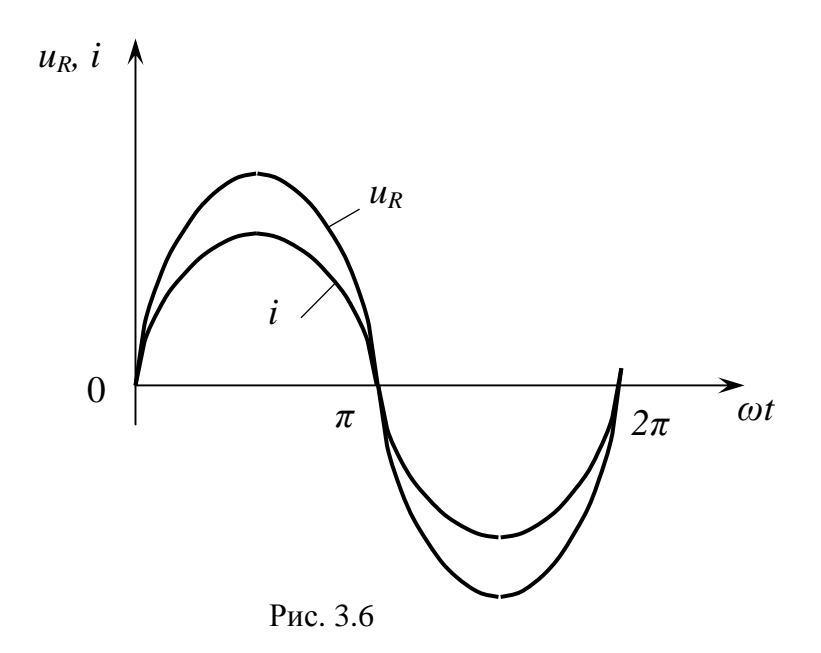

Далее, сравнивая законы изменения тока *і* и падения напряжения  $u_R$ (рис. 3.6), делаем вывод: так как законы изменения тока *і* и падения напряжения на резисторе  $u_R$  одинаковы, то вектор  $\overrightarrow{U}_R$  совпадает по направлению с вектором тока через резистор  $\overline{I}$  (рис. 3.7).

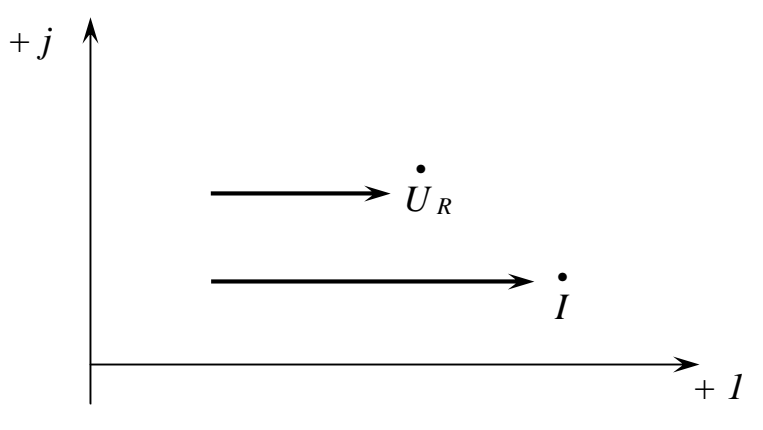

Рис. 3.7

Поэтому закон Ома в комплексном виде запишется так:

$$
U_R = R \cdot I \tag{3.9}
$$

Этой форме записи закона Ома соответствует схема замещения, показанная на рис. 3.5б.

Мгновенная мощность на резисторе равна:

$$
p = u \cdot i = I_m U_m \sin^2 \omega t = \frac{I_m U_m}{2} [1 - \cos 2\omega t] \quad (3.10)
$$

Из выражения (3.10) видно, что мгновенная мощность содержит постоянную составляющую  $\frac{I_m U_m}{2}$  и переменную  $\frac{I_m U_m}{2}$ cos 2 $\omega t$ .

Среднее значение мощности, выделяемой на резистивном элементе, равно:

$$
P = \frac{U_m I_m}{2} = U \cdot I = I^2 \cdot R
$$
 (Br), (3.11)  
rate  $I = \frac{U}{R}$ 

Мощность Р называется активной и измеряется в ваттах (Вт).

## 3.4. Индуктивность в цепи переменного тока (индуктивный элемент)

Пусть в цепь переменного тока  $i = I_m \sin \omega t$  включена индуктивность (рис. 3.8, а).

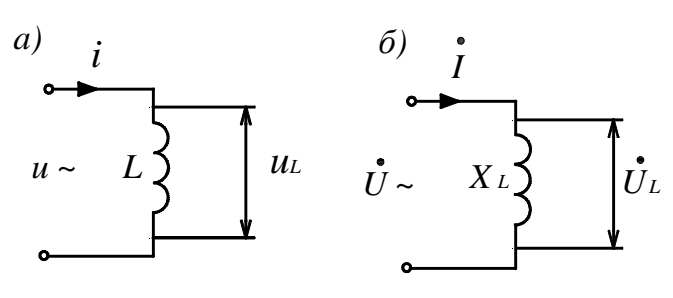

Рис. 3.8

Известно [1], что при прохождении тока через индуктивный элемент в нём возникает магнитный поток Ф, который наводит в нем ЭДС самоиндукции

$$
e_L = -W \frac{d\Phi}{dt} = -L \frac{di}{dt},
$$
\n(3.12)

где W - число витков катушки индуктивности.

Эта ЭДС самоиндукции уравновешивается падением напряжения на индуктивности и

$$
e_L = -u_L \tag{3.13}
$$

Падение напряжения на индуктивности  $u_L$  с учётом (3.12) и (3.13) будет равно

$$
u_{L} = L\frac{di}{dt} = \omega L \cdot I_{m} \cos \omega t = \omega L I_{m} \sin(\omega t + 90^{\circ})
$$
 (3.14)  

$$
u_{L} = U_{m} \sin(\omega t + 90^{\circ})
$$

Введём понятие индуктивного сопротивления Х<sub>L</sub>

$$
X_L = \omega L = 2\pi f L = 314L, \text{(Om)}\tag{3.15}
$$

где  $f = 50$  Гц.

Графики изменения тока (*i*) и падения напряжения на катушке  $(u_L)$ показаны на рис 3.9.

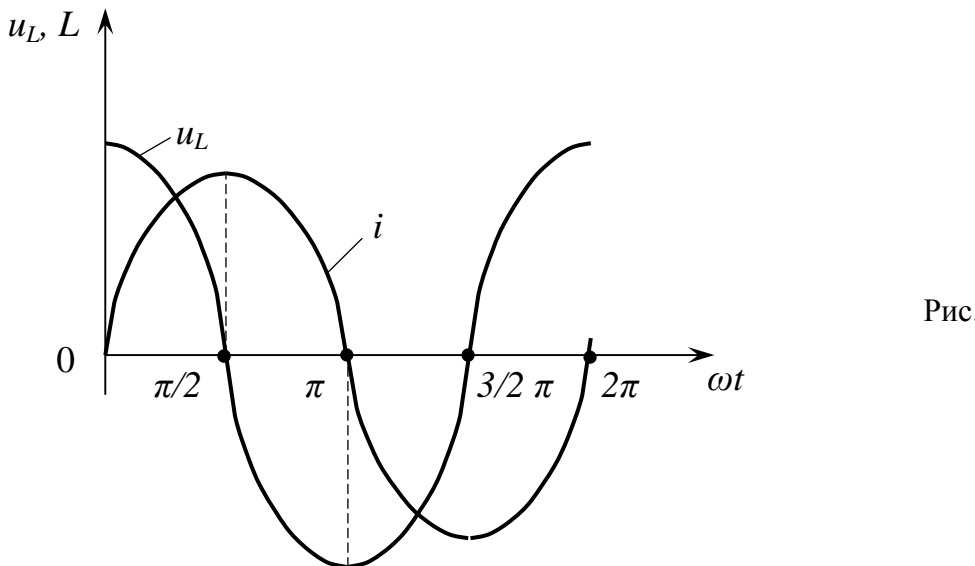

Рис. 3.9

Из рис. 3.9 следует, что ток *і* и падение напряжения  $u<sub>L</sub>$  колеблются в противофазе.

Построим векторную диаграмму для цепи, содержащей индуктивность *L*. Построение начинаем с комплексной плоскости (рис. 3.10). Параллельно оси действительных чисел  $|+1|$  строим вектор действующего

значения тока  $I$ .

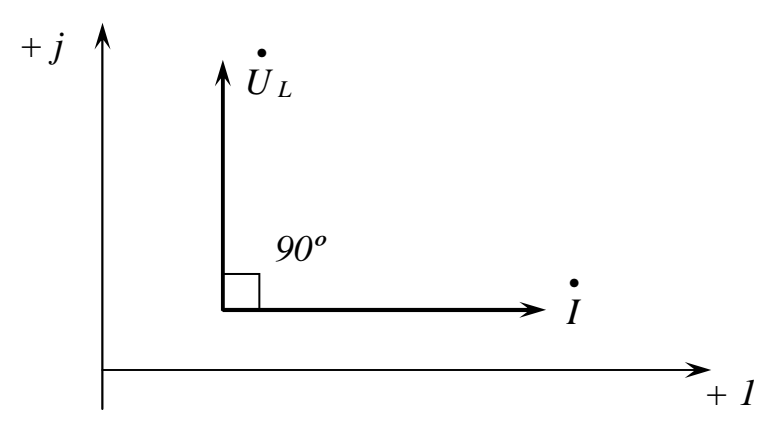

Рис. 3.10

Теперь, сравнивая (рис. 3.9) законы изменения тока  $\sin \omega t$  и падения напряжения на индуктивности  $U_m \cdot \sin(\omega t + 90^\circ)$ , делаем вывод, что вектор падения напряжения на индуктивности  $U_L$  опережает вектор тока  $I$  на угол $\frac{\pi}{2}$ .

Закон Ома в комплексном виде для индуктивного элемента запишется

$$
\boldsymbol{U}_L = +j\boldsymbol{X}_L \boldsymbol{I},\tag{3.16}
$$

где +  $jX_L$  – комплекс индуктивного сопротивления;

+ *j* показывает, что вектор  $\overrightarrow{U}_L$  опережает вектор  $\overrightarrow{I}$  на угол  $\frac{\pi}{2}$ .

Мгновенная мощность индуктивности равна:

 $q_L = u_L \cdot i = I_m \sin \omega t \cdot U_{Lm} \cos \omega t = U_L I \sin 2\omega t$  $(3.17)$ 

Мощность в цепи, содержащей индуктивный элемент, называют реактивной индуктивной мощностью  $(+ O_I)$  и измеряют в вольт-амперах реактивных (вар).

$$
+Q_L = I^2 X_L
$$
 (Bap) (3.18)

## 3.5. Конденсатор в цепи переменного тока

Пусть в цепь переменного напряжения  $u = U_m \sin \omega t$  включен конденсатор (рис. 3.11).

Тогда ток, проходящий через конденсатор будет равен [1]:

$$
i_A = C \frac{du_C}{dt} = \omega C U_m \cos \omega t = I_m \cos \omega t = I_m \sin (\omega t + 90^\circ),
$$
  
(3.19)  
rge  $I_m = \omega C U_m$ .

Введём понятие ёмкостного сопротивления  $X_C$ 

$$
X_C = \frac{1}{\omega C} = \frac{1}{2\pi fC} = \frac{1}{314C}, \quad \text{(OM)}
$$

 $(3.20)$ 

где  $f = 50$  Гц, емкость С измеряется в фарадах (Ф).

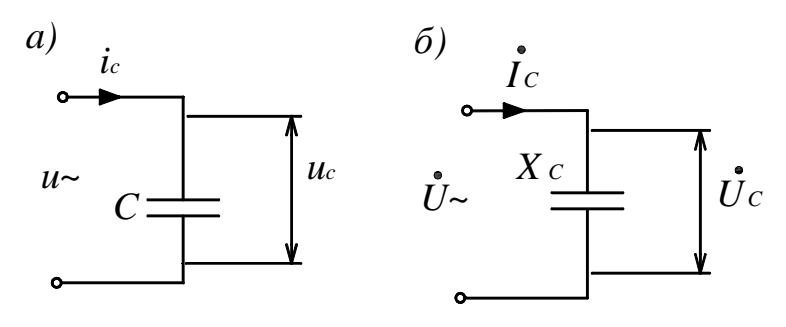

Рис. 3.11

Графики изменения напряжения на конденсаторе  $u<sub>C</sub>$  и тока і показаны на рис. 3.12.

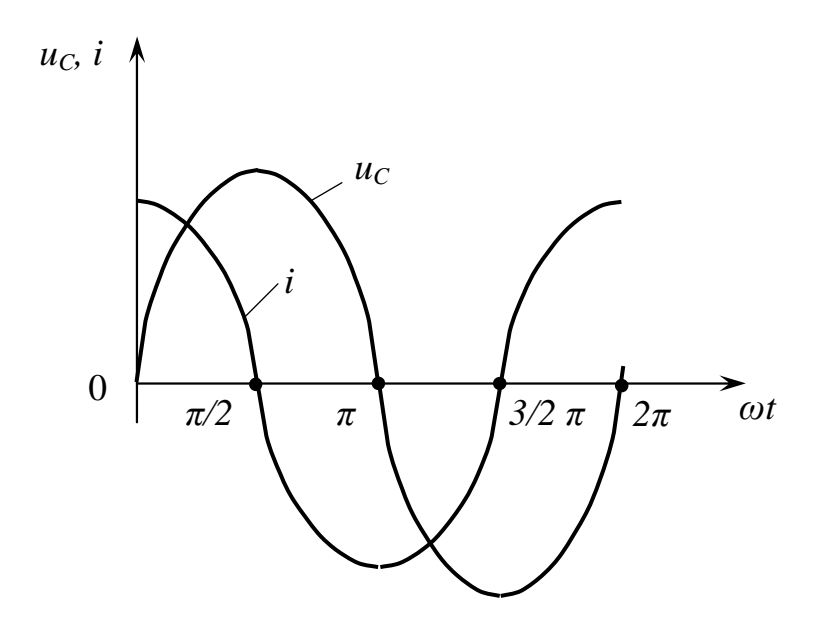

Рис. 3.12

Построим векторную диаграмму для цепи, содержащей конденсатор. Построение начинаем с комплексной плоскости (рис. 3.13). Параллельно оси действительных чисел (+ 1) строим вектор действующего напряжения на конденсаторе  $U_c$ . Теперь, сравнивая (рис. 3.12) законы изменения напряжения на конденсаторе  $u_C = U_m \cdot \sin \omega t$  и тока *i* через конденсатор  $I_m \cdot \sin(\omega t + 90)^0$  делаем вывод, что вектор тока *I* опережает вектор падения напряжения  $\overrightarrow{U}_C$  на конденсаторе на угол $\frac{\pi}{2}$ .

Закон Ома в комплексном виде для конденсатора запишется так:

$$
\dot{U}_C = -jX_C \dot{I}_C , \qquad (3.21)
$$

где -  $jX_c$  - комплекс емкостного сопротивления;

- *j* показывает, что падение напряжения на конденсаторе  $\dot{U}_C$  отстает от тока  $I_C$  на угол  $\frac{\pi}{2}$ .

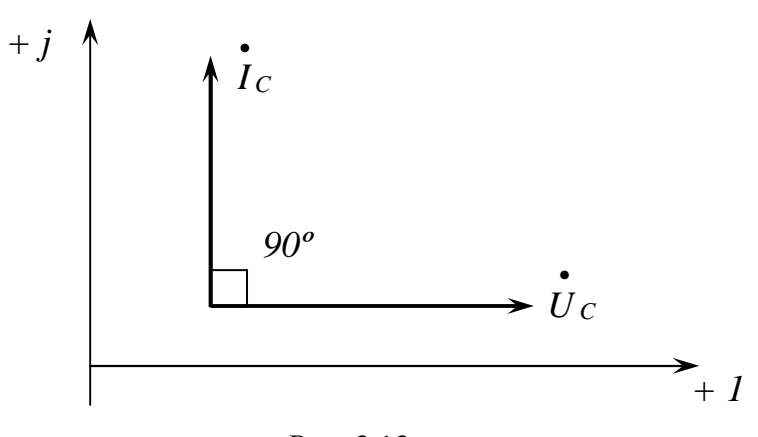

Рис. 3.13

Этой форме записи закона Ома в комплексном виде соответствует схема замещения, показанная на рис. 3.11, б.

Мгновенная мощность на конденсаторе равна

 $q_c = u_c \cdot i_c = U_m \sin \omega t \cdot I_m \cos \omega t = U_m I_m \sin 2\omega t$  $(3.22)$ 

Мощность в цепи, содержащей емкостный элемент, называют реактивной емкостной мощностью  $Q_c$  и измеряют в вольт-амперах реактивных (вар).

$$
-Q_C = I^2 X_C \qquad \text{(Bap)} \tag{3.23}
$$

Знак «минус» у мощности  $Q_c$  говорит о том, что в первую и третью четверть колебаний конденсатор отдаёт мощность источнику в отличие от индуктивности, которая в первую и третью четверть потребляет от источника реактивную мощность  $+Q_L$ .

## 3.6. Последовательное соединение резистора, индуктивности и ёмкости в цепи переменного тока

Последовательным соединением элементов называется такое соединение, когда по всем элементам идёт один и тот же ток, а приложенное напряжение равняется геометрической сумме падений напряжений на этих элементах согласно второму закону Кирхгофа.

Схема последовательного соединения R,  $x_l$ , и  $x_c$  приведена на рис.  $3.14, a.$ 

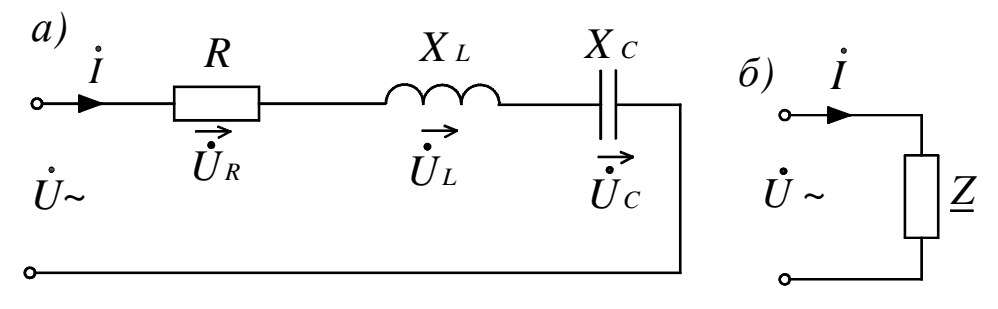

Рис. 3.14

Второй закон Кирхгофа в комплексном виде запишется следующим образом:

$$
\boldsymbol{U} = \boldsymbol{U}_R + \boldsymbol{U}_L + \boldsymbol{U}_C
$$

 $(3.24)$ 

С учетом вышеприведённых выражений

$$
\vec{U} = \vec{I}R + \vec{I} + jx_L + \vec{I} - jx_L = \vec{I}[R + j(x_L - x_C)]
$$

 $(3.25)$ 

Выражение в квадратных скобках обозначим через  $Z$  и назовем его полным комплексным сопротивлением иепи.

$$
\underline{\underline{Z}} = R + j(x_L - x_C) \tag{OM}
$$

 $(3.26)$ 

По величине | Z равняется

$$
Z = |Z| = \sqrt{R^2 + (x_L - x_C)^2}
$$
 (OM)

Тогда закон Ома для последовательно соединенных элементов в комплексной форме запишется в виде

 $U = I Z$ 

 $(3.27)$ 

Этой форме записи закона Ома будет соответствовать схема замещения, показанная на рисунке 3.14, б. Схемы «а» и «б» называются эквивалентными.

Величина тока  $|\boldsymbol{i}|$  при последовательном соединении элементов будет  $I = |\dot{I}| = \frac{U}{|\underline{Z}|} = \frac{U}{\sqrt{R^2 + (x_I - x_C)^2}}$  (A)

Построим векторную диаграмму для последовательного соединения резистора, индуктивности и емкости.

Построение начинаем с комплексной плоскости (рис. 3.15, а), параллельно оси действительных чисел строим вектор действующего значения тока  $I$ , так как ток является общим для всех элементов. Далее по вектору тока I строим вектор падения напряжения на резисторе  $U_R$  (совпадающий с током по направлению). Из конца вектора  $U_R$  строим вектор падения напряжения на индуктивности  $U_L$  под углом 90° к вектору тока  $I$  в сторону опережения. Из конца вектора  $U_L$  строим вектор падения напряжения на конденсаторе  $\overline{U}C$  ( $\overline{U}C$  отстает от вектора тока на угол 90°) и получаем точку «а». Соединив точку «а» с началом вектора  $U_R$ , получаем вектор полного приложенного напряжения  $U$ , при этом образуется треугольник *напряжений*. Угол  $\varphi$  между векторами тока I и вектором полного напряжения  $U$  называется углом сдвига фаз, и он характеризует режим работы электрической цепи. Векторная диаграмма позволяет качественно контролировать аналитические расчёты электрических цепей.

Если все стороны треугольника напряжений разделить на ток  $|\dot{I}|$ , то получим подобный треугольнику напряжений треугольник сопротивлений (рис. 3.15, б).

Если все стороны треугольника сопротивлений умножить на  $I^2$ , то получим треугольник мощности (рис. 3.15, в).

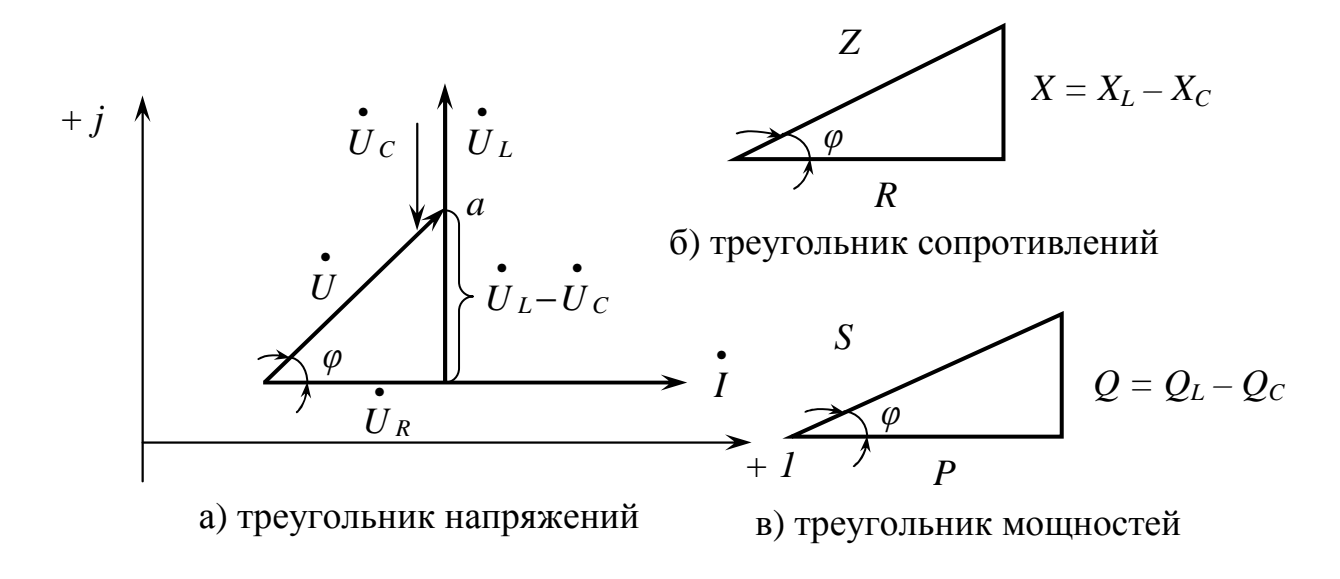

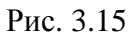

Из треугольника мощности следует, что S - полная мощность электрической цепи, равна:

$$
S = U \cdot I = I^2 \cdot Z = \sqrt{P^2 + Q^2} \quad (B \cdot A)
$$

 $(3.28)$ 

Реактивная мощность цепи

$$
Q = U \cdot I \sin \phi = I^2 x \quad \text{(gap)}
$$

 $(3.29)$ 

Активная мощность цепи

$$
P = U \cdot I \cos \varphi = I^2 R \qquad (B\tau)
$$

 $(3.30)$ 

Для характеристики режима работы электрической цепи в электротехнике вводится понятие  $cos\varphi$ , который показывает степень использования полной мощности источника S:

$$
\cos \varphi = \frac{P}{S} = \frac{R}{Z}
$$

 $(3.31)$ 

Проанализируем режимы работы электрической цепи:

- 1.  $\cos \varphi = 1$ . В этом случае  $S = P$ ,  $Q = 0$  и полное сопротивление  $Z =$ R. Цепь потребляет только активную мощность P.
- 2.  $cos\varphi = 0$ . В этом случае  $S = Q$ ,  $P = 0$  и полное сопротивление цепи  $Z = X$ , цепь обладает только реактивными свойствами.
- 3.  $\cos \varphi > 0$ . В этом случае  $S = P + jQ_L$  и полное сопротивление  $\underline{Z} = R + jX_L$ , цепь обладает активно-индуктивными свойствами, и она потребляет активную  $P$  и реактивную  $Q_L$  мощности.
- 4.  $\cos\varphi$  < 0. В этом случае  $S = P jQ_C$ , и полное сопротивление  $\underline{Z} = R - jX_C$ , цепь обладает активно-ёмкостными свойствами, она потребляет из сети активную мощность P, но отдает в сеть реактивную –  $Q_C$ .

## 3.7. Параллельное соединение резистора, индуктивности и емкости в цепи переменного тока

Параллельное соединение электроприемников - основной вид соединений, так как в этом случае электроприёмники делаются на одно и то же напряжение.

Параллельное соединение - это такой вид соединения, когда на всех элементах одно и то же напряжение, а ток в неразветвлённой части равен геометрической сумме токов этих элементов согласно первому закону Кирхгофа.

Схема параллельного соединения R,  $x_L$ , и  $x_C$  приведена на рис. 3.16, а.

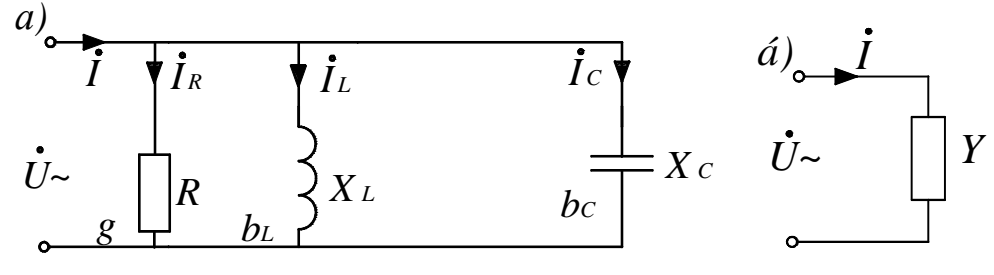

Рис. 3.16

Первый закон Кирхгофа в комплексном виде запишется следующим образом:

$$
\bullet \bullet \bullet \bullet \bullet
$$
  

$$
I = I_R + I_L + I_C
$$

 $(3.32)$ 

Выразим токи из закона Ома:

$$
\vec{I} = \frac{\vec{U}}{R} + \frac{\vec{U}}{jX_L} + \frac{\vec{U}}{-jX_C} = \vec{U} \left( \frac{1}{R} + \frac{1}{jX_L} + \frac{1}{-jX_C} \right)
$$

 $(3.33)$ 

Для параллельного соединения элементов вводится понятие проводимости, величины, обратной сопротивлению, измеряемой в сименсах:

активная проводимость  $g = \frac{1}{R}$  (CM);

• индуктивная проводимость – 
$$
jb_L = \frac{1}{+jX_L}
$$
 (C<sub>M</sub>); (3.34)

емкостная проводимость +  $jb_C = \frac{1}{-iX_C}$  (См).

С учётом (3.32) выражение (3.33) примет следующий вид:

$$
I = U[g + j(b_C - b_L)]
$$

 $(3.35)$ 

Выражение в квадратных скобках обозначим через  $Y$  и назовем полной или комплексной, проводимостью:

$$
Y = g + j(b_C - b_L) \text{ (CM)}
$$
  
\n
$$
|Y| = \sqrt{g^2 + (b_C - b_L)^2} \text{ (CM)}
$$
\n(3.36)

Тогда закон Ома для параллельного соединения элементов в комплексном виде будет

$$
\vec{l} = \vec{U} \cdot \vec{Y}
$$
\n
$$
\vec{l} = \vec{U} \cdot \vec{g} - \vec{j}b\vec{U} = \vec{l}_R + \vec{l}_P
$$
\n
$$
\vec{l} = \vec{l}_R + \vec{l}_P
$$
\n(3.37)

где  $I_R$  – активная составляющая тока;

 $I<sub>p</sub>$  – реактивная составляющая тока.

Этой форме записи закона Ома соответствует схема замещения, показанная на рис. 3.16.

Схемы а и б на рис. 3.16 являются эквивалентными.

Построим векторную диаграмму для параллельного соединения резистора, индуктивности и емкости.

Построение начинаем с комплексной плоскости (рис. 3.17, а). Параллельно оси действительных чисел (+ 1) строим вектор приложенного напряжения  $U$ , так как напряжение является общим для всех элементов. Далее по вектору напряжения  $\overline{U}$  строим вектор тока в резисторе  $I_R$  (который совпадает по направлению с напряжением). Из конца вектора  $I_R$  строим вектор тока в конденсаторе  $I_C$  (он опережает напряжение на угол 90<sup>0</sup>). Из конца вектора  $I_C$  строим вектор тока индуктивности  $I_L$  (он отстает от напряжения на угол 90<sup>0</sup>), получаем точку «а». Соединив точку «а» с началом вектора тока в резисторе  $I_R$ , получаем вектор тока  $I$  в неразветвлённой

части, при этом образуется треугольник токов. Угол ф между вектором напряжения  $U$  и вектором тока  $I$  соответствует углу сдвига фаз.

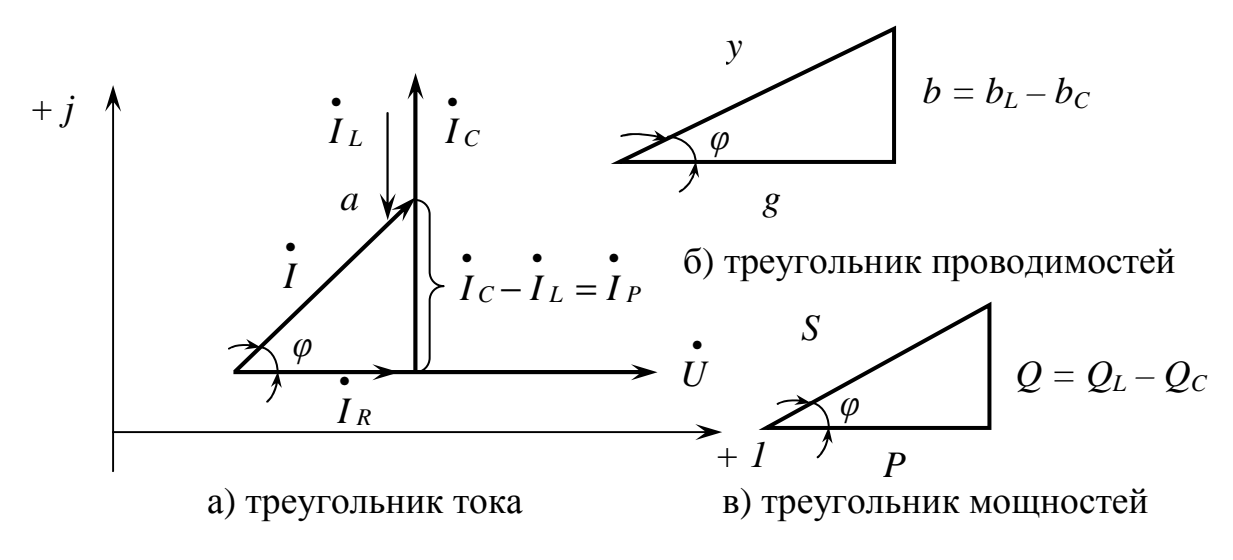

Рис. 3.17

Если все стороны треугольника токов разделить на напряжение  $|U|$ , то получим подобный треугольнику токов треугольник проводимостей. Умножив стороны треугольника проводимостей на  $U^2$ , получаем *треуголь*ник мощностей.

Проанализировав закон Ома для последовательного соединения  $(U = I Z)$  и для параллельного соединения  $(U = \frac{I}{V})$ , можно сделать вывод, **ЧТО:** 

 $Y=\frac{1}{z}$ .

 $(3.38)$ 

Соотношение (3.38) показывает, что для каждого последовательного соединения элементов существует эквивалентное параллельное соединение этих же элементов. И наоборот: для каждого параллельного соединения элементов существует эквивалентное последовательное соединение этих же элементов. Соотношение (3.38) широко используется для преобразования сложных электрических цепей.

#### 3.8. Резонансные явления в цепи переменного тока

Под резонансным режимом электрической цепи, содержащей резистор R, индуктивность  $x_L$  и емкость  $x_C$  понимается такой режим, когда полное сопротивление цепи равняется активному, ток совпадает по фазе с напряжением ( $\varphi = 0$ ) и коэффициент мощности ( $\cos \varphi$ ) равен единице.

Условия резонанса:

- при последовательном соединении  $Z = R$ ,  $\cos \varphi = 1$ ,  $\varphi = 0$ ;  $\bullet$
- при параллельном  $-v = g$ ,  $\cos \varphi = 1$ ,  $\varphi = 0$ .  $\bullet$

При последовательном соединении наблюдается резонанс напряжений, при параллельном соединении - резонанс тока.

#### 3.8.1. Резонанс напряжений

Рассмотрим последовательное соединение резистора, индуктивности и ёмкости (рис. 3.18, а).

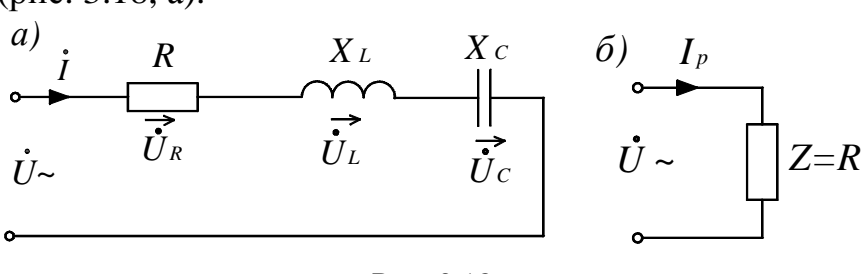

Рис. 3.18

Известно, что для последовательного соединения:

 $U = U_R + U_L + U_C = I \cdot [R + j(x_L - x_C)] = I \cdot Z$ 

Так как  $Z = R + j(x_L - x_C)$ , то по условию резонанса  $Z = R$ , а это будет, если  $x_L - x_C = 0$ .

Тогда условием резонанса напряжений будет равенство индуктивного  $(x_L)$  и ёмкостного  $(x_C)$  сопротивлений.

 $x_L = x_C$  – условие резонанса напряжений.

Закон Ома для резонанса напряжений запишется в следующем виде:

$$
U = I_p R
$$

 $(3.40)$ 

где  $I_p$  – ток при резонансе.

Этой форме записи закона Ома будет соответствовать схема замещения, показанная на рис. 3.18, б. Так как полное сопротивление  $Z = R$  и достигает минимального значения, то резонансный ток  $\overrightarrow{(I_p)}$  достигает максимального значения ( $I_{ps}$  = max). При этом наблюдается равенство падений напряжений на индуктивности  $(U_{Lp})$  и ёмкости  $(U_{Cp})$  имеющих наибольшее значение.

$$
|U_{Lp}| = |U_{Cp}| = \max
$$

(3.41)

Равенство падений напряжений на индуктивности и ёмкости обусловило название этого явления – резонанс напряжений.

Резонансная частота, при которой наблюдается это явление, равна

$$
\omega_p = \frac{1}{\sqrt{LC}}
$$

(3.42)

Из выражения (3.42) следуют следующие способы достижения резонанса напряжений:

1) изменением емкости  $(C = var)$ ;

- 2) изменением индуктивности  $(L = var)$ ;
- 3) изменением частоты питающей сети  $(f = var)(\omega = 2\pi f = var)$

Остальные параметры должны оставаться неизменными. Зависимости некоторых параметров электрической цепи от емкости показаны на рис. 3.19.

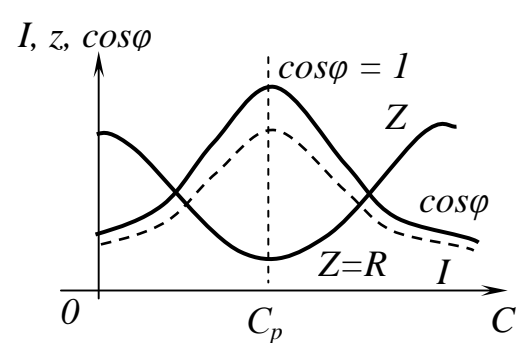

Рис. 3.19

Векторная диаграмма для резонансного режима показана на рис. 3.20. Построение производится аналогично разделу 3.6.

Из векторной диаграммы следует, что угол сдвига фаз  $\varphi = 0$ , тогда cosϕ =1. При этом полная мощность *S* равняется активной мощности *P* и достигает наибольшего значения:

$$
S = P = I_p^2 R = \max,
$$
  
\n
$$
Q = Q_L - Q_C = 0,
$$
  
\n
$$
\cos \varphi = \frac{P}{S} = 1.
$$
\n(3.43)

Из вышеизложенного можно сделать следующий вывод:

*При резонансе напряжений электрическая цепь потребляет из сети наибольшую мощность, и падения напряжения на индуктивном и ёмкост-* ном элементах достигают наибольшего значения, что увеличивает вероятность пробоя этих элементов, поэтому резонанс напряжений является нежелательным режимом работы электрической цепи.

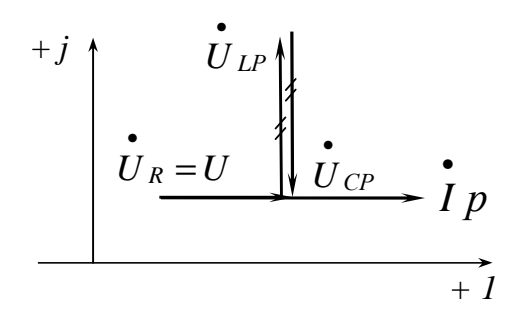

Рис. 3.20

#### 3.8.2. Резонанс токов

Рассмотрим параллельное соединение реальной катушки индуктивности и ёмкости (рис. 3.21, а).

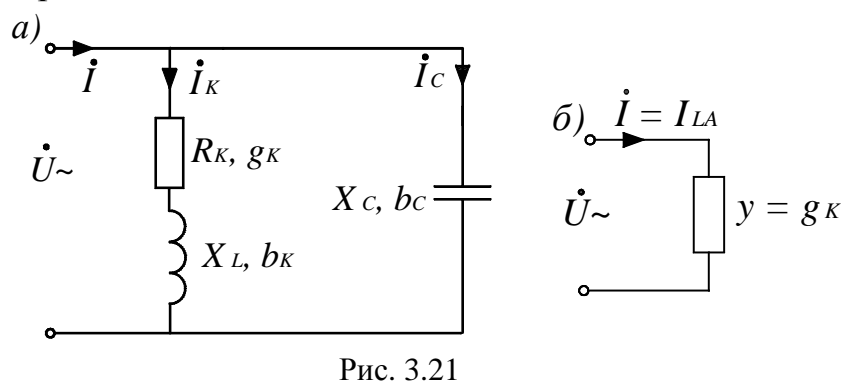

Известно, что для параллельного соединения:

$$
\vec{l} = \vec{l}_{K} + \vec{l}_{C} = \vec{U} [g_{K} + j(b_{C} - b_{L})] = \vec{U} \cdot Y,
$$
  
 
$$
\text{rate } y = g_{K} + j(b_{C} - b_{L}); \ g_{K} = \frac{R_{K}}{R_{K}^{2} + x_{L}^{2}}; \ b_{L} = \frac{X_{L}}{R_{K}^{2} + X_{L}^{2}}; \ bc = \omega C.
$$

Так как по условию резонанса  $y = g_K$ , то резонанс будет наблюдаться, когда  $b_C - b_L = 0$ , поэтому условием резонанса тока будет равенство индуктивной  $(b_L)$  и емкостной  $(b_C)$  проводимостей.

 $b_L = b_C$  – условие резонанса

 $(3.44)$ 

Из (3.44) следует равенство реактивной составляющей тока в индуктивности  $(I_{Lp})$  и емкости  $(I_C)$ , что и дало название этому явлению – резонанс токов.
$$
|I_{Lp}| = |I_C|
$$

 $(3.45)$ 

Поэтому ток в неразветвлённой части (I) будет равен активной составляющей тока индуктивности ( $I_{IA}$ ) и достигает наименьшего значения.

$$
\int_{P} \frac{\bullet}{I_{LA}} = \min
$$

 $(3.46)$ 

Закон Ома для резонанса токов запишется в следующем виде:

$$
U = \frac{I_p}{g_K}.
$$

 $(3.47)$ 

Этой форме записи закона Ома будет соответствовать схема замещения, показанная на рис. 3.21, б.

Резонансная частота равна

$$
\omega_p = \frac{1}{\sqrt{LC}} \sqrt{1 - \frac{CR_K^2}{L}},
$$

при условии  $R_K \ll \omega L$ ,  $\omega_p \approx \frac{1}{\sqrt{LC}}$ .

Способы достижения резонанса токов при условии  $R_K \ll \omega L$  такие же, что и при резонансе напряжений.

Зависимости некоторых параметров электрической цепи от емкости показаны на рис. 3.22.

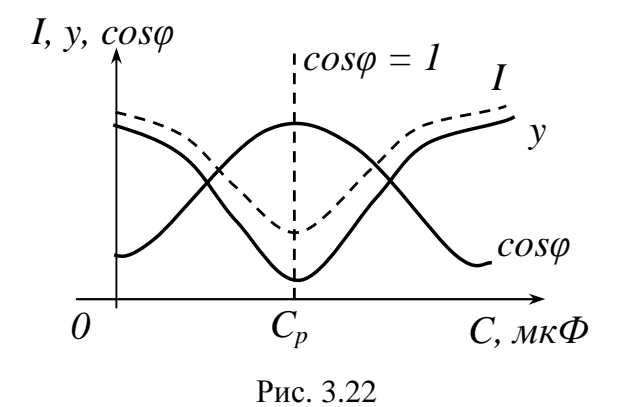

Векторная диаграмма для резонанса токов показана на рис. 3.23, построение ее производится аналогично приведенному в разделе 3.7.

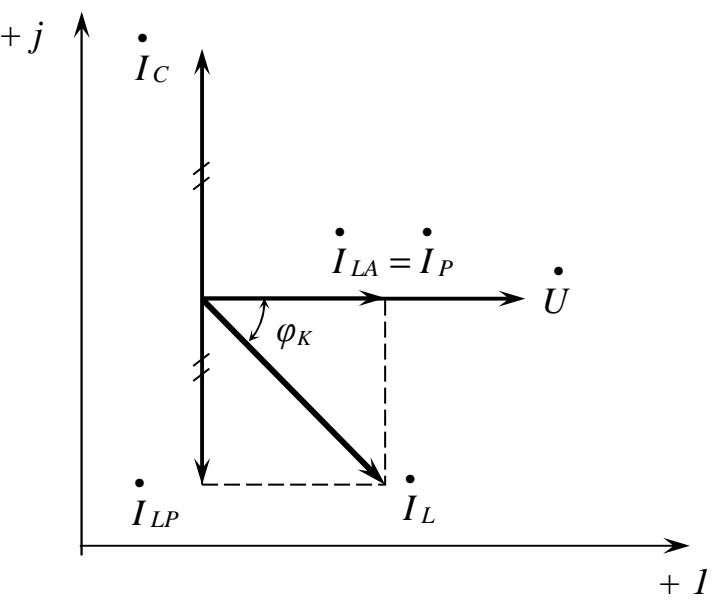

Рис. 3.23

Из векторной диаграммы следует, что угол сдвига фаз  $\varphi = 0$ , поэтому коэффициент мощности  $cos \varphi = 1$ .

Реактивная мощность цепи равна нулю

$$
Q = b_L U^2 - b_C U^2 = Q_L - Q_C = 0.
$$

При этом индуктивная  $(Q_L)$  и емкостная  $(Q_C)$  реактивные мощности могут приобретать весьма большие значения, оставаясь равными друг дру-Гy.

Полная мощность цепи при резонансе тока равна активной мощности и достигает наименьшего значения.

$$
S = YU^2 = g_KU^2 = P = min
$$

 $(3.48)$ 

Коэффициент мощности всей цепи при резонансе токов

$$
\cos \varphi = \frac{P}{S} = \frac{g_K U^2}{YU^2} = 1.
$$

При резонансе токов электрическая цепь потребляет минимальную мощность от источника, поэтому такой режим работы электрической цепи является желательным.

# 3.9. Способ повышения коэффициента мощности созф электроприёмника

Электроприёмники (рис. 3.24) в своём большинстве обладают активно-индуктивными свойствами (электродвигатели, трансформаторы) и поэтому обладают низким коэффициентом мощности.

$$
\cos\varphi = \frac{P_n}{U \cdot I_n},
$$

(3.49)

где *P<sup>n</sup>* – мощность электроприемника, кВт;

*U* – напряжение питающей сети, В;

*Iп* – ток электроприёмника, А.

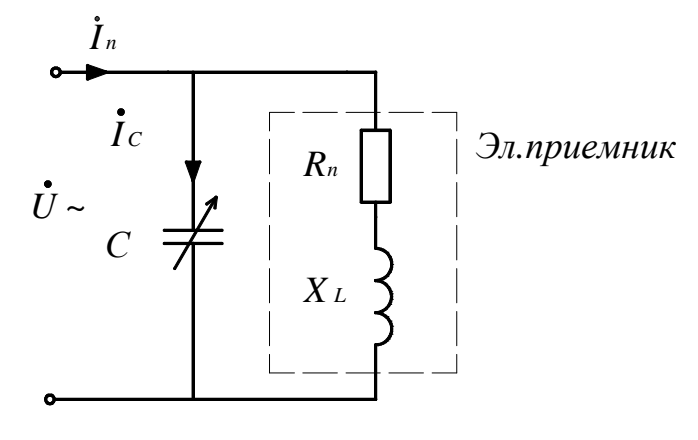

Рис. 3.24

Из (3.49) следует, что ток приёмника *I<sup>п</sup>* равен

$$
I_n = \frac{P_n}{U \cdot \cos \varphi}.
$$

(3.50)

При постоянной мощности ( *P* = *const* ) и напряжении (*U* = *const*), потребляемый ток *I<sup>п</sup>* будет зависеть от величины коэффициента мощности  $\cos \varphi$ .

$$
I_n = f\bigg(\frac{1}{\cos\varphi}\bigg).
$$

(3.51)

Чем ниже коэффициент мощности  $\cos \varphi$ , тем больший ток  $I_n$  потребляет электроприёмник.

Повышение  $\cos\varphi$  называется компенсацией угла сдвига фаз  $\varphi$ , это произойдёт при подключении параллельно электроприёмнику конденсатора *С*, при этом используется режим, близкий к режиму резонанса токов.

Построение векторной диаграммы электроприёмника до и после подключения конденсатора показано на рис.3.25.

а) до подключения конденсатора mopa

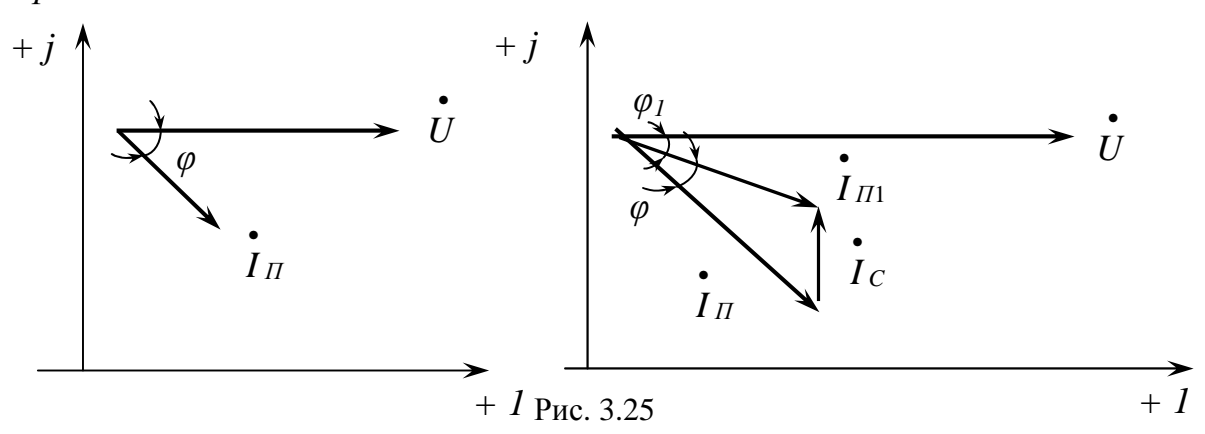

Зависимости тока приёмника  $I_n$  и коэффициента мощности  $\cos\varphi$  от величины емкости конденсатора приведены на рис. 3.26.

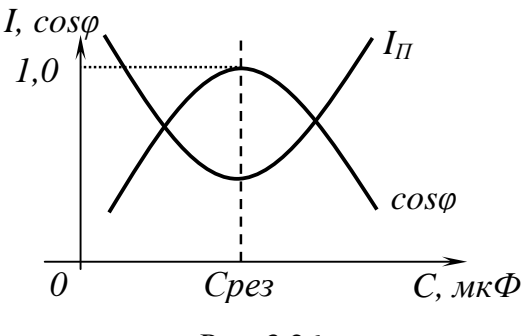

Рис. 3.26

Из рисунков 3.25 и 3.26 следует, что подключение конденсатора снижает потребляемый ток и повышает  $\cos \varphi$  электроприёмника, особенно когда емкость конденсатора равна емкости, соответствующей резонансу то-KOB.

Нормируемое значение коэффициента мощности в энергосистемах составляет  $\cos \varphi_H = 0.95$ . Величину емкости конденсатора, необходимого для подключения к электроприемнику и повышения  $cos\varphi$  до нормируемого значения, можно определить из следующего выражения:

$$
C = \frac{P_n}{\omega \cdot U^2} (tg\varphi_n - tg\varphi_H) \cdot 10^6 \text{ (mK\varphi)}
$$

 $(3.52)$ 

где  $P_n$  – мощность потребителя, кВт;

 $\omega$  – угловая частота тока, 1/c;  $\omega = 2\pi \cdot f$ ;

 $tg\varphi_n$  – тангенс угла сдвига фаз  $\varphi_n$ , соответствующий соз $\varphi_n$ ;

 $tg\varphi_H$  – тангенс угла сдвига фаз  $\varphi_H$ , соответствующий соз $\varphi_H$  $(tg\varphi_H = 0.33)$ .

# 4. ТРЁХФАЗНЫЕ ЦЕПИ ПЕРЕМЕННОГО ТОКА

При генерировании, передаче и преобразовании электрической энергии трёхфазные цепи имеют ряд преимуществ по сравнению с однофазными:

- 1) меньший расход меди в проводах;
- 2) меньший расход стали в трансформаторах;
- 3) простота получения вращающегося поля в электродвигателях;
- 4) меньшие пульсации момента на валу роторов генераторов и двигателей.

### 4.1. Трёхфазная система ЭДС. Схема соединения источника

Под трёхфазной системой ЭДС понимается система трёх однофазных ЭДС одинаковой частоты и амплитуды, сдвинутых относительно друг друга на угол 120<sup>0</sup>. Совокупность устройств, по которым может протекать один из токов трёхфазной системы ЭДС, называется фазой. Фазы принято обозначать A (L1), B (L2), C (L3).

Законы изменения фазных ЭДС имеют следующий вид:

 $e_A = E_m \sin \omega t$  (B), Фаза А

$$
\Phi \text{a} \text{a} \text{b} \qquad e_B = E_m \sin \left( \omega t - 120^0 \right) \text{ (B)},
$$

$$
\Phi_{\text{a3a C}} \qquad e_C = E_m \sin(\omega t - 240^\circ) = E_m \sin(\omega t + 120^\circ) \qquad (B),
$$

где е - мгновенное значение ЭДС (В),

 $E_m$  – амплитуда (B).

Под действием источника трёхфазной ЭДС создается симметричная система трёхфазных напряжений:

$$
u_A = U_m \sin \omega t
$$
 (B),  
\n
$$
u_B = U_m \sin(\omega t - 120^\circ)
$$
 (B),  
\n
$$
u_C = U_m \sin(\omega t - 240^\circ) = U_m \sin(\omega t + 120^\circ)
$$
 (B).

Схема соединения источника трёхфазной ЭДС представлена на рис. 4.1.

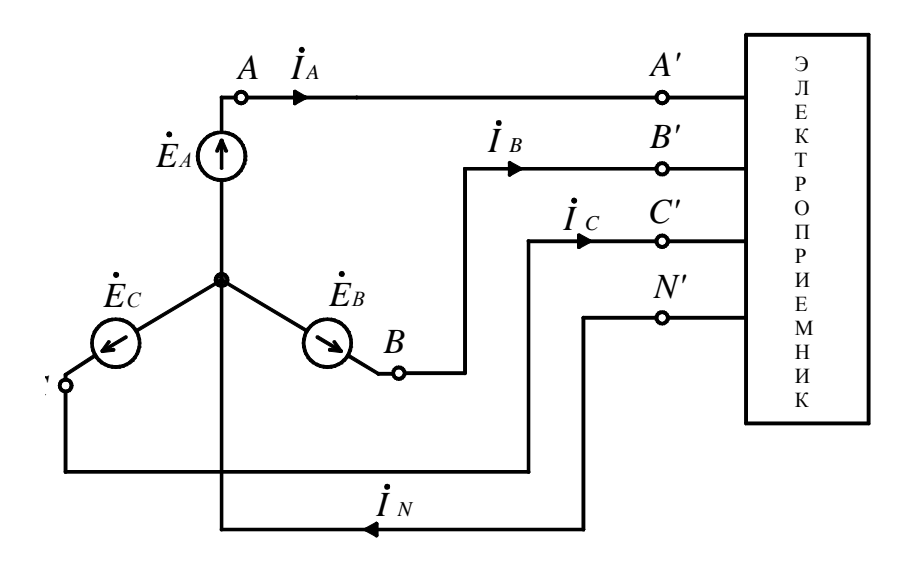

Рис. 4.1

Если концы всех трёх фаз соединяются в одной точке, то эта точка называется - нулевая точка и обозначается N, а схема соединения источника трёхфазной ЭДС называется «звезда» (обозначается Y).

Провода AN, BN, CN называются фазными, и токи, проходящие по этим проводам – фазными (обозначаются  $I_{\phi}$ ).

Провода АА', ВВ', СС' называются линейными, и токи, проходящие по этим проводам, называются линейными (обозначаются  $I_{\text{I}}$ ).

Из рисунка 4.1 следует, что при соединении «звезда»

$$
I_{\mathcal{J}} = I_{\boldsymbol{\phi}} \tag{4.1}
$$

Провод NN', соединяющий нулевые точки источника (N) и приёмника (N') называется нулевым или нейтральным, а ток, протекающий по этому проводу, *нулевым* или нейтральным (обозначается  $I_N$ ).

Нетрудно заметить, что в приёмник входят три тока  $I_A$ ,  $I_B$ ,  $I_C$ , а выходит один ток -  $I_N$ . Тогда на основании первого закона Кирхгофа мы имеем:

$$
\dot{I}_N = \dot{I}_A + \dot{I}_B + \dot{I}_C \tag{4.2}
$$

Напряжения  $\overrightarrow{U}_{AN}$ ,  $\overrightarrow{U}_{BN}$ ,  $\overrightarrow{U}_{CN}$  называются фазными (обозначаются  $U_{\phi}$ ).

Источник выдает симметричную (равных по величине) систему фазных напряжений:

$$
|U_{AN}| = |U_{BN}| = |U_{CN}| = U_{\Phi},\tag{4.3}
$$

Напряжения  $\overline{U}_{AB}$ ,  $\overline{U}_{BC}$ ,  $\overline{U}_{CA}$  называются линейными (обозначаются  $U_{\pi}$ ). Источник выдает симметричную систему линейных напряжений

$$
|U_{AB}| = |U_{BC}| = |U_{CA}| = U_{\Lambda}.
$$
\n(4.4)

Построим векторную диаграмму для фазных и линейных напряжений источника ЭДС (рис. 4.2).

Построение начинается со «звезды» фазных напряжений, для этого строим под углом 120° векторы фазных напряжений  $U_{AN}$ ,  $U_{BN}$ ,  $U_{CN}$ .

Конец вектора  $U_{AN}$  обозначим точкой A, соответственно,  $U_{BN} - B$ ,  $U_{CN}$  – С. Соединив точки А, В, С между собой, получим «треугольник» линейных напряжений ( $U_{AB}$ ,  $U_{BC}$ ,  $U_{CA}$ ).

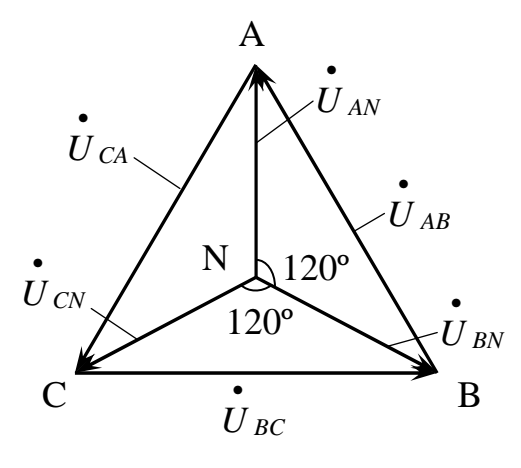

Рис. 4.2

Из векторной диаграммы, согласно второму закону Кирхгофа, следу $er:$ 

$$
\begin{aligned}\n\dot{\mathbf{U}}_{AB} &= \dot{\mathbf{U}}_{AN} - \dot{\mathbf{U}}_{BN}, \\
\dot{\mathbf{U}}_{BC} &= \dot{\mathbf{U}}_{BN} - \dot{\mathbf{U}}_{CN}, \\
\dot{\mathbf{U}}_{CA} &= \dot{\mathbf{U}}_{CN} - \dot{\mathbf{U}}_{AN}.\n\end{aligned}
$$

Для симметричных систем фазных и линейных напряжений

$$
U_{\mathcal{J}} = \sqrt{3} \cdot U_{\varphi} \tag{4.5}
$$

С учетом вышеизложенного основные электрические соотношения при схеме соединения источника - «звезда»:

$$
U_{\mathcal{J}} = \sqrt{3} \cdot U_{\varphi}
$$
  
\n
$$
I_{\mathcal{J}} = I_{\varphi}
$$
  
\n
$$
I_{N} = I_{A} + I_{B} + I_{C}
$$
  
\n(4.6)

Источники электрической энергии трёхфазного переменного тока преимущественно соединяются в «звезду» с целью получения симметричных систем фазных и линейных напряжений, так как в этом случае одно-

фазные электроприёмники включаются в фазное напряжение  $U_{\phi}$ . Наиболее широкое распространение получила система линейных и фазных напряжений  $U_{\eta}/U_{\phi}$  – 380/220 В.

# 4.2. Четырёхпроводная схема электроприёмников - «звезда»

Схема соединения «звезда» с нулевым (нейтральным) проводом (четырёхпроводная) показана на рис. 4.3.

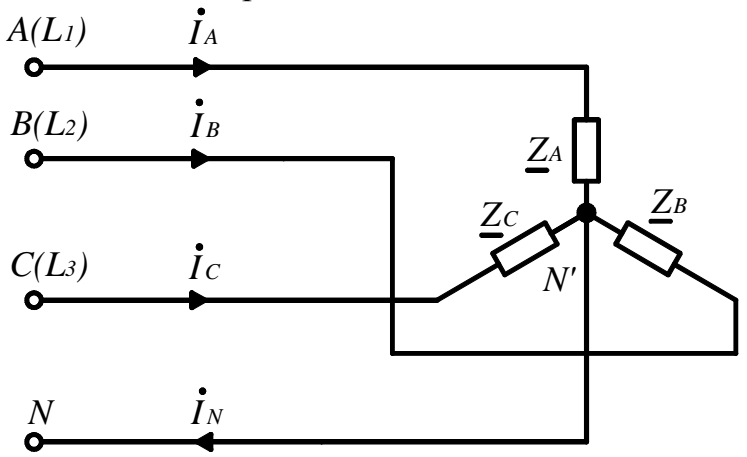

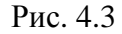

Определим фазные токи из закона Ома:

$$
\vec{I}_A = \frac{U_{AN}}{\underline{Z}_A};
$$
\n
$$
\vec{I}_B = \frac{\vec{U}_{BN}}{\underline{Z}_B};
$$
\n
$$
\vec{I}_C = \frac{\vec{U}_{CN}}{\underline{Z}_C}.
$$
\n(4.7)

Ток в нейтральном проводе

$$
\stackrel{\bullet}{I}_N = \stackrel{\bullet}{I}_A + \stackrel{\bullet}{I}_B + \stackrel{\bullet}{I}_C.
$$

Необходимо отметить, что в трёхфазных цепях режим работы каждой фазы не зависит от режима работы других фаз за исключением аварийных режимов.

Рассмотрим симметричный режим работы цепи, когда сопротивления в фазах одинаковы, равны по величине и имеют одинаковый угол сдвига фаз

$$
\left|\underline{Z}_A\right|=\left|\underline{Z}_B\right|=\left|\underline{Z}_C\right|,\ \varphi_A=\varphi_B=\varphi_C.
$$

Так как источник выдаёт симметричные системы фазных и линейных напряжений, то

$$
\begin{vmatrix} \mathbf{\dot{U}}_{AN} \\ \mathbf{\dot{U}}_{AB} \end{vmatrix} = \begin{vmatrix} \mathbf{\dot{U}}_{BN} \\ \mathbf{\dot{U}}_{BC} \end{vmatrix} = \begin{vmatrix} \mathbf{\dot{U}}_{CN} \\ \mathbf{\dot{U}}_{CA} \end{vmatrix} = U_{\mathcal{J}}
$$

С учетом (4.7) будут равны между собой фазные и линейные токи

$$
\left|\dot{I}_A\right| = \left|\dot{I}_B\right| = \left|\dot{I}_C\right| = I_{\phi} = I_{\pi}
$$

Электрические соотношения в «звезде» с учетом (4.6) при симметричной нагрузке

$$
U_{\Pi} = \sqrt{3} \cdot U_{\Phi}
$$
  
\n
$$
I_{\Pi} = I_{\Phi}
$$
  
\n
$$
I_{N} = I_{A} + I_{B} + I_{C} = 0
$$
\n(4.8)

Построим векторную диаграмму для симметричной резистивной нагрузки (рис. 4.4).

$$
\left|\underline{Z}_A\right| = \left|\underline{Z}_B\right| = \left|\underline{Z}_C\right| = R, \ \varphi_A = \varphi_B = \varphi_C = 0.
$$

Построение векторной диаграммы производится аналогично рис. 4.2. Так как нагрузка резистивная, то векторы фазных токов совпадают с соответствующими векторами фазных напряжений

$$
\stackrel{\bullet}{I}_A \rightarrow \stackrel{\bullet}{U}_{AN}, \stackrel{\bullet}{I}_B \rightarrow \stackrel{\bullet}{U}_{BN}, \stackrel{\bullet}{I}_C \rightarrow \stackrel{\bullet}{U}_{CN}.
$$

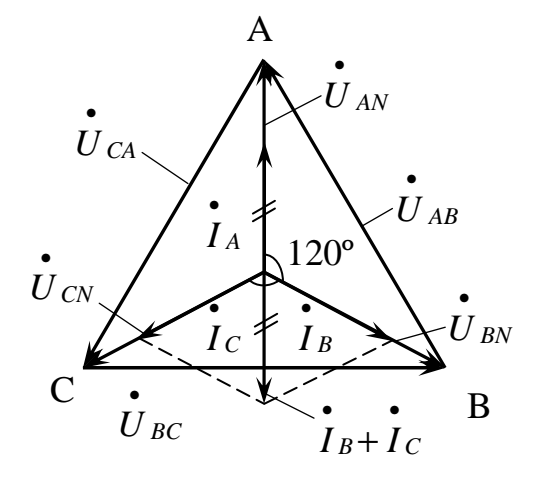

Puc.  $44$ 

При несимметричной нагрузке  $\underline{Z}_A \neq \underline{Z}_B \neq \underline{Z}_C$  соответствующие фазные и линейные токи не будут равны между собой

$$
\overset{\bullet}{I}_A \neq \overset{\bullet}{I}_B \neq \overset{\bullet}{I}_C
$$

Электрические соотношения в «звезде» с учётом (4.6) при несимметричной нагрузке:

$$
U_{\mathcal{J}} = \sqrt{3} \cdot U_{\varphi}
$$
  
\n
$$
I_{\mathcal{J}} = I_{\varphi}
$$
  
\n
$$
I_{N} = I_{A} + I_{B} + I_{C} > 0
$$
\n(4.9)

Векторная диаграмма для несимметричной нагрузки показана на рис. 4.5

$$
\underline{Z}_A = R + jX_L, \ \underline{Z}_B = R, \ \underline{Z}_C = R + jX_L.
$$

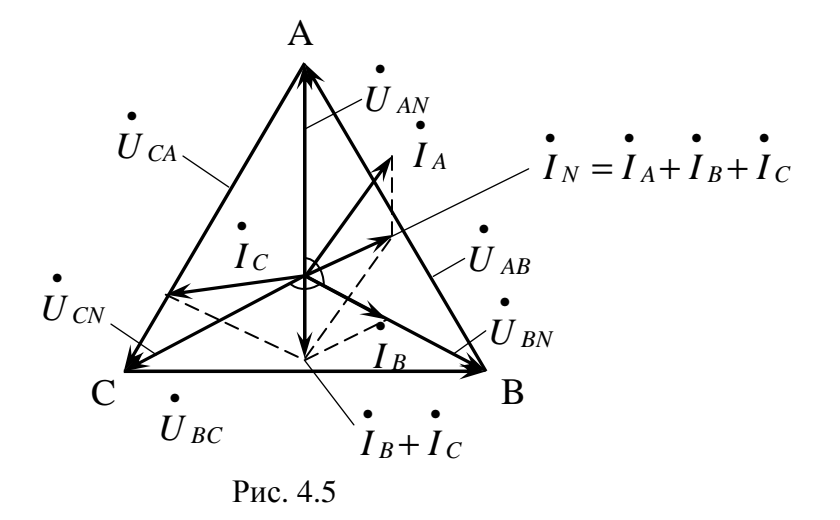

Рассмотрим режимы работы трёхфазной цепи при обрыве нейтрального провода – трёхпроводная «звезда» (рис. 4.6).

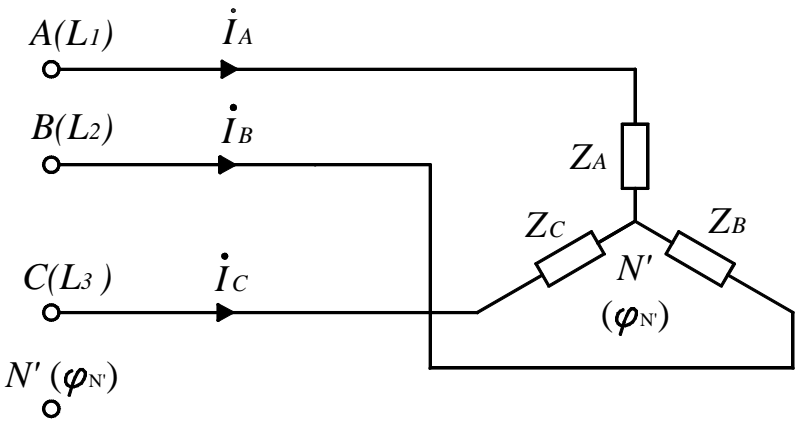

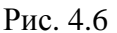

При симметричном режиме  $\underline{Z}_A = \underline{Z}_B = \underline{Z}_C$  известно, что при четырёхпроводной системе ток в нейтральном проводе равен нулю  $I<sub>N</sub> = 0$ , поэтому отсутствие нейтрального провода NN' не влияет на режим работы и электрические соотношения запишутся следующим образом:

$$
U_{\bar{J}I} = \sqrt{3} \cdot U_{\phi}
$$

$$
I_{\bar{J}I} = I_{\phi}
$$

 $(4.10)$ 

При несимметричной нагрузке  $\underline{Z}_A \neq \underline{Z}_B \neq \underline{Z}_C$  в четырёхпроводной системе по нейтральному проводу NN' идет ток  $I_N > 0$ , который обусловлен разностью потенциалов между нейтральной точкой источника N и приёмника N'

$$
\boldsymbol{\dot{U}}_{NN'} = \boldsymbol{\varphi}_N - \boldsymbol{\varphi}_{N'} = \frac{\boldsymbol{\dot{U}}_{AN}/\underline{Z}_A + \boldsymbol{\dot{U}}_{BN}/\underline{Z}_B + \boldsymbol{\dot{U}}_{CN}/\underline{Z}_C}{\underline{Z}_A + \underline{Z}_B + \underline{Z}_C}
$$

 $(4.11)$ 

При наличии нейтрального провода и при несимметричной нагрузке  $\overline{U}_{NN'}=0$ .

При несимметричной нагрузке и трёхпроводной системе  $U_{NN'} > 0$ , тогда напряжение на каждой фазе электроприёмника:

$$
\begin{aligned}\n\dot{U}_{AN'} &= \dot{U}_{AN} - \dot{U}_{NN'} \\
\dot{U}_{BN'} &= \dot{U}_{BN} - \dot{U}_{NN'} \\
\dot{U}_{CN'} &= \dot{U}_{CN} - \dot{U}_{NN'}\n\end{aligned}
$$

 $(4.13)$ 

Поэтому происходит сдвиг нейтральной точки приемника N' относительно нейтральной точки источника  $N$  и фазные напряжения не равны между собой

$$
|U_{AN'}| = |U_{BN'}| = |U_{CN'}|
$$

 $(4.14)$ 

Симметрия линейных напряжений сохраняется

$$
|U_{AB}| = |U_{BC}| = |U_{CA}|
$$

 $(4.15)$ 

Векторная диаграмма для несимметричной резистивной нагрузки  $Z_A = R_1$ ,  $Z_B = R_2$ ,  $Z_C = R_3$  показана на рис. 4.7.

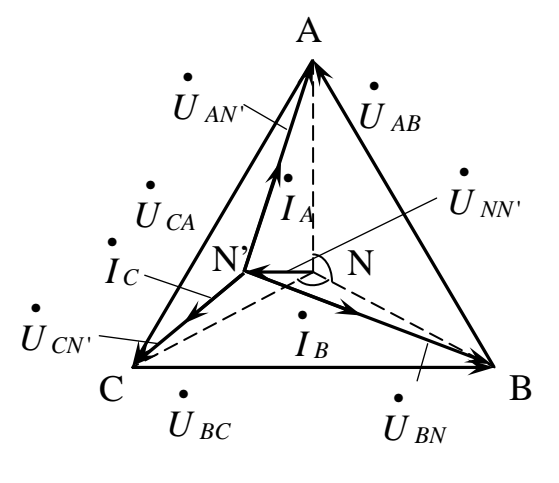

Рис. 4.7

Построение начинаем со штрихпунктирной «звезды» симметричных фазных напряжений источника. Затем строим вектор нулевого напряжения  $\overline{U}_{NN'}$  и, соединив точку N' с точками A, B, C, получаем векторы фазных напряжений приемника  $U_{AN}$ ,  $U_{BN}$ ,  $U_{CN}$ .

В случае резистивной нагрузки, векторы соответствующих фазных токов будут направлены по векторам фазных напряжений  $I_A \rightarrow U_{AN}$ ,  $I_B \rightarrow U_{BN}$ ,  $I_C \rightarrow U_{CN}$ . Соединив точки А, В, С между собой, получим «треугольник» линейных напряжений  $U_{AB}$ ,  $U_{BC}$ ,  $U_{CA}$ .

Основные электрические соотношения в трехпроводной «звезде» и несимметричной нагрузке:

$$
U_{\text{J}I} \neq \sqrt{3} \cdot U_{\text{d}}
$$

$$
I_{\text{J}I} = I_{\phi}
$$

 $(4.16)$ 

Для симметрии линейных и фазных напряжений  $(U_{\mu} = \sqrt{3}U_{\phi})$  присутствие нейтрального провода (NN') при несимметричной нагрузке является обязательным.

# 4.3 Трехпроводная схема соединения электроприемников - «треугольник»

«Треугольник» - это трехпроводная система, у которой начало последующей фазы соединено с концом предыдущей фазы и обозначается «Д» (рис 4.8).

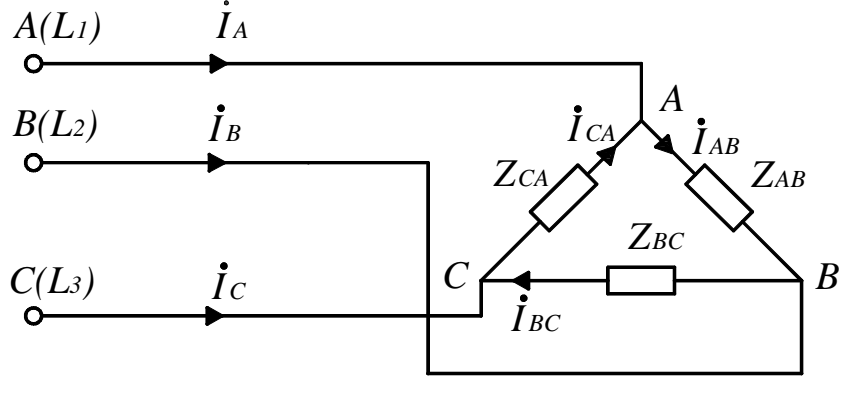

Рис. 4.8

Токи  $I_{AB}$ ,  $I_{BC}$ ,  $I_{CA}$  называются фазными, а токи  $I_A$ ,  $I_B$ ,  $I_C$  - линейными.

Нетрудно заметить, что в «треугольнике» линейные и фазные напряжения равны.

$$
\begin{vmatrix} \mathbf{\dot{U}}_{\mathbf{J}} \\ \mathbf{U}_{\mathbf{V}} \end{vmatrix} = \begin{vmatrix} \mathbf{\dot{U}}_{\mathbf{V}} \\ \mathbf{U}_{\mathbf{V}} \end{vmatrix}.
$$

 $(4.17)$ 

Найдём фазные токи из закона Ома:

$$
\boldsymbol{\dot{I}}_{AB} = \frac{\boldsymbol{\dot{U}}_{\varLambda}}{\underline{Z}_{AB}}; \ \boldsymbol{\dot{I}}_{BC} = \frac{\boldsymbol{\dot{U}}_{\varLambda}}{\underline{Z}_{BC}}; \ \boldsymbol{\dot{I}}_{CA} = \frac{\boldsymbol{\dot{U}}_{\varLambda}}{\underline{Z}_{CA}}
$$

Линейные токи I<sub>A</sub>, I<sub>B</sub>, I<sub>C</sub> определяются из I закона Кирхгофа:

$$
\begin{aligned}\nI_A &= I_{AB} - I_{CA} \\
I_B &= I_{BC} - I_{AB} \\
I_C &= I_{BA} - I_{BC}\n\end{aligned}
$$

 $(4.18)$ 

Рассмотрим режим симметричной нагрузки, когда

$$
\left|\underline{Z}_{AB}\right|=\left|\underline{Z}_{BC}\right|=\left|\underline{Z}_{CA}\right|,\ \boldsymbol{\varphi}_{AB}=\boldsymbol{\varphi}_{BC}=\boldsymbol{\varphi}_{CA}.
$$

Так как сопротивления равны, то равны по величине и фазные токи

$$
\left|\dot{I}_{AB}\right| = \left|\dot{I}_{BC}\right| = \left|\dot{I}_{CA}\right| = I_{\phi}.
$$

Соответственно, между собой будут равны и линейные токи

$$
\left|\dot{I}_A\right| = \left|\dot{I}_B\right| = \left|\dot{I}_C\right| = I_{\pi}.
$$

Векторная диаграмма для симметричной резистивной нагрузки  $(\varphi_{AB} = \varphi_{BC} = \varphi_{CA} = 0)$  показана на рис. 4.9.

Построение векторной диаграммы начинается с «треугольника» линейных (фазных) напряжений (А, В, С). Далее строим векторы фазных токов; так как нагрузка резистивная, то векторы фазных токов будут совпа-

дать с векторами соответствующих фазных напряжений  $I_{AB} \rightarrow U_{AB}$ .  $I_{BC} \rightarrow \dot{U}_{BC}$ ,  $I_{CA} \rightarrow \dot{U}_{CA}$ .

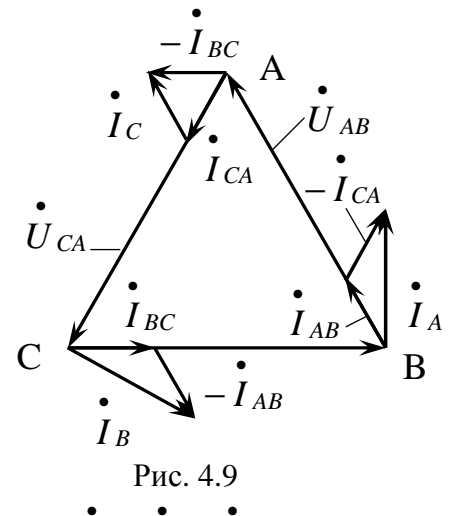

Векторы линейных токов  $I_A$ ,  $I_B$ ,  $I_C$  строим с учетом (4.18). Ток  $I_A$ строится следующим образом. Из конца вектора  $I_{AB}$  параллельно вектору  $I_{CA}$  строим вектор  $I_{CA}$ , а затем соединяем конец вектора  $I_{CA}$  с началом вектора  $I_{AB}$  – получаем вектор линейного тока  $I_{A}$ .

Аналогичным образом строятся векторы линейных токов  $I_B$ ,  $I_C$ .

С учетом векторной диаграммы основные электрические соотношения при симметричной нагрузке:

$$
U_{\Pi} = U_{\Phi}
$$

$$
I_{\Pi} = \sqrt{3} \cdot I_{\Phi}
$$

 $(4.19)$ 

При несимметричной нагрузке  $|\underline{Z}_{AB}| \neq |\underline{Z}_{BC}| \neq |\underline{Z}_{CA}|$ ,  $\varphi_{AB} \neq \varphi_{BC} \neq \varphi_{CA}$ , не будут равны и фазные токи  $\left| \vec{I}_{AB} \right| \neq \left| \vec{I}_{BC} \right| \neq \left| \vec{I}_{CA} \right|$  и линейные токи  $\left|\int_{I_A}^{I} \neq \left|\int_{I_B}^{I} \neq \left|\int_{I_C}^{I} \right|\right|$ .

Векторная диаграмма при несимметричной нагрузке  $Z_{AB} = R + jX_I$ ,  $\underline{Z}_{BC} = R$ ,  $\underline{Z}_{CA} = R + jX_L$  показана на рис. 4.10.

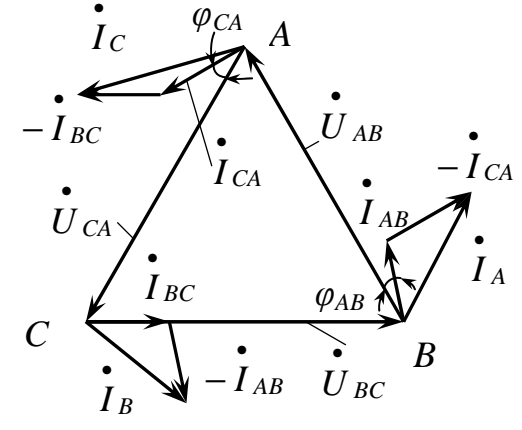

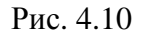

Основные электрические соотношения при несимметричной нагрузке:

$$
U_{JI} = U_{\phi}
$$
  
\n
$$
I_{A} = I_{AB} - I_{CA}
$$
  
\n
$$
I_{B} = I_{BC} - I_{AB}
$$
  
\n
$$
I_{C} = I_{CA} - I_{BC}
$$

 $(4.20)$ 

# 4.4. Мощность трёхфазной цепи

В общем случае мощность трёхфазной цепи равна сумме мощностей всех трёх фаз.

Активная мощность:

«звезда» -

 $P_{\lambda} = P_{A} + P_{B} + P_{C} = U_{AN}I_{A} \cos \varphi_{A} + U_{BN}I_{B} \cos \varphi_{B} + U_{CN}I_{C} \cos \varphi_{C}$ где  $\varphi_A$ ,  $\varphi_B$ ,  $\varphi_C$  - углы сдвига фаз.

«треугольник» -

 $P_{\Delta} = P_{AB} + P_{BC} + P_{CA} = U_{AB}I_{AB}\cos\varphi_{AB} + U_{BC}I_{BC}\cos\varphi_{BC} + U_{CA}I_{CA}\cos\varphi_{CA}$ где  $\varphi_{AB}$ ,  $\varphi_{BC}$ ,  $\varphi_{CA}$  - углы сдвига фаз.

Реактивная мощность:

«звезда» -

 $Q_{\lambda} = Q_A + Q_B + Q_C = U_{AN}I_A \sin \varphi_A + U_{BN}I_B \sin \varphi_B + U_{CN}I_C \sin \varphi_C;$ «треугольник» -

 $Q_{\Delta} = Q_{AB} + Q_{BC} + Q_{CA} = U_{AB}I_{AB}\sin\varphi_{AB} + U_{BC}I_{BC}\sin\varphi_{BC} + U_{CA}I_{CA}\sin\varphi_{CA}.$ При расчёте необходимо учитывать знак реактивной мощности +  $Q_L$  при индуктивной нагрузке,  $-Q_C$  – при ёмкостной.

Полная мощность:

«звезда» -  $S_{\lambda} = \sqrt{P_{\lambda}^2 + Q_{\lambda}^2}$ ; «треугольник» -  $S_{\lambda} = \sqrt{P_{\lambda}^2 + Q_{\lambda}^2}$ . При симметричной нагрузке мощности рассчитываются:  $P_{\lambda} = \sqrt{3} \cdot U_{\pi} \cdot I_{\pi} \cos \varphi = 3 \cdot U_{\phi} \cdot I_{\phi} \cdot \cos \varphi = 3 \cdot I_{\phi}^{2} \cdot R$  (Br)  $Q_{\lambda,\Delta} = \sqrt{3} \cdot U_{\pi} \cdot I_{\pi} \sin \varphi = 3 \cdot U_{\Phi} \cdot I_{\Phi} \cdot \sin \varphi = 3 \cdot I_{\Phi}^2 \cdot X$  (Bap)  $(4.21)$  $S_{\lambda,\Delta} = \sqrt{3} \cdot U_{\pi} \cdot I_{\pi} = 3 \cdot U_{\phi} \cdot I_{\phi} = \sqrt{P^2 + Q^2}$  $(BA)$ 

Если  $|U_{J\Lambda}| = |U_{J\Lambda}|$ , то соотношение мощностей электроприёмников при соединении «треугольником» и «звездой» будет:

$$
\frac{P_{\Delta}}{P_{\lambda}} = \frac{Q_{\Delta}}{Q_{\lambda}} = \frac{S_{\Delta}}{S_{\lambda}} = 3
$$

 $(4.22)$ 

Из (4.22) следует, что при необходимости получения наибольшей мощности электроприёмник соединяется в «треугольник», наименьшей - в «звезду».

## 5. ЭЛЕКТРОТЕХНИЧЕСКИЕ УСТРОЙСТВА

## 5.1. Основные понятия

Электротехнические устройства - это устройства, предназначенные для получения электрической энергии (генераторы) и преобразования её в другие виды энергии (в механическую, тепловую и т.д.). Они разделяются на две группы.

Устройства первой группы, не имеющие подвижных частей, являются статическими (трансформаторы).

Устройства второй группы имеющие подвижные части, называются электромеханическими (электродвигатели, реле).

Отличительной особенностью электротехнических устройств является наличие магнитной цепи, предназначенной для формирования магнитного поля и передачи его с наименьшими потерями.

Магнитное поле в веществе характеризуется тремя векторами: вектором магнитной индукции *B* , вектором намагниченности *M* и вектором напряжённости магнитного поля *H* . Свойства материала определяются его относительной магнитной проницаемостью  $\mu$ , зависящей от величины напряжённости магнитного поля.

Для ферромагнитных материалов, составляющих основу магнитных цепей, эта зависимость нелинейна, и в них, за счёт структуры материала, происходит усиление внешнего магнитного поля.

Зависимость магнитной индукции *B* от величины и направления напряжённости магнитного поля *H* для ферромагнитных материалов показана на рис. 5.1 (петля гистерезиса).

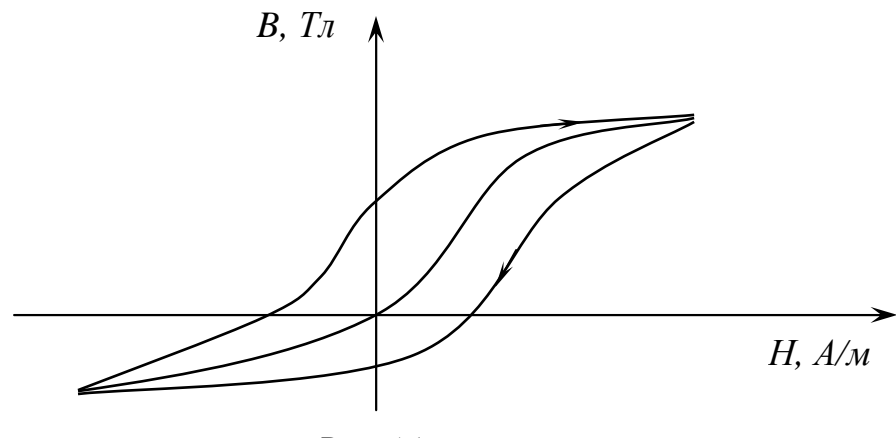

Рис. 5.1

Из рис. 5.1 видно, что эта зависимость нелинейная, и площадь петли гистерезиса определяется потерями в магнитном материале.

Рассмотрим влияние ферромагнитного материала на катушку, питающуюся от сети переменного напряжения (рис. 5.2).

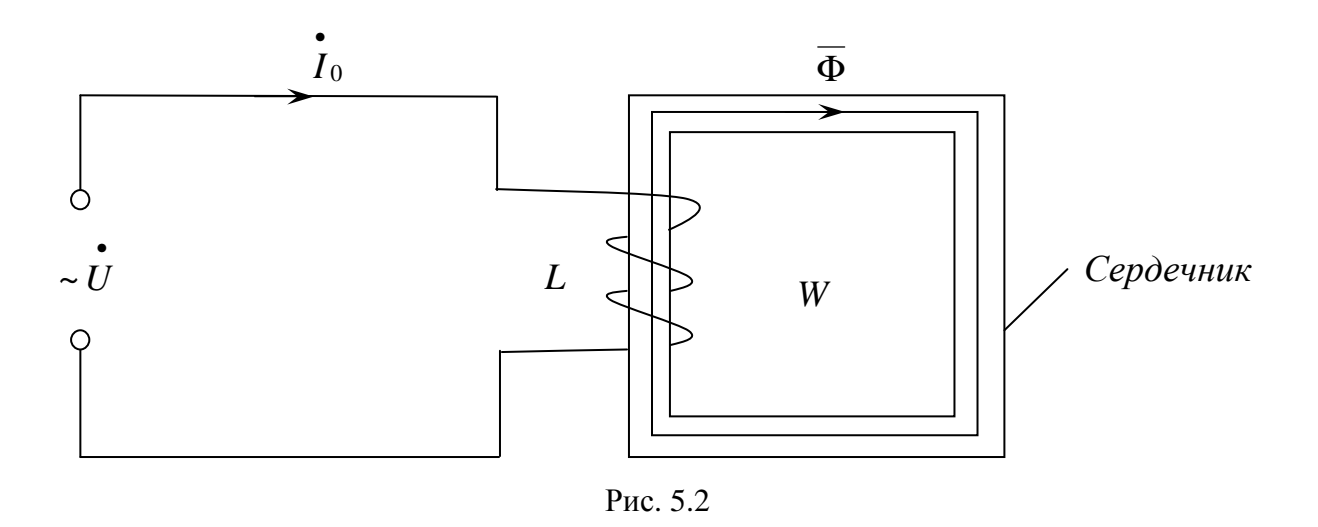

Ток  $I_0$ , протекающий по катушке, образует магнитный поток  $\overline{\Phi}$ , замыкающийся по сердечнику. Приложенное синусоидальное напряжение  $u = U_m \sin \omega t$  компенсируется его составляющими в соответствии с уравнением, записанным по второму закону Кирхгофа в комплексной форме:

$$
U = RI_0 + jX I_0 + E = RI_0 + jX I_0 + R_0 I_{0A} + jX_0 I_{0\mu}
$$
 (5.1)

где  $E - 3\pi C$ , обусловленная магнитным потоком Ф (Bб)

$$
E = -W \frac{d\Phi}{dt}; \qquad W - \text{VH C, O BHT KOB},
$$

 $I_0$  – ток катушки;

 $R$  – активное сопротивление катушки;

 $X$  – индуктивное сопротивление катушки;

 $R_0$  – активное сопротивление, обусловленное потерями в сердечнике;

 $X_0$  – индуктивное сопротивление, обусловленное магнитным по-

током в сердечнике.

Схема замещения на основе полученного уравнения представлена на рис. 5.3.

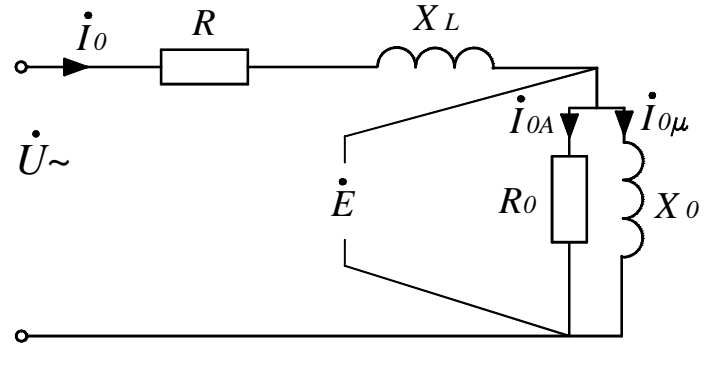

Рис. 5.3

Из схемы замещения следует, что ток  $I_{0A}$  обусловлен потерями на вихревые токи, а ток  $I_{0\mu}$  – потерями на перемагничивание. Векторная диаграмма, соответствующая схеме замещения, приведена на рис. 5.4.

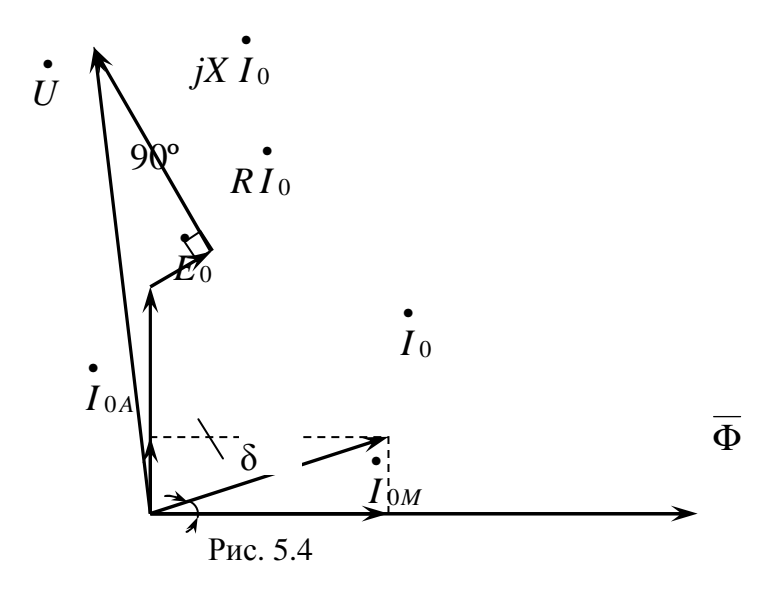

Из векторной диаграммы следует, что угол  $\delta$  (угол потерь) обусловлен потерями в магнитопроводе катушки.

Сравнение параметров катушки индуктивности с ферромагнитным сердечником и с сердечником из неферромагнитного материала [2] показывает, что использование неферромагнитного сердечника увеличивает потребляемую мощность и размеры катушки.

Применение ферромагнитных материалов в электротехнических устройствах позволяет:

- 1. Создать магнитный поток (магнитные цепи) определённой конфигурации.
- 2. Передавать магнитный поток  $\overline{\Phi}$  с наименьшими потерями.
- 3. Уменьшить потребляемую мощность.
- 4. Уменьшить массогабаритные показатели устройства.

# **5.2. Трансформаторы**

*Трансформатор* – это статическое электромагнитное устройство, предназначенное для преобразования переменного напряжения одной величины в переменное напряжение другой величины.

Трансформаторы подразделяются:

1) по источнику переменного тока на:

- однофазные;
- трёхфазные.

2) по способу использования:

- силовые для передачи и распределения электроэнергии;
- автотрансформаторы;
- измерительные трансформаторы тока, напряжения;
- специальные сварочные, пиковые и т.д.

Устройство и принцип работы трансформатора рассматривается на примере однофазного трансформатора.

### **5.2.1. Устройство и принцип работы однофазного трансформатора**

Устройство трансформатора показано на рис. 5.5.

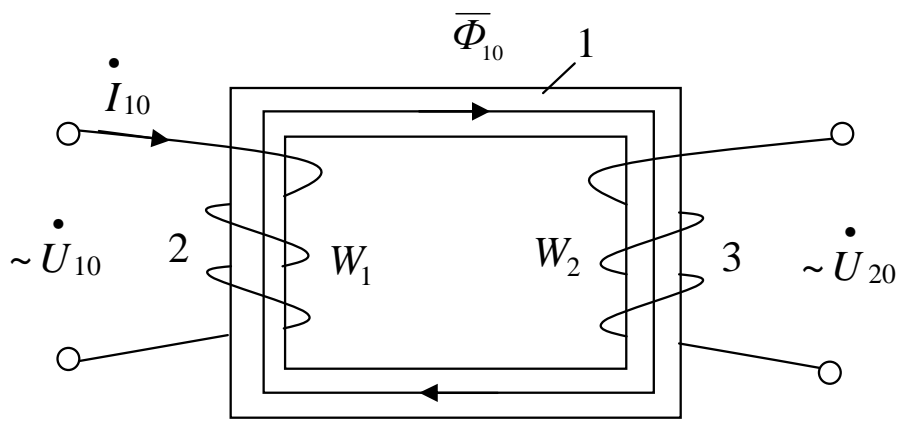

Рис. 5.5

Трансформатор состоит из магнитопровода *1*, собранного из покрытых с двух сторон тонким слоем изоляции листов электротехнической стали. На магнитопроводе (сердечнике) размещены: первичная обмотка *2* с числом витков  $W<sub>1</sub>$  и вторичная 3 с числом витков  $W<sub>2</sub>$ . У трансформатора может быть только одна первичная обмотка, которая подсоединяется к источнику питания, все остальные (их может быть несколько) называются *вторичными*.

Принцип действия трансформатора рассматривается на примере трансформатора, работающего в режиме холостого хода (с разомкнутой вторичной обмоткой). О том, что трансформатор работает в режиме холостого хода, показывает «0» в обозначении  $U_0$ ,  $I_{10}$ ,  $U_{20}$ ,  $\Phi_{10}$ .

При подключении первичной обмотки к источнику по ней проходит ток  $I_{10}$ , который вызывает магнитный поток  $\overline{\Phi}_{10}$ , замыкающийся по сердечнику. Этот поток, пересекая витки *W*<sup>1</sup> первичной обмотки, наводит в ней ЭДС самоиндукции  $E_1$ :

 $E_1 = 4.44 \cdot k_W \cdot f \cdot W_1 \cdot \Phi_{10}$ , (B)

где *kW* – обмоточный коэффициент;

*f* – частота (Гц);

*W*1 – число витков;

 $\overline{\Phi}_{10}$  – магнитный поток (Bб).

Одновременно этот же поток  $\Phi_{10}$ , пересекая витки  $W_2$  вторичной обмотки, наводит в ней ЭДС  $E_2$ :

$$
E_2 = 4,44 \cdot k_W \cdot f \cdot W_2 \cdot \overline{\Phi}_{10} \qquad \text{(B)}.
$$

На зажимах вторичной обмотки появляется вторичное переменное напряжение  $U_{20}$ :

$$
U_{20} \approx E_2.
$$

В первичной обмотке электрическая энергия источника преобразуется в энергию магнитного поля, которая передается по сердечнику во вторичную, где преобразуется в электрическую.

Введём понятие коэффициента трансформации трансформатора – *К.*

$$
K = \frac{W_1}{W_2} \approx \frac{E_1}{E_2} \approx \frac{U_{10}}{U_{20}}
$$
 (5.2)

Если *K < 1*, то трансформатор повышающий;

Если *K > 1* – трансформатор понижающий;

Если *K = 1* – трансформатор разделительный, отделяет источник питания (первичную обмотку) от нагрузки (вторичной обмотки).

Векторная диаграмма трансформатора для режима холостого хода (с учетом рис. 5.4) показана на рис. 5.6.

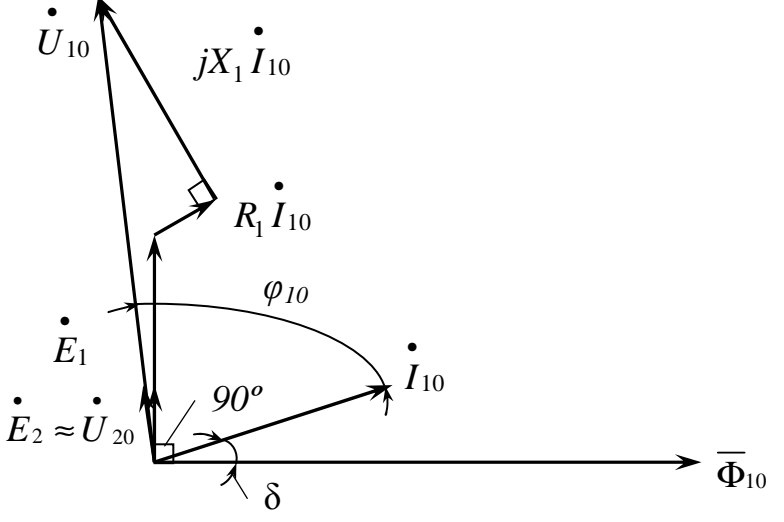

Рис. 5.6

Построение начинаем с вектора магнитного потока  $\overline{\Phi}_{10}$ , затем под углом 90 $^0$  в сторону опережения строим векторы ЭДС  $\,E_1\,$ •  $E_1$  и  $E_2$ • *E* . Далее, под

углом  $\delta$  (угол потерь в сердечнике) строим вектор тока холостого хода  $I_0$ . Из конца вектора  $E_1$  в соответствии со вторым законом Кирхгофа для первичной обмотки (см. рис. 5.1) строим вектор падения напряжения  $R_1 I_{10}$ параллельно вектору тока  $I_{10}$ . Из конца вектора  $R_1 I_{10}$  под углом 90° строим вектор падения напряжения  $jX_1I_{10}$ . Соединив конец вектора  $jX_1I_{10}$  с началом вектора  $E_1$  получаем вектор первичного напряжения  $U_{10}$ .

Угол  $\varphi_{10}$  – угол сдвига фаз в первичной обмотке.

## 5.2.2. Нагрузочный режим трансформатора

Схема включения трансформатора в нагрузочном режиме показана на рис. 5.7.

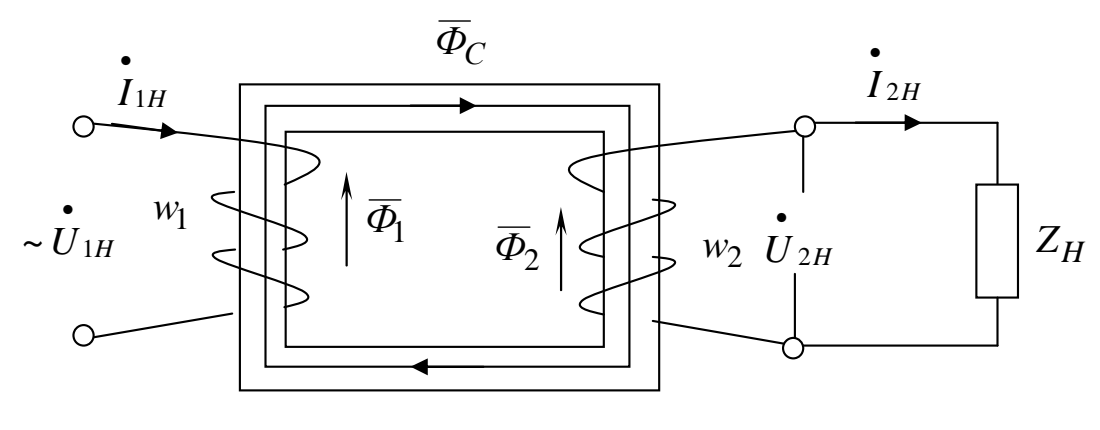

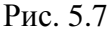

При нагрузочном режиме во вторичной обмотке протекает ток  $I_{2H}$ , который создаёт магнитный поток  $\overline{\Phi}_2$ . Этот поток  $\overline{\Phi}_2$  направлен против магнитного потока  $\overline{\Phi}_1$ , создаваемого первичной обмоткой  $W_1$ , и трансформатор начинает размагничиваться. Для предотвращения процесса размагничивания трансформатор автоматически увеличивает ток  $I_{1H}$ , соответственно возрастает и магнитный поток  $\overline{\Phi}_1$  до тех пор, пока суммарный магнитный поток в сердечнике  $\overline{\Phi}_C$  не станет равным магнитному потоку  $\overline{\Phi}_{10}$  при холостом ходе. Это соотношение поддерживается постоянным во всех режимах работы трансформатора, за исключением аварийного.

$$
\Phi = \Phi_1 + \Phi_2 = \Phi_{10} \approx const \tag{5.3}
$$

Введём понятие магнитодвижущей силы  $\overline{F}$  обмоток  $\overline{F}_1 = \overline{I}_1 \cdot W_1$  (A);

$$
\overline{F}_2 = \overline{I}_2 \cdot W_2 \quad (A).
$$

В соответствии с (5.3) запишем уравнение магнитного состояния трансформатора

$$
\overline{F}_{10} = \overline{F}_1 + \overline{F}_2
$$
  
\n
$$
\overline{I}_{10} \cdot W_1 = \overline{I}_1 \cdot W_1 + \overline{I}_2 \cdot W_2
$$
\n(5.4)

Приняв $I_{10} \approx 0$ получим

$$
\overline{I}_1 \cdot W_1 + \overline{I}_2 \cdot W_2 = 0
$$

откуда

$$
\overline{I}_2 = -\frac{\overline{I}_1 \cdot W_1}{W_2} = -K \cdot \overline{I}_1
$$
\n(5.5)

Упрощённая векторная диаграмма для нагрузочного режима показана на рис. 5.8.

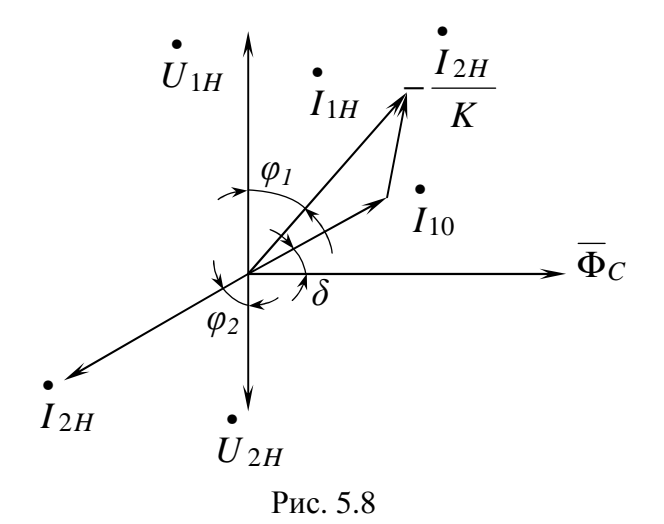

Построение начинаем с вектора напряжения  $\tilde{U}_{1H}$ , далее откладываем вектор магнитного потока  $\overline{\Phi}_C$  под углом 90° к вектору  $U_{1H}$ , вектор вторичного напряжения  $U_{2H}$  откладываем под углом 90° к вектору  $\overline{\Phi}_C$ . Под углом  $\varphi_2$  к вектору  $\tilde{U}_{2H}$  строим вектор тока нагрузки  $\tilde{I}_{2H}$ . Под углом  $\delta$  к вектору  $\overline{\Phi}_C$  строим вектор тока холостого хода  $I_{10}$ . Из конца вектора  $I_{10}$ параллельно вектору  $I_{2H}$  строим вектор  $-\frac{I_{2H}}{K}$ . Соединив начало вектора

•  $I_{10}$  с концом вектора  $-\frac{I_{2H}}{K}$ , получаем вектор первичного тока  $I_{1H}$ , и угол сдвига фаз в первичной обмотке  $\varphi_1$ .

### 5.2.3. Приведённый трансформатор

Для возможности совместного рассмотрения процессов в первичной и вторичной обмотках, упрощения векторных диаграмм и возможности составления схем замещения, обмотки трансформатора приводят к базисной обмотке.

Обычно за базисную принимают первичную обмотку, и все величины, относящиеся к приведённой обмотке, обозначаются штрихом.

Смысл приведения состоит в том, что действительную вторичную обмотку заменяют фиктивной, имеющей то же число витков  $W_1$ , что и первичная. Приведение делается таким образом, чтобы во вторичной обмотке до и после приведения соблюдались следующие условия [2]:

- 1) равенство намагничивающих сил  $F_2 = F'_2$ ;
- 2) равенство потерь в обмотке  $P_{32} = P'_{32}$ ;
- 3) сохранение угла сдвига фазы  $\varphi_2 = \varphi_2'$ .

Вследствие приведения параметры трансформатора запишутся следующим образом:

1) 
$$
W'_2 = W_1 = K \cdot W_2
$$
;  
\n2)  $U'_2 = U_1 = K \cdot U_2$ ;  
\n3)  $E'_2 = E_1 = K \cdot E_2$ ;  
\n4)  $F'_2 = F_1 = F_2$ ;  
\n5)  $\Gamma'_2 = I_1 = \frac{I_2}{K}$ .

## 5.2.4. Схема замещения трансформатора (Т-образная)

В теории трансформатора широко используются схемы замещения, при переходе к которым действительные трансформаторные связи (электромагнитные) заменяются электрическими. Физическая сущность явлений в трансформаторе совершенно иная, чем в схеме замещения, так как проходящие в последней процессы являются чисто электрическими. Они описываются теми же уравнениями, что и для трансформатора, и справедливы для любого режима. Схемы замещения удобны для опытного и аналитического изучения трансформатора. В случае многофазного трансформатора при симметричном режиме схемы замещения составляют для одной фазы.

На рис. 5.9 приведена Т-образная схема замещения однофазного трансформатора.

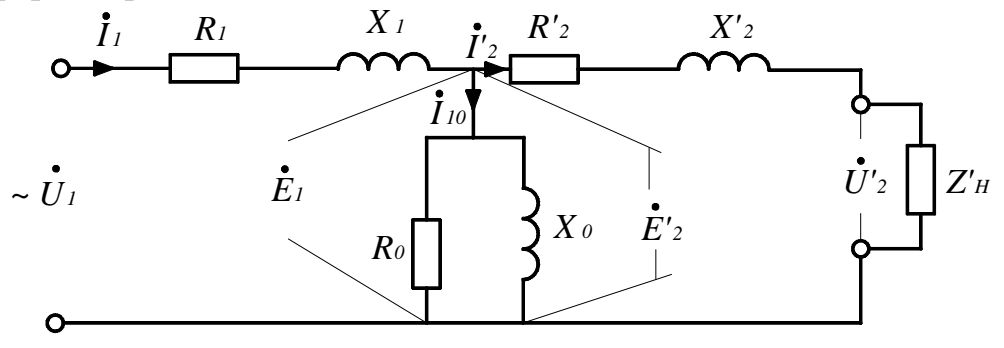

Рис. 5.9

На рисунке:

- $R_1$ ,  $X_1$  соответственно активное и индуктивное сопротивление первичной обмотки;
- $R_0$ ,  $X_0$  активное и индуктивное сопротивление намагничивающего контура (сердечника);
- $R'$ ,  $X'$ , приведённое активное и индуктивное сопротивление вторичной обмотки;
- $Z'_H$  приведённое сопротивление нагрузки;

 $U_1$ ,  $I_1$  – напряжение и ток первичной обмотки;

 $I_{10}$  – ток первичной обмотки при холостом ходе;

 $I'_2$  – приведённое значение тока вторичной обмотки;

 $E_1$  – ЭДС самоиндукции первичной обмотки;

 $E'$ <sub>2</sub> – приведённое значение ЭДС вторичной обмотки.

На основании схемы замещения и с учётом I и II законов Кирхгофа могут быть составлены основные уравнения трансформатора:

$$
\vec{U}_1 = \vec{E}_1 + \vec{I}_1 (R_1 + jX_1)
$$
\n
$$
\vec{U'}_2 = \vec{E'}_2 - \vec{I'}_2 (R'_2 + jX'_2) = \vec{I'}_2 Z'_H
$$
\n
$$
\vec{E}_1 = \vec{E}'_2
$$
\n
$$
\vec{I}_1 = \vec{I}_{10} + \vec{I'}_2
$$
\n(5.6)

Параметры схемы замещения могут быть определены опытным путём. Для этого производятся:

- опыт холостого хода;
- опыт короткого замыкания

#### **5.2.5. Опыт холостого хода трансформатора**

Для определения коэффициента трансформации, потерь в стали и параметров цепи намагничивания схемы замещения производят *опыт холостого хода* при разомкнутой вторичной обмотке (рис. 5.10).

Измеряют напряжение  $U_1$   $(PV_1)$ , ток  $I_{10}$   $\left(PA_{\;\:1}\right)$ , потребляемую мощность  $P_{0}$   $(PW)$  первичной обмотки и напряжение  $U_{\,2}$   $(PV_{2})$  вторичной обмотки.

При холостом ходе токи и потери в первичной обмотке трансформатора весьма малы, а во вторичной – ток отсутствует, поэтому потерями в обмотках можно пренебречь и считать, что вся мощность расходуется на покрытие потерь в стали сердечника ( $P_0 = P_{CT}$ ).

Опыт холостого хода обычно производится при номинальном напряжении первичной обмотки.

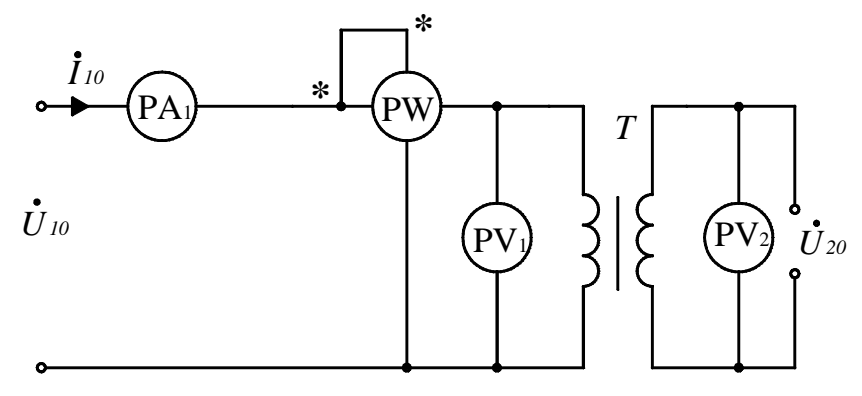

Рис. 5.10

По данным опыта можно рассчитать:

• коэффициент трансформации

$$
k \approx \frac{U_{_{10}}}{U_{_{20}}}
$$

• процентное значение тока холостого хода

$$
I_0(\%)=\frac{I_{10}}{I_{HOM}}\cdot 100\%
$$

• активное сопротивление цепи намагничивания

$$
R_0 = \frac{P_0}{I_{10}^2} \text{ (OM)}
$$

• полное сопротивление цепи намагничивания

$$
z_0 = \frac{U_{10}}{I_{10}} \text{ (OM)}
$$

• индуктивное сопротивление цепи намагничивания

$$
X_0 = \sqrt{z_0^2 - R_0^2}
$$
 (OM)

коэффициент мощности холостого хода

$$
cos\varphi_{0} = \frac{P_{o}}{U_{10}I_{10}}
$$

## 5.2.6. Опыт короткого замыкания трансформатора

Для определения напряжения короткого замыкания, потерь в проводниках обмоток и сопротивлений, производят опыт короткого замыкания по схеме (рис. 5.11), в которой вторичная обмотка замкнута накоротко перемычкой.

Опыт короткого замыкания производят при пониженном первичном напряжении  $U_{1K}$ , составляющем 5÷15%  $U_{1H}$ , которое подбирается так, чтобы токи в обмотках были равны номинальным  $I_{1K} \approx I_{1H}$ ,  $I_{2K} \approx I_{2H}$ . Напряжение  $U_{1K}$  заносится в паспорт трансформатора.

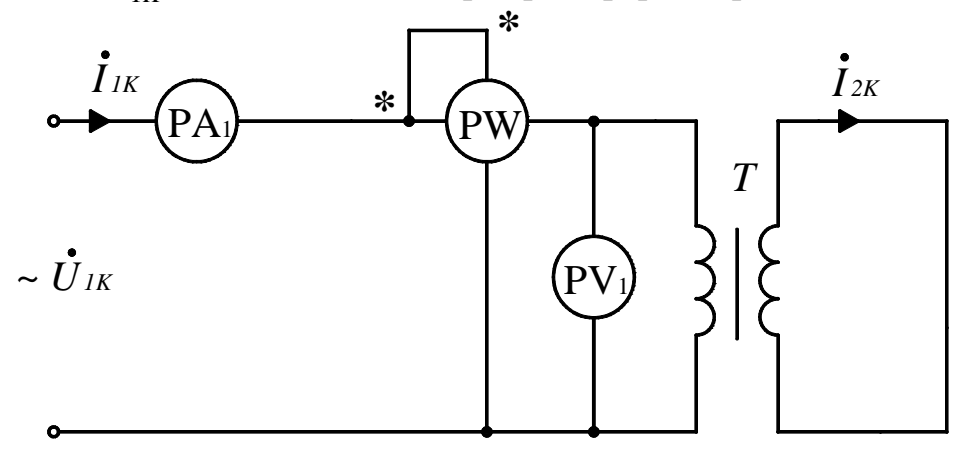

Рис. 5.11

При пониженном напряжении  $U_{1K}$  поток взаимоиндукции сердечника трансформатора в десятки раз меньше, чем в номинальном режиме, и сталь трансформатора не насыщена. Поэтому считают, что вся подводимая мощность  $P_K$  расходуется на нагревание проводов (меди) обмоток  $(P_K = P_M)$ .

Во время проведения опыта измеряют напряжение  $U_{K1}$   $(PV_1)$ , ток  $I_{1K}$   $(PA_{1})$ , потребляемую мощность  $P_{K}$   $(PW)$  первичной обмотки. По этим данным можно определить:

- номинальное напряжение короткого замыкания  $U_{K1}$ ;
- процентное напряжение короткого замыкания

$$
U_{1K} \% = \frac{U_{1K}}{U_{1H}} \cdot 100\%
$$

активное сопротивление короткого замыкания

$$
R_{K} = \frac{P_{K}}{I_{K}^{2}} \text{ (OM)}
$$

активное сопротивление первичной и приведённой вторичной обмоток

$$
R_{1} \approx R'_{1} = \frac{R_{K}}{2} \text{ (OM)}
$$

полное сопротивление короткого замыкания

$$
z_{K} = \frac{U_{K}}{I_{1K}} \text{ (OM)}
$$

индуктивное сопротивление короткого замыкания

$$
X_{K} = \sqrt{z_{K}^{2} - R_{K}^{2}} \quad (\text{OM})
$$

индуктивное сопротивление первичной и приведённой вторичной обмоток

$$
X_1 \approx X'_1 = \frac{X_K}{2} \text{ (OM)}
$$

коэффициент мощности короткого замыкания

$$
cos \varphi_{K} = \frac{P_{K}}{U_{1K}I_{1K}}
$$

#### 5.2.7. Внешняя характеристика трансформатора

Под внешней характеристикой трансформатора понимается зависимость напряжения на нагрузке  $U_2$  от тока нагрузки  $I_2$ .

$$
U'_2 = f(\Gamma'_2)
$$

Внешняя характеристика анализируется при следующих режимах работы трансформатора (рис. 5.12):

- $1 -$ холостой ход;
- 2 резистивная нагрузка R,  $cos \varphi = 1$ ;
- $3 -$ индуктивная нагрузка  $X_i$ ,  $\cos \varphi = 0.8$ ;

4 – емкостная нагрузка  $X_c$ ,  $\cos \varphi = -0.8$ .

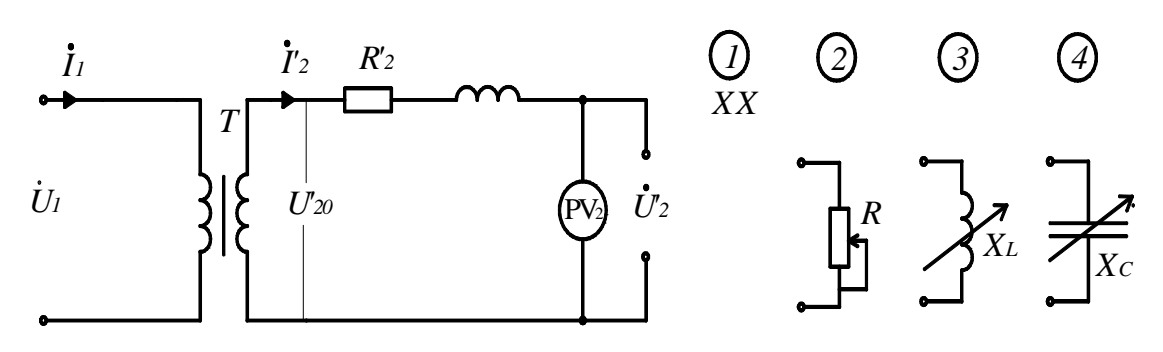

Рис. 5.12

При холостом ходе вторичная обмотка трансформатора разомкнута и TOK  $I'_2 = 0$ , поэтому  $U'_2 \approx U'_{20}$ .

При резистивной нагрузке  $(R, \cos \varphi = 1)$  по обмотке  $W_2$  идет ток  $I_2$  > 0, тогда напряжение на нагрузке будет

$$
U'_{2} = U'_{20} - I'_{2} (R'_{2} + jX'_{2}) = I'_{2} R,
$$

где  $\Delta U_2 = \Gamma_2 (R_2 + jX_2)$  – потеря напряжения.

С ростом тока нагрузки  $I'$ , увеличивается потеря напряжения  $\Delta U'$ , на сопротивлениях вторичной обмотки  $(R'_2, X'_2)$ , и внешняя характеристика трансформатора имеет падающий характер (рис 5.13).

При индуктивной нагрузке  $(X_L, \cos \varphi = 0.8)$ , по обмотке идет ток  $I_2$  > 0, тогда напряжение на нагрузке будет

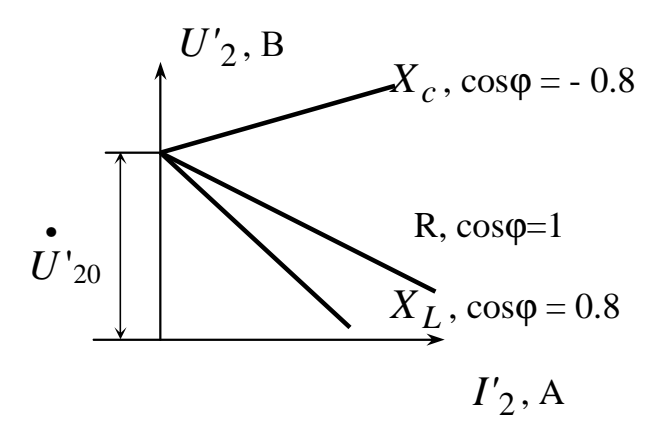

Рис. 5.13

$$
U'_{2} = U_{20} - I_{2}(R'_{2} + jX'_{2}) = I'_{2} jX_{L}
$$

Внешняя характеристика имеет падающий характер, причем, так как  $\cos \varphi$  меньше, чем  $\cos \varphi$  резистивной нагрузки, то характеристика идет круче внешней характеристики резистивной нагрузки.

При емкостной нагрузке  $(X_c, \cos \varphi = -0.8)$  внешняя характеристика будет иметь «повышающий» характер и вследствие компенсации падения напряжения  $\Delta U$ <sup>'</sup><sub>2</sub> емкостной нагрузкой.

$$
U'_{2} = U'_{20} - U'_{2} = I'_{2} (-jX_{C})
$$

С учетом вышеизложенного можно констатировать, что чем меньше коэффициент нагрузки  $\cos \varphi$ , тем больший ток  $I_1$  потребляется от источника, а при емкостной нагрузке трансформатор «разгружается», потребляя наименьший ток из-за возрастания вторичного напряжения  $U$ <sup>2</sup>.

#### **5.2.8. Трёхфазный трансформатор. Устройство и принцип работы.**

Устройство трехфазного трансформатора показано на рис. 5.14.

Трехфазный трансформатор выполняется обычно стержневым. Его сердечник состоит из расположенных в одной плоскости трех стержней (1), соединенных ярмами (2).

На стержнях расположена первичная обмотка (3) с числом витков *W<sup>1</sup>* и вторичная обмотка (4) с числом витков *W2.* На данном рисунке первичная обмотка соединена в «звезду»  $\downarrow$ , вторичная – в «звезду» с выведенной нейтральной точкой  $\rightarrow$ .

Принцип действия трехфазного трансформатора аналогичен принципу действия однофазного (см. п. 5.1.1), за исключение того, что магнитные потоки Φ*<sup>С</sup>* в стержнях сдвинуты относительно друг друга на угол 120°. Коэффициент трансформации трехфазных трансформаторов равен

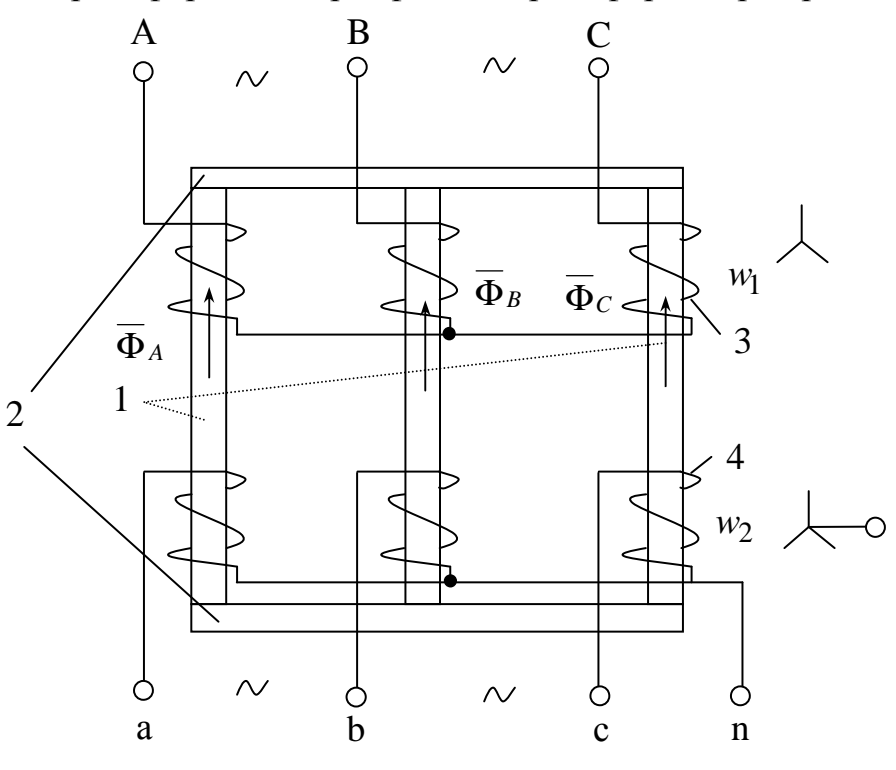

Рис. 5.14

$$
K = \frac{W_1}{W_2} = \frac{U_{1\Phi}}{U_{2\Phi}}.
$$

Кроме коэффициента трансформации *K* вводится понятие эксплуатационного коэффициента трансформации *KЛ*:

$$
K_{\mathcal{I}}=\frac{U_{1\mathcal{I}}}{U_{2\mathcal{I}}}.
$$

В зависимости от схем соединений обмоток, эксплутационный коэффициент  $K_{\text{I}}$  может не совпадать с коэффициентом трансформации K.

Обмотки трехфазных трансформаторов могут соединяться в различные виды трехфазных соединений - «звезда», «треугольник», поэтому вводится понятие группы соединения трансформаторов.

Всего групп соединений - 12, наиболее часто применяются следующие группы:

0 – соединение  $\lambda / \lambda$ 

11 – соединение  $\lambda / \Delta$ 

# 5.2.9. Параллельная работа трансформаторов

Под параллельной работой трансформаторов понимается работа двух и более трансформаторов на общую нагрузку, при этом первичные обмотки присоединены к общим шинам питающей сети, вторичные - к общим шинам потребителя (рис 5.15).

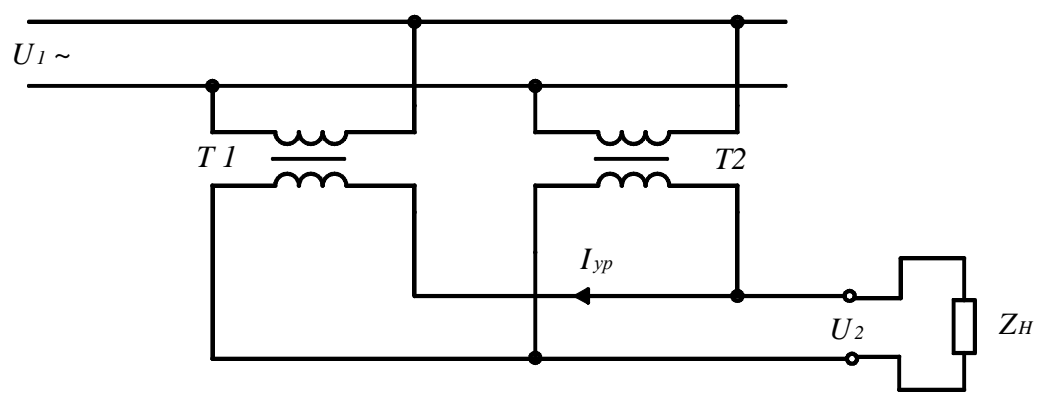

Рис. 5.15

Обычно на трансформаторных подстанциях устанавливают два и более однотипных трансформаторов, что позволяет выполнять переменный график нагрузки предприятия. При увеличении нагрузки на параллельную работу включают большее количество трансформаторов, при уменьшении - часть трансформаторов отключается.

При нормальной параллельной работе между трансформаторами не должны проходить уравнительные токи, а это возможно при соблюдении следующих условии:

- равенство первичных  $(U_{1T1} = U_{1T2})$  и вторичных напряжений  $(U_{2T1} = U_{2T2})$  и, как следствие, равенство коэффициентов трансформации  $(K_1 = K_2);$
- равенство напряжений короткого замыкания  $(U_{KT1} = U_{KT2})$ ;
- принадлежность трансформаторов к одной группе соединений (только для трехфазных трансформаторов).

Стандарт допускает параллельную работу трансформаторов при условии, что их коэффициенты трансформации отличаются не более чем на 0.5%, а напряжения короткого замыкания отличаются не более чем на 10% от среднего арифметического значения.

#### **5.2.10. Коэффициент полезного действия трансформатора**

КПД трансформатора – это отношение активной мощности на нагрузке *P<sup>2</sup>* к активной мощности потребляемой из сети *P1*.

$$
\eta = \frac{P_2}{P_1} = \frac{\beta S_{HT} \cdot \cos \varphi_2}{P_1} \tag{5.7}
$$

где *SHT* – номинальная мощность (кВ·А);

 $\varphi$ <sup>2</sup> – угол сдвига фаз нагрузки;

 $\beta$  – коэффициент загрузки, равный

$$
\beta = \frac{I_2}{I_{2H}},
$$

где  $I_2$  – текущее значение тока нагрузки,

 $I_{2H}$  – номинальное значение тока нагрузки.

Потребляемую мощность *P<sup>1</sup>* можно представить, как мощность нагрузки *P<sup>2</sup>* плюс сумма потерь в трансформаторе *Pпот*.

$$
P_1 = P_2 + \sum P_{nom} = P_2 + \beta^2 P_M + P_{cm},
$$
\n(5.8)

где  $P_M$  – потери в меди обмоток (кВт),

*Pст* – потери в стали сердечника (кВт) при неизменном напряжении питания.

С учетом (5.7) и (5.8) КПД будет равен

$$
\eta = \frac{\beta S_H \cdot \cos \varphi_2}{\beta S_H \cdot \cos \varphi_2 + \beta^2 P_M + \alpha^2 P_{cm}}
$$
(5.9)

Исследуя (5.9) на экстремум, получаем, что  $\eta_{\text{max}} = 0.95$  при  $\beta \approx 0.7$  и  $\cos \varphi_2 = 1$ .

Зависимость  $\eta = f(\beta)$  построена на рис. 5.16.

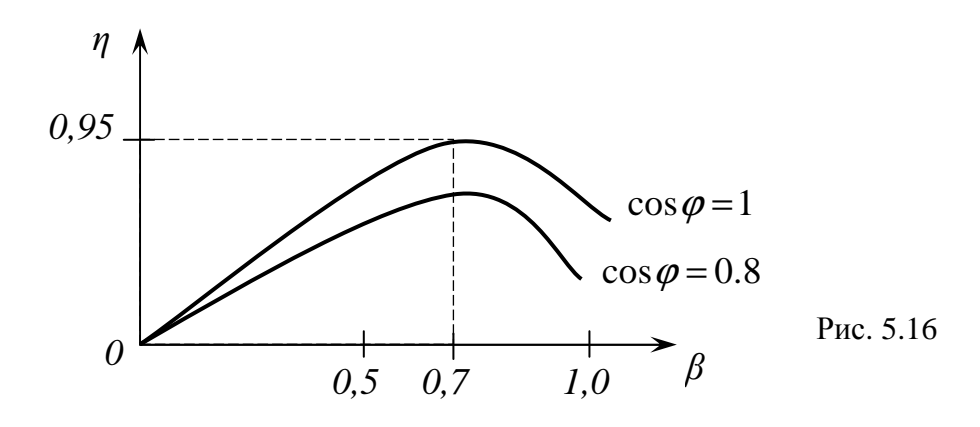

С ростом нагрузки КПД трансформатора возрастает, при дальнейшем увеличении (свыше  $\beta = 0.7$ ) падает из-за увеличения потерь в трансформаторе.

### **5.2.11. Применение трансформаторов в системах теплогазоснабжения и вентиляции**

Трансформаторы находят широкое применение в промышленности. По своим функциональным возможностям они подразделяются на следующие виды:

- силовые;
- сварочные;
- измерительные;
- специальные;
- малой мощности.

Силовые трёхфазные трансформаторы предназначены для приёма электроэнергии высокого напряжения 6 ÷ 10 кВ и преобразования её в электрическую напряжением 380/220 В для питания силовых потребителей и электроосвещения.

Как правило, *силовые трансформаторы* входят в состав комплектных трансформаторных подстанций (КТП), которые, кроме трансформаторов, содержат аппаратуру защиты и управления, а также электроизмерительные приборы.

*Сварочные трансформаторы* предназначены для производства сварочных работ, необходимость в которых возникает в процессе эксплуатации оборудования.

*Измерительные трансформаторы* – это трансформаторы тока и напряжения, предназначенные для изменения пределов измерений в цепях переменного тока свыше 1000 В.

*Специальные трансформаторы* предназначены для производства специальных электротехнических работ, а *трансформаторы малой мощности* – для питания цепей управления электроприводов и низковольтного освещения.

## **6. ЭЛЕКТРИЧЕСКИЕ МАШИНЫ**

### **6.1. Основные понятия**

*Электрические машины* – это электромеханические устройства, предназначенные для преобразования механической энергии в электрическую (генератор), и наоборот (электродвигатель).

Любая электрическая машина может работать в трех режимах:

69

- генератором источником электрической энергии;
- двигателем для привода механических устройств,
- электромагнитного торможения, когда электродвигатель используется для торможения производственного механизма, находящегося на валу электродвигателя.

Электрические машины подразделяются по источнику питания:

- постоянного тока;
- переменного тока.

В свою очередь электрические машины переменного тока бывают:

- однофазные;
- трехфазные;
- асинхронные;
- синхронные.

В этом разделе будут рассмотрены машины трехфазного переменного тока, работающие в двигательном режиме.

# **6.2. Асинхронный двигатель трёхфазного переменного тока**

## **6.2.1. Устройство и принцип работы**

Конструктивная схема трехфазного асинхронного электродвигателя показана на рис.6.1.

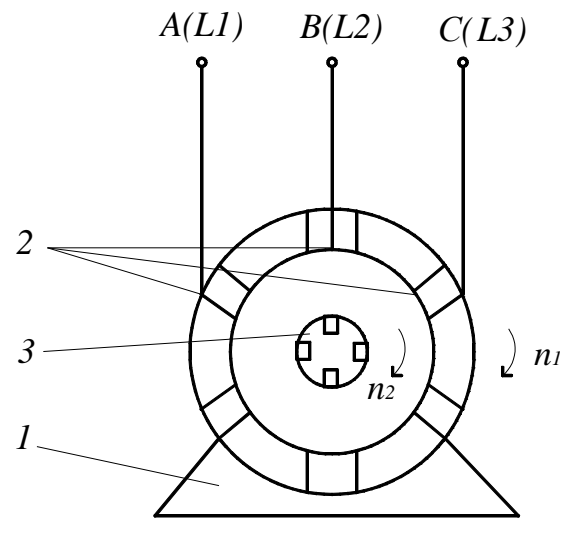

Рис. 6.1

Трехфазный асинхронный электродвигатель (А.Д.) состоит из неподвижной части 1, именуемой *статором*, и подвижной 3, именуемой *ротором*. Статор представляет собой полый цилиндр, собранный из отдельных тонких листов электротехнической стали, изолированных друг от друга с целью уменьшения потерь мощности в магнитопроводе на гистерезис и

вихревые токи. По окружности статора сделаны пазы, в которых уложена трехфазная обмотка статора 2, состоящая из трех отдельных обмоток фаз, оси которых сдвинуты в пространстве относительно друг друга на угол 120°. Если линейное напряжение *UЛ* = 380 В, то статорная обмотка соединяется в звезду ( $\lambda$ ), если же  $U_{\eta} = 220$  B, то в треугольник ( $\Delta$ ).

Между статором и ротором есть воздушный промежуток.

Ротор А.Д. изготавливают в двух исполнениях: короткозамкнутом (рис. 6.2) и с контактными кольцами (фазным) (рис. 6.3).

Короткозамкнутый ротор (рис. 6.2) представляет собой ферромагнитный сердечник в виде цилиндра 1 с пазами, в которых залита в виде алюминиевых стержней обмотка ротора 2, эти стержни соединены между собой торцевыми кольцами 3 и образуют цилиндрическую клетку («беличью» клетку).

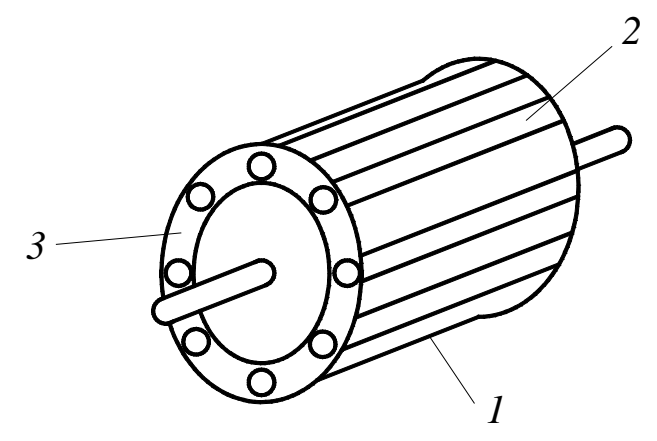

Рис. 6.2

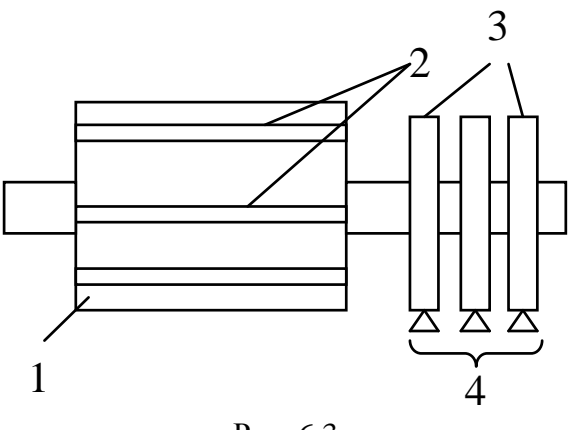

Рис. 6.3

Ротор с контактными кольцами (рис. 6.3) называется *фазным*, он состоит из ферромагнитного цилиндра 1, в котором в пазы уложена роторная обмотка 2, состоящая из трёх отдельных обмоток (как в статоре), оси которых сдвинуты в пространстве относительно друг друга на 120º. Обмотка ротора соединена «звездой», свободные концы её подводятся к контактным кольцам 3 ротора.

В процессе работы контактные кольца скользят по неподвижному токосъемному устройству 4 – щеткам, чем обеспечивается электрическое соединение обмотки вращающегося ротора с резисторами (на рис.6.3 не показаны).

При подаче к трехфазной обмотке статора трехфазного напряжения, в каждой фазе будет создаваться магнитный поток  $\overline{\Phi}$ , изменяющийся с частотой f питающей сети. При этом магнитные потоки фаз оказываются сдвинутыми относительно друг друга на угол 120° как во времени, так и в пространстве. В теоретической части курса электротехники [3] сказано, что возникающий при этом результирующий магнитный поток  $\overline{\Phi}_P$  оказывается вращающимся с частотой вращения  $n_1$ , называемой синхронной частотой и равной:

$$
n_1 = \frac{60 f_1}{p}, (66/_{\text{MH}})
$$
 (6.1)

где  $f_1$  – частота питающей сети (Гц);

 $p$  – число пар магнитных полюсов N-S.

$$
p = 1, 2, 3...
$$

Частота вращения магнитного поля находится в строгой зависимости от частоты  $f_1$  и числа пар магнитных полюсов  $p$ .

При частоте  $f = 50 \Gamma$ ц синхронная частота будет

$$
p = 1
$$
  $n_1 = 3000 \text{ of/muH};$   
\n $p = 2$   $n_1 = 1500 \text{ of/muH};$   
\n $p = 3$   $n_1 = 1000 \text{ of/muH}.$ 

Магнитный поток  $\overline{\Phi}_P$ , пересекая витки неподвижной роторной обмотки, наводит в ней ЭДС  $E_2$ , по обмотке ротора протекает ток  $I_2$ . Этот ток, взаимодействуя с вращающимся магнитным полем, создает электромагнитный момент  $M$ , который, превышая тормозной момент на валу, начинает разгонять ротор в ту же сторону, что и вращающееся магнитное поле.

По мере возрастания частоты вращения  $n_2$  ротора относительная разность частот  $n_1 - n_2$  сокращается, вследствие чего уменьшаются величины ЭДС и тока в проводниках ротора, что влечёт за собой соответствующее изменение вращающего момента.

Процессы изменения ЭДС, тока, момента и частоты вращения прекратятся, как только наступит устойчивое равновесие между электромагнитным моментом, вызывающим вращение ротора, и тормозным моментом (моментом сопротивления), создаваемым производственным механизмом, который приводится в движение электродвигателем. При этом ротор будет вращаться с постоянной частотой  $n_2$ , а в короткозамкнутых контурах его обмотки установятся токи, обеспечивающие создание вращающего момента, равного тормозному.
Таким образом, принцип работы асинхронных двигателей основан на взаимодействии вращающегося магнитного поля статора с токами, которые наводятся этим полем в проводниках ротора. Очевидно, что возникновение токов в роторе и создание вращающего момента возможны лишь при движении ротора относительно магнитного поля статора, т.е. при наличии разности частот вращения магнитного поля статора  $n_1$  и ротора  $n_2$ , т.е. *n*<sub>1</sub> − *n*<sub>2</sub> должно быть больше нуля.

Для примера определим, что бы произошло, если бы частота вращения ротора *n*<sub>2</sub> сравнялась с частотой вращения магнитного поля статора  $n_1$ .

Магнитное поле статора и ротор будут в этом случае неподвижны относительно друг друга. Силовые линии магнитного поля статора не будут пересекать обмотку ротора, следовательно, в ней не будет наводиться ЭДС, не появится ток, не будет и момента.

Ротор несколько притормозится, но, как только возникнет разность частот вращения *n*<sub>1</sub> − *n*<sub>2</sub>, вновь в обмотке ротора наведётся ЭДС, появится ток и возникнет электромагнитный момент.

Таким образом, ротор вращаться с синхронной частотой  $n_1$  в естественных условиях не может, частота вращения ротора двигателя  $n_2$  всегда меньше частоты вращения  $n_1$  магнитного поля статора. С этим связано и название машины: *асинхронный двигатель*.

Для изменения направления вращения ротора (реверс) необходимо изменить направление вращения магнитного поля статора, то есть изменить порядок чередования фаз обмоток статора путем переключения любых двух из трех проводов, питающих двигатель от трехфазной системы напряжений.

Одним из важнейших показателей, характеризующих работу А.Д., является скольжение ротора

$$
S = \frac{n_1 - n_2}{n_1},
$$
\n(6.2)

При пуске А.Д. частота вращения ротора  $n_2 = 0$ ,  $S = 1$ , а при холостом ходе частота вращения ротора  $n_2$  несколько меньше  $n_1$ , скольжение S несколько больше нуля.

Выражение (6.2) часто записывают следующим образом:

$$
n_2 = n_1(1 - S). \tag{6.3}
$$

Следовательно, режим двигателя характеризуется скольжением, изменяющимся в пределах 1≥ *S* > 0.

Номинальное скольжение *S<sup>H</sup>* современных машин общепромышленного исполнения *SH 1-3 %.* Например, при <sup>1</sup> *n* = 3000 об/мин и *S* = 1 % ро-

тор будет вращаться с частотой всего на 30 об/мин меньше, чем  $n_1$  ( $n_2$  = 2970 об/мин).

Трехфазный асинхронный электродвигатель можно представить в виде трехфазного трансформатора, у которого первичная обмотка – статорная *Wc*, а вторичная – роторная *Wp*.

Кроме преобразования напряжения асинхронный электродвигатель в отличие от трансформатора обладает следующими особенностями:

- наличием воздушного промежутка между статорной и роторной обмотками;
- ток в роторной обмотке зависит от режима работы двигателя, и частота тока *f<sup>2</sup>* изменяется в широком диапазоне.

Вращающееся магнитное поле индуцирует ЭДС в статорной и роторной обмотках. Тогда, по аналогии с трансформатором ЭДС в обмотке статора

$$
E_1 = 4.44 f_1 W_1 K_0 \Phi_m, \tag{6.4}
$$

где K<sub>0</sub> – обмоточный коэффициент, учитывающий падение ЭДС вследствие распределённого исполнения обмотки (величина табличная, обычно колеблется в пределах 0,92…0,97).

В заторможенной (неподвижной) роторной обмотке  $(n_2 = 0)$  ЭДС можно определить также по аналогии с трансформатором:

$$
E_{2H} = 4.44 f_1 W_2 K_0 \Phi_m, \qquad (6.5)
$$

где *E*2*H* – ЭДС неподвижной обмотки ротора;

$$
f_1 = \frac{pn_1}{60}
$$
 – частота тока в обмотке статора.

Если ротор вращается, то частота ЭДС, индуцируемая в обмотке ротора, зависит от его скорости по отношению к скорости вращения поля, т.е.

$$
f_2 = \frac{p \cdot (n_1 - n_2)}{60},\tag{6.6}
$$

где *n*<sub>1</sub> − *n*<sub>2</sub> − число оборотов ротора по отношению к числу оборотов поля.

Это выражение можно умножить и разделить на  $n_1$  и получить

$$
f_2 = \frac{p \cdot (n_1 - n_2)}{60} \cdot \frac{n_1}{n_1} = \frac{pn_1}{60} - \frac{n_1 - n_2}{n_1} = S \cdot f_1,
$$
 (6.7)

$$
E_2 = 4,44f_2W_2K_0\Phi_m, \t\t(6.8)
$$

где  $E_2$  – ЭДС обмотки движущегося ротора; но с учётом  $f_2 = Sf_1$ , получим

$$
E_2 = E_{2H} S \tag{6.9}
$$

Роторная обмотка имеет сопротивление:

•  $R_2$  – активное;

 $X_2 = \omega_2 \cdot L_2$  – рассеяния (индуктивное).

Поскольку  $\omega_2 = S\omega_1$ ,  $X_2 = \omega_1 SL_2$ , где  $\omega_1 = 2\pi \cdot f_1$ ,  $\omega_2 = 2\pi \cdot f_2$ . Так в роторной обмотке

> 2 2 2 2 2 2  $R_2^2 + X$ *E I* +  $=\frac{E_2}{\sqrt{2}}$ .

(6.10)

Обычно ток в роторной обмотке определяют из соотношения

$$
I_2 = \frac{E_{2H} \cdot S}{\sqrt{R_2^2 + (\omega_1 S K_2)^2}}.
$$

(6.11)

Максимальный ток устанавливается при пуске двигателя, т.е. при *S* =1. При разгоне ротора ток уменьшается.

## **6.2.2. Т-образная схема замещения асинхронного двигателя**

Аналитические исследования асинхронных машин очень затруднены, так как между обмотками статора и ротора существует только магнитная связь, а ЭДС и токи в обмотках имеют различные частоты из-за наличия асинхронности. Удобно исследовать асинхронные машины с помощью схемы замещения фазы асинхронной машины.

Асинхронный двигатель состоит из трёх симметричных фаз, поэтому достаточно рассмотреть схему замещения одной фазы (рис. 6.4).

На рисунке:

- *R1, X1* соответственно, активное и индуктивное сопротивление обмотки статора;
- *R0, X0* активное и индуктивное сопротивление намагничивающего контура (воздушного промежутка);

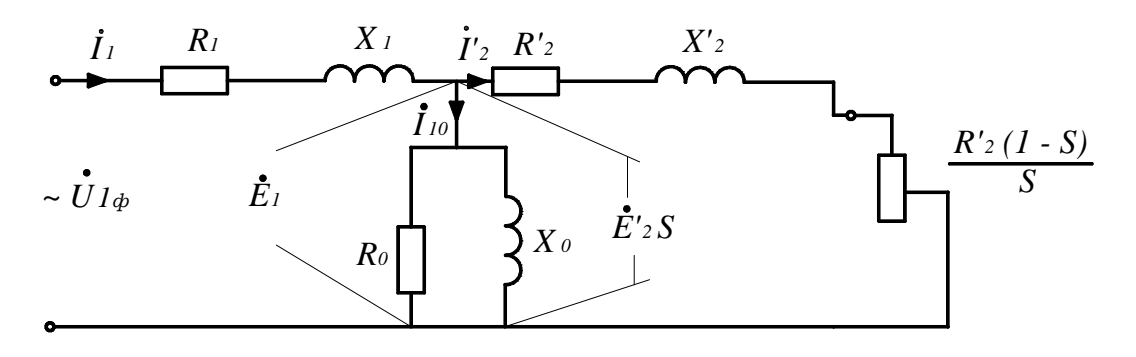

Рис. 6.4

*R'2, X'2* – приведённое активное и индуктивное сопротивление обмотки ротора;

 $U_{I\phi}$ ,  $I_{I}$  – напряжение и ток обмотки статора;

 $I_{10}$  – ток холостого хода в статорной обмотке;

*I'2* – приведённое значение тока в роторной обмотке;

*E1* – ЭДС самоиндукции в статорной обмотке;

*E'2S* – приведённое значение ЭДС индукции роторной обмотки;

 $(1-S)$ *S*  $\frac{R_2(1-S)}{S}$  – активное сопротивление, обусловленное скольжением в

асинхронном двигателе.

На этом сопротивлении выделяется активная мощность  $P_2$ , которая равна механической мощности *PMEX* на валу двигателя:

$$
P_2 = P_{MEX} = 3(\Gamma_2)^2 \cdot \frac{R'_2 (1 - S')}{S}, \text{(kBr)}
$$

(6.12)

### **6.2.3. Электромагнитный момент. Механическая характеристика**

В статор асинхронного двигателя поступает из сети мощность  $P_1 = m_1 U_1 I_1 \cos \varphi_1$ ,

(6.13)

где *m*<sup>1</sup> – количество фаз обмотки статора.

Часть этой мощности теряется в статоре (электрические и магнитные потери статора). В ротор поступает электромагнитная мощность

$$
P_{\mathfrak{R}} = M \cdot \omega_1,
$$

(6.14)

где *M* – электромагнитный или вращающий момент асинхронного двигателя;

 $\omega_{\rm l}$  – угловая частота вращения электромагнитного поля.

Если учесть потери мощности в роторе, то механическую мощность можно определить по формуле

$$
P_{MEX} = M\omega_2.
$$

(6.15)

Электромагнитная мощность больше механической на величину потерь в роторе. Поскольку магнитные потери в роторе приближаются к нулю, можно записать

$$
P_{3M} - P_{MEX} = M(\omega_1 - \omega_2);
$$
  
 
$$
M(\omega_1 - \omega_2) = M \cdot \omega_1 \cdot S;
$$

$$
M \cdot \omega_1 \cdot S = m_2 \cdot I_2^2 \cdot R_2;
$$
  

$$
M = \frac{m_2 I_2^2 R_2}{\omega_1 S},
$$

где *m2* – число фаз обмотки ротора;

*I2* – ток ротора;

 $R_2$  – активное сопротивление ротора.

Потери в роторе можно определить с помощью ЭДС и тока обмотки ротора:

$$
m_2 I_2^2 R_2 = M \omega_1 S = m_2 E_2 I_2 \cos \psi_2,
$$

(6.16)

где  $\psi_2$  – сдвиг фазы между ЭДС и током.

Из приведённого соотношения (6.16) следует, что электромагнитный момент *М* пропорционален активному сопротивлению ротора. Поэтому для увеличения момента двигателя с фазным ротором включают в роторную обмотку дополнительное активное сопротивление *R<sup>Д</sup>* .

Из уравнения  $E_2 = 4.44 f_1 SW_2 K_0 \Phi_m$  можно определить электромагнитный момент

$$
M=\frac{4,44m_2f_1W_2SK_0}{\omega_1S}\Phi_mI_2\cos\psi_2.
$$

Величина

$$
C = \frac{4,44m_2 f_1 W_2 K_0}{\omega_1}
$$

 $(6.17)$ 

называется *постоянной машины* и зависит только от конструктивных особенностей машины. Поэтому окончательное выражение электромагнитного момента имеет вид

 $M = C\Phi_m I_2 \cos \psi_2$ .

(6.18)

Электромагнитный момент асинхронного двигателя пропорционален магнитному потоку и току ротора. Следует учитывать, что

$$
\psi_2 = \arctg \frac{X_2}{R_2}.
$$
  
Механическая характеристика

*Механической характеристикой двигателя* называется зависимость частоты вращения ротора *n*<sub>2</sub> от момента нагрузки на валу (*M*), т.е.  $n_2 = f(M)$ .

Механическая характеристика снимается при следующих условиях:  $U_{1\Phi} = const$ ,  $f_1 = const$ ,  $R_{\bar{A}} = const$  (рис. 6.5).

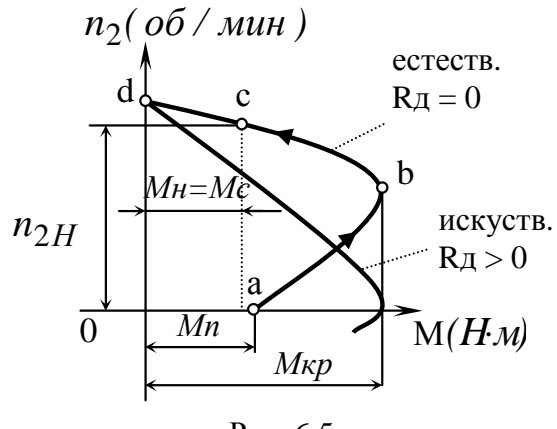

Рис. 6.5

На рис.6.5 точками *a, b, c, d* отмечены характерные режимы работы асинхронного двигателя (А.Д.).

Пуск двигателя начинается с точки «*a*» – точки пускового режима, при этом частота вращения  $n_2 = 0$ , скольжение  $S = 1$ , момент двигателя будет равен пусковому  $M_{\text{LB}} = M_{\text{II}}$ . По мере разгона двигателя, момент и частота вращения ротора увеличивается, и двигатель переходит в точку «*b*».

Точка «*b*» – точка «критического» режима, при этом частота вращения  $n_2 = n_{2KP}$ , скольжение равняется критическому  $S_K$ . Критическое скольжение пропорционально активному сопротивлению ротора. В критическом режиме двигатель развивает максимальный (критический) момент  $M_{KP}$ .

Участок *a-b* механической характеристики является участком неустойчивого режима асинхронного двигателя.

Под воздействием динамического момента нагрузки частота вращения *n*<sup>2</sup> увеличивается, а момент двигателя уменьшается, и двигатель переходит в точку «*c*».

Точка «*c*» – точка номинального (устойчивого) режима, при котором момент двигателя равен моменту сопротивления механизма  $(M_H = M_C)$ , частота вращения ротора  $n_2$  равняется номинальной  $\left(n_2 = n_{2HOM}\right)$ , при этом скольжение равно номинальному  $(S = S<sub>HOM</sub>)$  и составляет  $S_H = 0.05 \div 0.08$ .

Если двигатель запускается с нагрузкой на валу двигателя  $(M_C > 0)$ , то на этом процесс пуска заканчивается, и двигатель устойчиво работает в точке «*c*» – номинальном режиме.

Если двигатель пускается вхолостую  $(M_C = 0)$ , то двигатель переходит в точку «*d*» (для «идеального» холостого хода).

Точка «*d*» – точка режима идеального холостого хода асинхронного двигателя. При этом частота вращения ротора  $n_2$  приблизительно равняет-

77

ся синхронной  $(n_2 \approx n_1)$ , а скольжение близко к нулю  $(S \approx 0)$ , момент двигателя  $(M_{IB}=0)$ .

Момент двигателя М может быть выражен следующим образом:

$$
M = \frac{2M_{KP}}{\left(\frac{S}{S_K} + \frac{S_K}{S}\right)},
$$

 $(6.19)$ 

Отрезок dc называется рабочей частью механической характеристики, имеет линейную зависимость и является участком устойчивого режима работы асинхронного двигателя.

Механическая характеристика называется естественной, если она снимается при следующих условиях:  $U_{10} = U_C$ ,  $f_1 = f_C$ ,  $R_\pi = 0$ .

У двигателя может быть лишь одна естественная характеристика, если же изменяется один из вышеприведенных параметров - искусственной  $(R_{\pi} > 0).$ 

## 6.2.4. Способы регулирования частоты вращения асинхронного двигателя

Асинхронный двигатель является основным приводом производственных механизмов - таких, как насосы, вентиляторы, компрессоры и так далее, чья производительность зависит от частоты вращения рабочего органа, поэтому при изменении частоты вращения ротора асинхронного двигателя соответственно меняется производительность этих механизмов.

Частота вращения ротора  $n_2$  с учётом (6.1), (6.2) равна

$$
n_2 = \frac{60f_1(1-S)}{p}, \text{ (oo/MH)}
$$

 $(6.20)$ 

Из анализа (6.20) следуют следующие способы регулирования частоты вращения:

1. Изменением частоты  $f_1$  и напряжения  $U_{1\Phi}$ , подводимых к обмотке статора

$$
f_{1}=var.
$$

2. Изменением числа пар магнитных полюсов статорной обмотки

$$
p = var.
$$

3. Только для двигателей с фазным ротором - изменением скольжения  $S$  за счет включения дополнительных резисторов  $R_{\text{I}}$  в роторную обмотку

$$
S=var.
$$

4. Изменением подводимого напряжения к обмотке статора

 $U_{1\phi} = var$ 

Рассмотрим первый способ регулирования  $f_1$  = var. При этом способе между источником и асинхронным двигателем включается дополнительное устройство - преобразователь частоты (ПЧ), который изменяет напряжение  $U_{1\phi} = 0 \div 380$  В и частоту 5÷100 Гц, подводимую к статорной обмотке, тем самым изменяя частоту вращения ротора  $n_2$ . Схема включения асинхронного двигателя показана на рис 6.6.

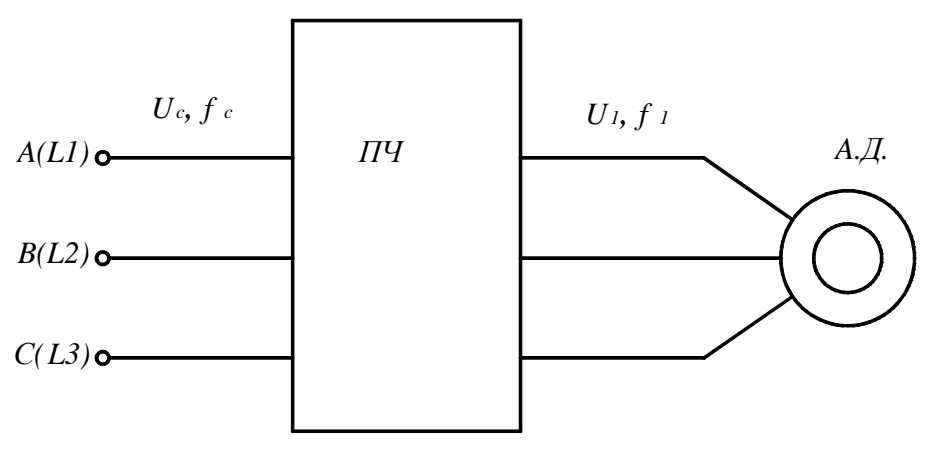

Рис. 6.6

Механические характеристики при этом способе регулирования показаны на рис 6.7.

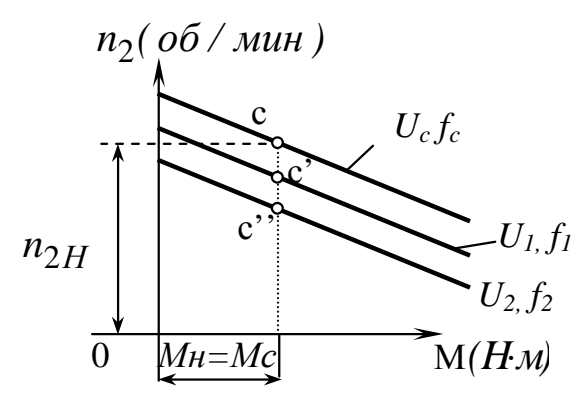

Рис. 6.7

На рис. 6.7: точка «с» – точка номинального режима;

 $U_c > U_1 > U_2, f_c > f_1 > f_2.$ 

Лостоинства этого способа:

- широкий диапазон регулирования;
- плавность регулирования;
- экономия до 40% потребляемой электроэнергии по сравнению с традиционными способами регулирования.

Недостатки:

• требуется дополнительное устройство – ПЧ.

Область применения:

• в электроприводах насосов, вентиляторов, где требуется большой диапазон регулирования.

Второй способ *p* = var применим только для специальных двигателей, чья статорная обмотка выполнена в виде отдельных секций.

Изменяя схему соединения секций с помощью дополнительного устройства, изменяем число пар полюсов, соответственно изменяется и частота вращения ротора *n2*. Схемы переключения числа пар полюсов представлены на рис. 6.8.

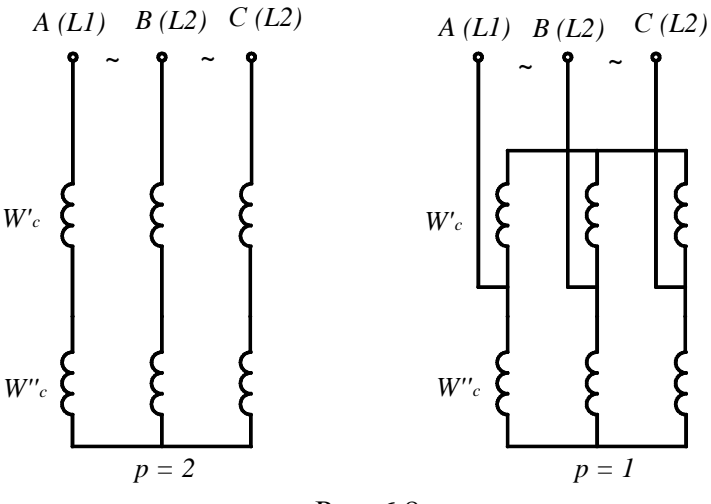

Рис. 6.8

Механические характеристики при этом способе регулирования показаны на рис 6.9.

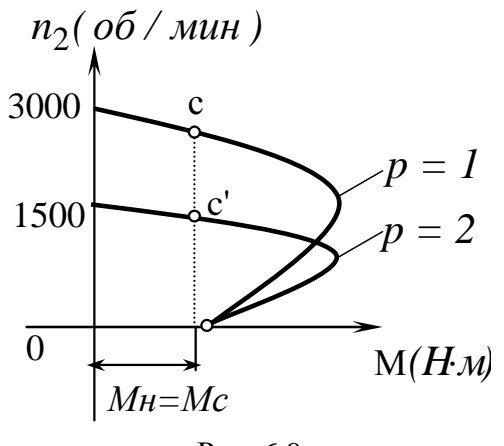

Рис. 6.9

На рис. 6.9: точка «*с*» – точка номинального (устойчивого) режима. Достоинства:

• простота реализации этого способа регулирования. Недостатки:

• ступенчатое изменение частоты вращения *n2*;

- повышенные электрические потери в статорной обмотке.
- Область применения:
	- в электроприводах подъемников, эскалаторов, где не требуется плавное регулирование частоты вращения ротора *n2*.

Третий способ регулирования *S* = var используется только для двигателей с фазным ротором, при этом используется зависимость скольжения *S* от величины дополнительного сопротивления *R<sup>Д</sup>* .

Изменяя величину *R<sup>Д</sup>* , изменяют скольжение *S*, соответственно изменяется и частота вращения ротора *n2*. Схема включения асинхронного двигателя с фазным ротором показана на рис. 6.10.

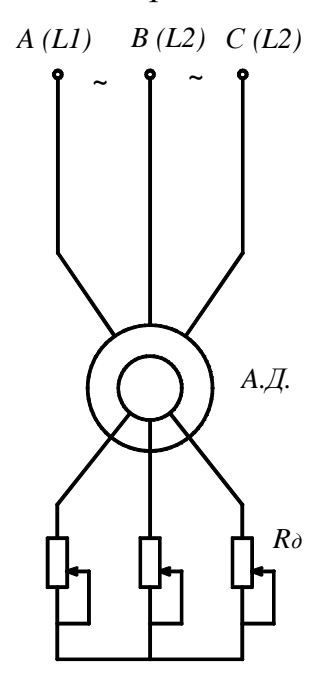

Рис. 6.10

Механические характеристики при этом способе регулирования показаны на рис. 6.11.

На рис 6.11 показано изменение частоты вращения ротора с *n'<sup>2</sup>* до *n<sup>2</sup>Н*. Достоинства:

- плавность регулирования частоты вращения *n2*;
- большой диапазон.

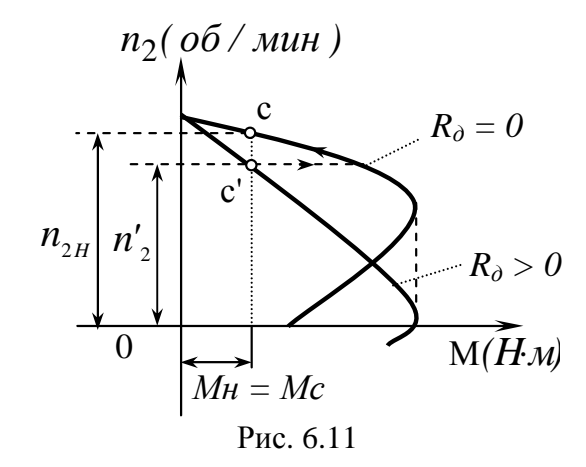

Недостатки:

• большие электрические потери в дополнительных резисторах  $R_{\pi}$ Область применения:

• в электроприводах насосов, вентиляторов большой мощности, где требуется плавное регулирование частоты вращения  $n_2$ .

Четвертый способ  $U_{1\phi}$  = var использует зависимость момента двигателя *М* от величины фазного напряжения  $U_{1\phi}$  согласно (6.7). Существует несколько способов изменения подводимого напряжения  $U_{1\phi}$  к статорной обмотке:

- питание обмотки через автотрансформатор, которым изменяют подводимое напряжение от «0» до напряжения сети  $U_c$ ;
- включение последовательно со статорной обмоткой дополнительных резисторов  $R_{\pi}$ ;
- переключение схемы соединения статорной обмотки с « $\overrightarrow{\phantom{a}}$ » на  $\langle \Delta \rangle$  и обратно.

Реализацию этого способа  $U_{1\phi}$  = var рассмотрим на примере переключения статорной обмотки с треугольника « $\Delta$ » на звезду « $\lambda$ ».

При этом реализуется зависимость момента двигателя М от величины фазного напряжения  $U_{1\phi}$ ; так как изменяется момент, то соответственно изменяется и частота вращения ротора  $n_2$ . Схема реализации этого способа показана на рис. 6.12.

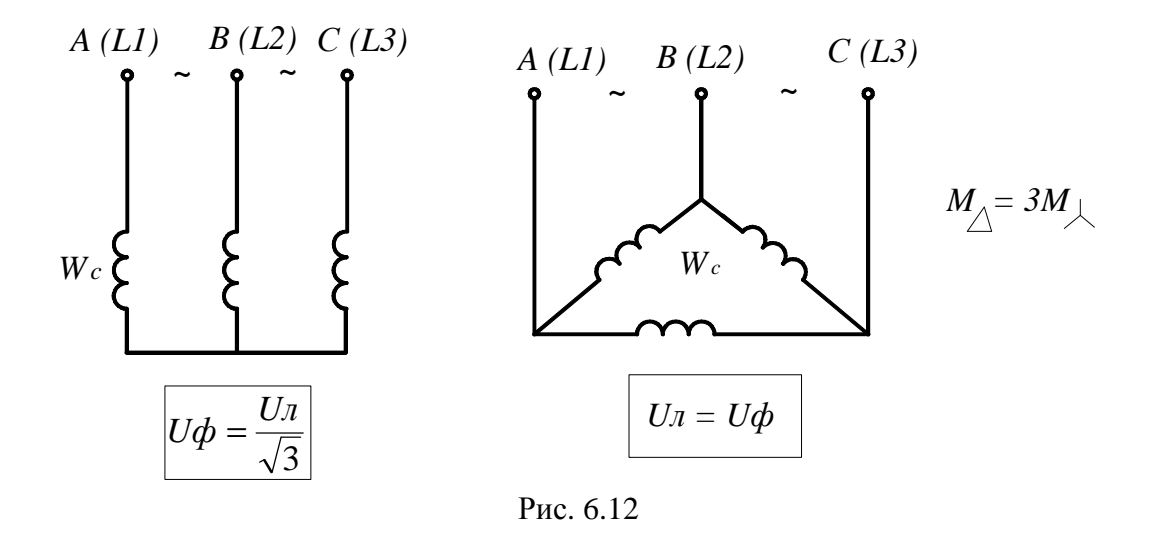

Механические характеристики при этом способе регулирования показаны на рис. 6.13.

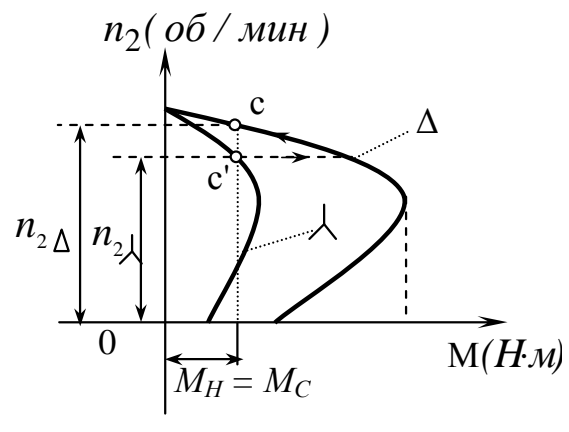

Рис. 6.13

На рис. 6.13: точка «*с*» соответствует номинальному (устойчивому) режиму.

Достоинства:

• простота реализации этого способа регулирования, например, с помощью магнитных пускателей (переключающих устройств).

Недостатки:

• ступенчатое регулирование частоты вращения ротора *n2.*

Область применения:

• электроприводы насосов, вентиляторов небольшой мощности, где не требуется качественного (плавного) регулирования.

## **6.2.5. Способы пуска асинхронного электродвигателя**

При пуске асинхронный двигатель потребляет пусковой ток, который в 5÷10 раз превышает номинальный *<sup>H</sup> I*1 . Из за большого пускового тока

 $I_{IIycx}$  происходит снижение питающего напряжения  $U_{1\phi}$ , из-за этого нарушаются режимы работы остальных потребителей.

Рассмотрим причину повышения потребляемого тока при пуске на примере упрощенной схемы замещения асинхронного двигателя (рис. 6.14).

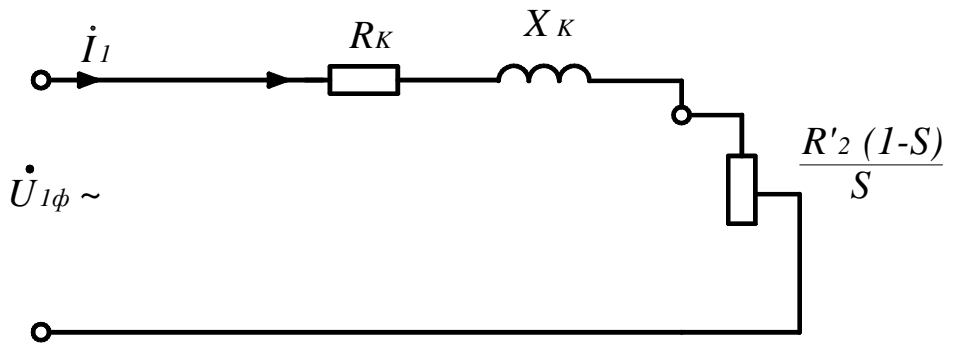

Рис. 6.14

На рис. 6.14:

*RК, X<sup>К</sup>* – активное и индуктивное сопротивление обмоток двигателя;  $\frac{R_2(1-S)}{2}$  – активное сопротивление, обусловленное скольжением.

*S*

При пуске частота вращения *n<sup>2</sup>* = 0, поэтому скольжение *S* = 1 и активное сопротивление  $\frac{R'_{2}(1-S)}{S}=0$ *S*  $R'_2(1-S)$ . Двигатель потребляет из сети максимальный (пусковой) ток *Пуск I* .

По мере разгона ротора частота вращения *n<sup>2</sup>* увеличивается, скольжение уменьшается  $S \rightarrow 0$ , возрастает активное сопротивление  $\frac{a}{2}(1-S) > 0$  $R'_2$  (1 – *S* , соответственно уменьшается ток статора  $I_{\Pi} \rightarrow I_{1H}$ .

*S* График изменения тока статора  $I_1$  показан на рис. 6.15.

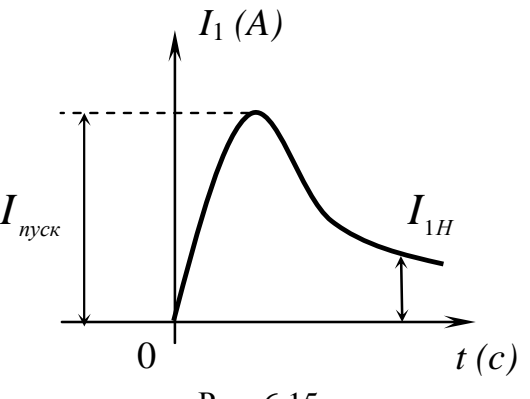

Рис. 6.15

Существуют следующие способы пуска асинхронного электродвигателя:

• прямой пуск;

• пуск с ограничением пускового тока (параметрический пуск). При прямом пуске двигатель пускается непосредственно включением

в сеть. Схема реализации этого пуска показана на рис. 6.16.

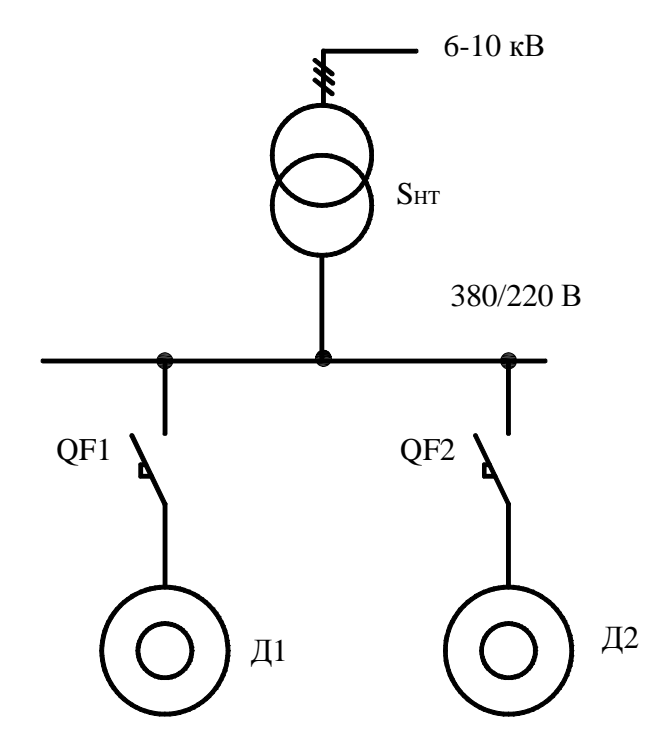

Рис. 6.16

На рис. 6.16 представлена трехфазная схема электроснабжения в однолинейном исполнении. Схема электроснабжения состоит из питающей высоковольтной сети 6 ÷ 10кВ и понижающего трансформатора Т номинальной мощности *SHT* (кВА). Этот трансформатор понижает напряжение  $6 \div 10$ к $B$  на 380/220 В, от которого через автоматические выключатели QF1 и QF2 получают питание двигатели Д1 и Д2.

Прямой пуск двигателей производится путем включения автоматов QF1 и QF2.

При прямом пуске асинхронного двигателя накладывается следующее ограничение: мощность  $S_{HJI}$  двигателя не должна превышать 30% мощности питающего трансформатора

$$
S_{H\!I\!I} \leq 30\% S_{H\!I}
$$

При превышении этого предела используется второй способ пуска.

При пуске с ограничением пускового тока изменяются следующие параметры:

 $\bullet$  изменение (уменьшение) подводимого напряжения  $U_{1\Phi}$  к обмотке статора на время пуска, при этом уменьшается пусковой ток.

• включением дополнительных резисторов в цепь обмотки ротора на время пуска, только для двигателей с фазным ротором.

Для изменения (уменьшения) подводимого напряжения  $U_{1\Phi}$  к обмотке статора на время пуска существуют следующие способы реализации:

- питание обмотки статора через автотрансформатор, который уменьшает подводимое напряжение, а по мере разгона ротора доводит его до номинального;
- питание обмотки статора через последовательно включенные резисторы. После завершения пуска резисторы закорачиваются;
- при пуске обмотку статора включают на «звезду» (рис. 6.12), после разгона ротора переключают на «треугольник», при этом

$$
I_{\eta y c \kappa \lambda} = \frac{I_{\eta y c \kappa \Delta}}{\sqrt{3}}
$$

Из-за того, что пусковой момент пропорционален квадрату напряжения  $M_n \equiv U_{1\Phi}^2$ , момент значительно снижается, поэтому этот способ пуска применим для электроприводов с легкими условиями пуска.

Для двигателя с фазным ротором при пуске включают максимальное дополнительное сопротивление *R<sup>Д</sup>* в цепь ротора, что позволяет уменьшить пусковой ток  $I_{_{\mathit{nyc}\kappa}}$  и увеличить пусковой момент  ${M}_{_{\mathit{n}}}$ , который становится равным критическому  $M_{KP}$ 

$$
M_{n}=M_{KP}.
$$

По мере разгона ротора с помощью дополнительного устройства доводят сопротивление  $R_{\textit{\textbf{A}}}$  до нуля  $\big(R_{\textit{\textbf{A}}}=0\big)$  и двигатель работает на естественной механической характеристике.

## **6.2.6. Рабочие характеристики асинхронного электродвигателя**

Под рабочими характеристиками понимаются зависимости тока статора <sup>1</sup> *I* , момента *M* , частоты вращения *n*<sup>2</sup> , скольжения *S*, коэффициента полезного действия  $\eta$ , и коэффициента мощности  $\cos\varphi$  от мощности на валу двигателя  $P_2$ .

 $I_1$ , *M*, *n*<sub>2</sub>, *S*, *n*, cos $\varphi = f(P_2)$ 

Эти характеристики снимаются при следующих условиях:

 $U_{1\Phi} = const , f_1 = const , R_{\overline{A}} = const .$ 

Вид рабочих характеристик показан на рис. 6.17.

Проанализируем полученные зависимости, изображенные на рис. 6.17, где  $P_H$  – номинальная мощность двигателя (кВт).

*Ток статора*  $I_1$ . Ток статора при отсутствии нагрузки  $(P_2 = 0)$  равен току холостого хода  $(I_1 = I_{10})$ , который вследствие наличия воздушного зазора между статором и ротором имеет существенную величину. При увеличении мощности на валу ток возрастает, по линейному закону. При мощности  $P_2 = P_H$  магнитная система машины насыщена и потребляемый ток  $I_1$  почти не изменяется.

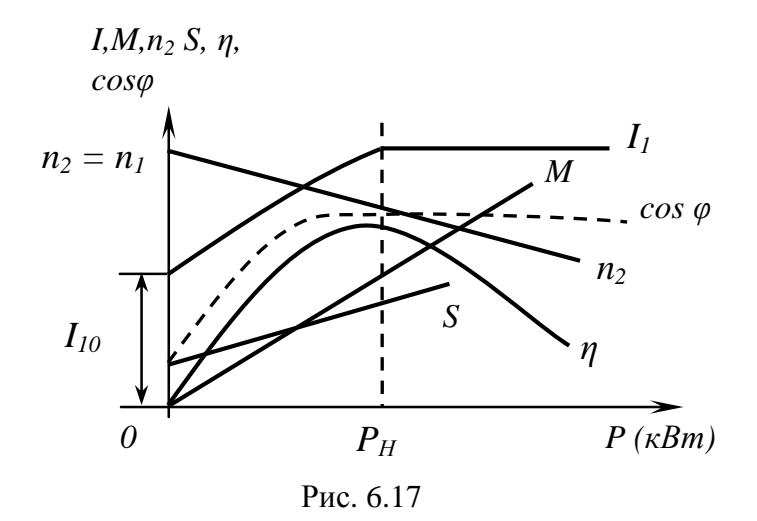

Момент двигателя М. Зависимость момента двигателя М и мощности на валу  $P_2$  линейна (см. п. 6.2.5), поэтому с ростом нагрузки возрастает и момент двигателя.

Частота вращения  $n_2$ . При холостом ходе, когда  $P_2 = 0$ , частота вращения ротора  $n_2$  примерно равняется частоте вращения магнитного поля  $n_2 \approx n_1$ . С ростом нагрузки  $P_2$  частота вращения ротора уменьшается, причем в рабочей части механической характеристики эта зависимость остается линейной.

*Скольжение S.* При холостом ходе  $P_2 = 0$ , когда  $n_2 \approx n_1$  скольжение имеет минимальную величину. С ростом нагрузки частота вращения  $n_2$ линейно уменьшается, соответственно линейно увеличивается скольжение  $(6.2).$ 

Коэффициент полезного действия  $\eta$ . КПД определяется формулой:

$$
\eta = \frac{P_2}{P_1} = \frac{P_2}{P_2 + P_{\Sigma}}.
$$

где  $P_1$  – активная мощность, потребляемая из сети;

 $P_{\Sigma} = P_M + P_{\partial 1} + P_{\partial 2} + P_{\text{max}} + P_{\partial \phi}$  (кВт) – суммарные потери мощности, равные сумме потерь мощности в магнитопроводе  $P_M$ , электрических потерь в статоре  $P_{31}$  и роторе  $P_{32}$ , механических потерь  $P_{\text{max}}$  и добавочных потерь мощности  $P_{\alpha\alpha}$ .

При отсутствии нагрузки  $P_2 = 0$  КПД равен нулю. С увеличением нагрузки КПД растет и принимает наибольшее значение  $\eta_{\text{max}} = 0.83 \div 0.85$ 

при условии, что постоянные потери мощности в электродвигателе  $P_M + P_{Mex} + P_{\partial O \partial D}$  оказываются равными переменным потерям мощности  $P_{31} + P_{32}$  в нем (при  $P_2 \approx P_H$ ). При дальнейшем росте нагрузки КПД уменьшается.

*Коэффициент мощности* cos<sup>ϕ</sup> : Характер зависимости cos<sup>ϕ</sup> определяется выражением:

$$
\cos\varphi = \frac{P_1}{\sqrt{3}U_1I_1}.
$$

При холостом ходе, когда  $P_2 = 0$ ,  $\cos \varphi$  достигает наименьшего значения  $\cos\varphi_0 = 0.2 \div 0.3$ . С увеличением нагрузки  $\cos\varphi$  увеличивается и достигает при номинальной нагрузке  $P_2 = P_H$  значения 0,83÷0,89. С увеличением нагрузки больше номинальной наблюдается некоторое снижение соз φ за счет увеличения падения напряжения на индуктивном сопротивлении обмотки статора асинхронного двигателя.

# **6.3. Синхронный двигатель трёхфазного переменного тока**

### **6.3.1. Устройство и принцип работы**

Конструктивная схема трехфазного синхронного двигателя показана на рис. 6.18.

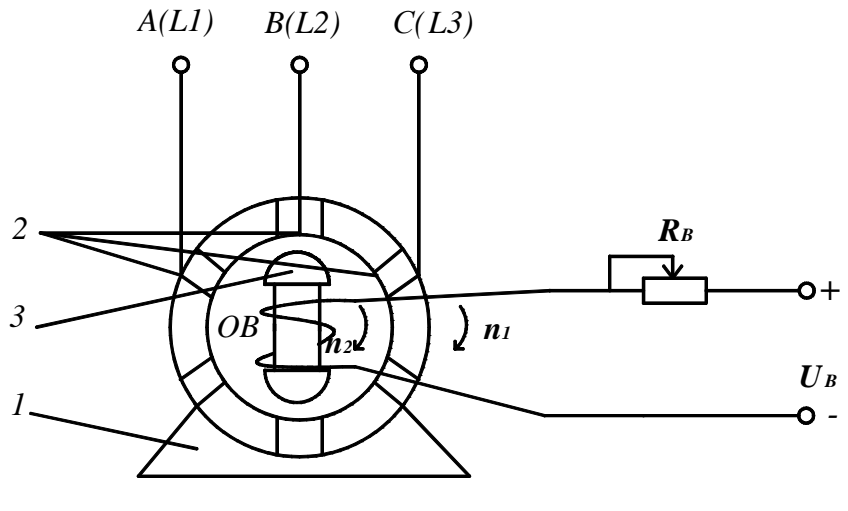

Рис. 6.18

Синхронный двигатель (СД) состоит из неподвижной части *1*, именуемой *статором*, и подвижной *3*, именуемой *ротором*. Статор выполнен аналогично статору асинхронного двигателя. По окружности статора в пазах размещена трехфазная статорная обмотка *2*, которая может быть соединена или в «звезду»  $(U_{\bar{J}} = 380 B)$ , или в «треугольник»  $(U_{\bar{J}} = 220 B)$ . На роторе размещена обмотка возбуждения (ОВ), представляющая собой электромагнит постоянного тока и получающая питание от источника постоянного напряжения.

Если частота вращения ротора  $n_2 \le 1000$  об/мин, то ротор выполняется в явнополюсном исполнении (рис 6.18), если же  $n_2 > 1000$  об/мин, то ротор выполняется в неявнополюсном исполнении.

При подаче к трехфазной обмотке статора трехфазного напряжения в ней образуется вращающееся магнитное поле с синхронной частотой вращения

$$
n_1 = \frac{60 f_1}{\rho} \text{ (o6/MH)},
$$

(6.21)

где  $f_1$  – частота питающей сети (Гц);

 $\rho$  – число пар магнитных полюсов,  $\rho = 1, 2, 3...$ 

Вращающееся магнитное поле, взаимодействуя с однонаправленным магнитным полем обмотки возбуждения, создает электромагнитный (вращающий) момент, который разгоняет ротор до частоты вращения

$$
n_2 = n_1 = \frac{60 f_1}{\rho},
$$

(6.22)

Так как частоты вращения магнитного поля и ротора одинаковы, двигатель называется синхронным.

Рассмотрим, как образуется электромагнитный момент *М* синхронного двигателя (рис. 6.12).

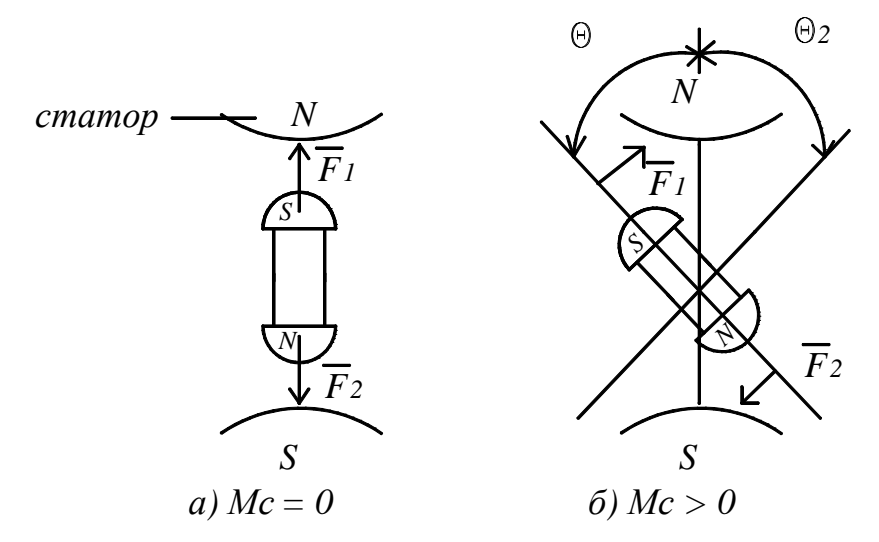

Рис. 6.19

На рис. 6.19 показано взаимодействие магнитных полюсов статорной обмотки (N-S) и обмотки возбуждения (S-N) в двух случаях:

а) момент сопротивления  $M<sub>C</sub> = 0$  (холостой ход);

б) момент сопротивления  $M_c > 0$ .

При холостом ходе  $M_c = 0$  оси магнитных полей статора и обмотки возбуждения, а также силы взаимодействия  $\overline{F}_1$ ,  $\overline{F}_2$  между полюсами направлены по одной прямой и не создают вращающего (электромагнитного) момента  $M = 0$ .

При нагрузке  $M_c > 0$  оси магнитных полей статора и обмотки возбуждения образуют между собой угол  $\theta$ . Силы взаимодействия между полюсами  $\overline{F}_1$ ,  $\overline{F}_2$  создают вращающий (электромагнитный) момент, который компенсирует момент нагрузки  $M = M_c$ , и двигатель работает с электромагнитным моментом.

Если синхронная машина работает с отставанием магнитного поля обмотки возбуждения (угол  $\theta$ ), то такой режим называется двигательным, если опережает (угол  $\theta_2$ ), то синхронная машина переходит в генераторный режим.

#### 6.3.2. Схема замещения трёхфазного синхронного двигателя

Синхронный двигатель (С.Д.) состоит из трех симметричных фаз, поэтому достаточно рассмотреть схему замещения одной фазы (рис. 6.20).

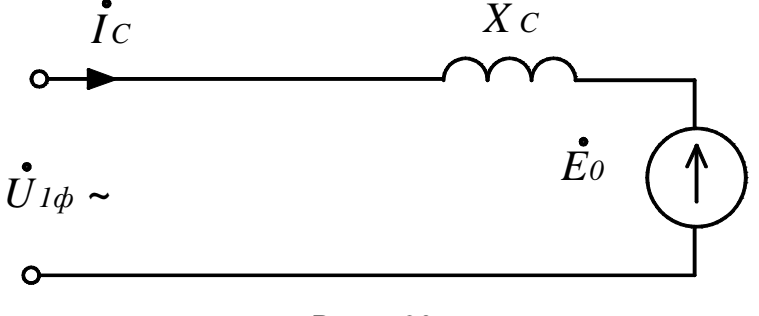

Рис. 6.20

На рисунке 6.20 показано:

 $U_{1\Phi}$ ,  $I_C$  – напряжение и ток статора статорной обмотки;

 $\boldsymbol{X}_C$  – индуктивное сопротивление статорной обмотки (Ом);

 $E_0$  – ЭДС, наводимая магнитным потоком обмотки возбуждения в статорной обмотке. ЭДС  $E_0$  пропорциональна току возбуждения  $I_R$   $(E_0 \equiv I_R)$ .

Составим уравнение электрического состояния статорной обмотки:

$$
U_{1\Phi} = E_0 + jX_C I_C
$$

 $(6.23)$ 

Векторная диаграмма для схемы замещения показана на рис. 6.21.

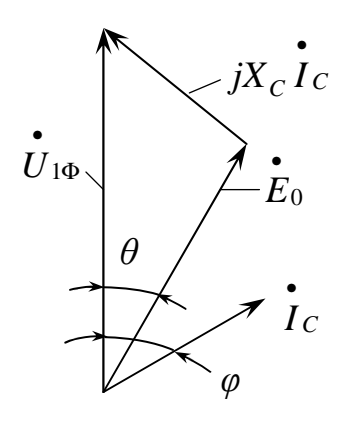

Рис. 6.21

Построение векторной диаграммы начинаем с вектора фазного напряжения  $U_{1\Phi}$ . Под углом сдвига фаз  $\varphi$  строим вектор тока статора  $I_c$ . Далее, из конца вектора  $U_{1\Phi}$  под углом 90° к вектору тока  $I_c$  строим вектор падения напряжения на индуктивном сопротивлении  $jX_c$  I<sub>C</sub>. Соединив начало вектора  $\dot{U}_{1\Phi}$  и начало вектора  $jX_c I_c$ , получаем вектор ЭДС  $E_0$  и угол  $\theta$  между векторами  $U_{1\Phi}$  и  $E_0$ .

Принимая, что синхронная машина идеальная, т.е. без потерь, мощность на валу двигателя  $P_2$  будет равна потребляемой активной мощности  $P_1$  из сети:

$$
P_2 = P_1 = 3U_{1\Phi}I_C \cos \varphi
$$
 (kBr),

 $(6.24)$ 

# где  $\varphi$  – угол сдвига фаз.

## 6.3.3. Формула электромагнитного момента. Угловая характеристика.

Электромагнитный (вращающий) момент синхронного двигателя ра-BeH:

$$
M=\frac{P_2}{\omega_1} \quad (\text{H} \cdot \text{m}),
$$

где  $\omega$ <sub>1</sub> – угловая частота вращения магнитного поля статора, 1/с.

$$
\omega_{\rm l}=\frac{\pi n_{\rm l}}{30},
$$

где  $n_1$  – частота вращения магнитного поля, об/мин.

С учетом (6.24) электромагнитный момент будет:

$$
M=\frac{3U_{1\Phi}I_C\cos\varphi}{\omega_1}
$$

 $(6.25)$ 

В таком виде (6.25) формула момента не используется. После нескольких преобразований [3] формула момента примет следующий вид:

$$
M = \frac{3U_{1\Phi}I_C E_0}{\omega_1 X_C} \sin \theta
$$

 $(6.26)$ 

Проанализируем полученное выражение:

- момент пропорционален фазному напряжению  $M \equiv U_{10}$ , поэтому снижение напряжения не оказывает существенного влияния на момент, в отличие от асинхронного двигателя;
- момент пропорционален ЭДС  $E_0$ , соответственно току возбуждения  $M = U_{10} \equiv I_R$ , поэтому, чем больше ток, тем больше момент.

Под угловой характеристикой понимается зависимость момента двигателя от угла  $\theta$ :

$$
M=f(\theta).
$$

На рис. 6.22 приведена угловая характеристика синхронного двигате-ЛЯ.

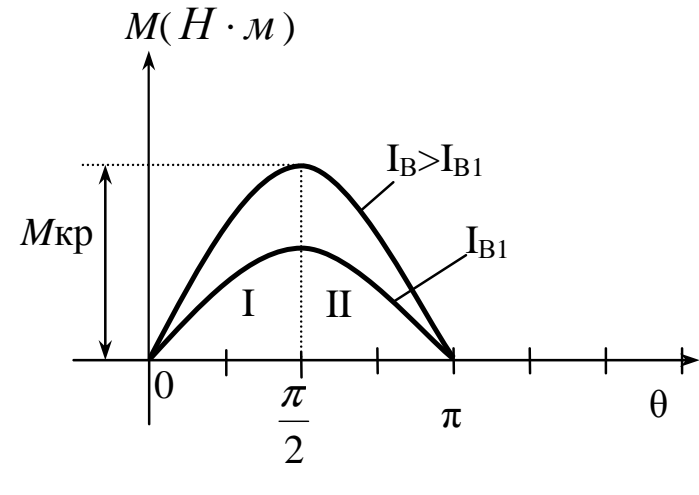

Рис. 6.22

Угловая характеристика позволяет проанализировать процессы в двигателе при изменении нагрузки на валу ротора. При появлении момента сопротивления  $M_c$  на валу двигателя ротор притормаживается, угол нагрузки  $\theta$  увеличивается и в соответствии с угловой характеристикой увеличивается вращающий момент двигателя М. При равенстве  $M = M_C$  наступает новый установившийся режим. При номинальном режиме двигателя  $M_{HOM}$  соответствующий угол  $\theta_{HOM} = 25 - 30^0$ . При  $M_c > M_{max}$  ротор отстаёт больше чем на максимально допустимый угол  $\theta = \pi/2$ , момент двигателя начнет уменьшаться, ротор будет замедляться вплоть до полной остановки. Этот процесс называется выпадением двигателя из синхронизма, при котором машина должна быть отключена от сети.

Существуют два способа регулирования частоты вращения  $n_2$ :

- изменением частоты питающей сети  $f_1$  = var с помощью преобразователя частоты  $f_c > f_1 >> f'_1$ ;
- изменением числа пар магнитных полюсов  $p = \text{var}(p = 1, 2, 3...),$ но практического применения этот способ не получил.

# 6.3.4. Пусковые режимы синхронного двигателя

Известно [2], что синхронный двигатель не обладает собственным пусковым моментом. Если его включить в сеть, то ротор будет совершать колебания около положения равновесия с частотой  $f = 100$  Гц, и двигатель не запустится.

Чаще всего синхронный двигатель запускают в асинхронном режиме (рис. 6.23) в следующей последовательности:

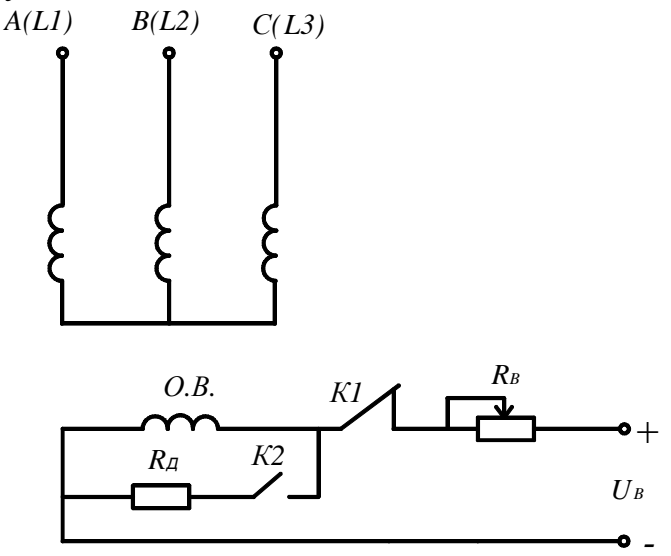

Рис. 6.23

- 1. С помощью контакта  $K_1$  отключают обмотку возбуждения ОВ от источника питания  $U_B$  и замыкают ее с помощью контакта  $K_2$  на дополнительное сопротивление  $R_{\pi}$ .
- 2. Подключают трехфазную статорную обмотку к сети, в ней образуется вращающееся магнитное поле с частотой вращения:

$$
n_1 = \frac{60 f_1}{p}
$$
 (65/MHH).

Этот магнитный поток, пересекая витки дополнительной пусковой обмотки (типа «беличьей клетки»), расположенной на роторе, наводит в ней ЭДС, и по обмотке идет ток. Этот ток, взаимодействуя с вращающимся магнитным полем, образует электромагнитный момент аналогично асинхронному двигателю, который начинает разгонять ротор до частоты вращения  $n_2$ .

3. При достижении ротором частоты вращения  $n_2 = 0.95 \div 0.098 n_1$  с помощью контакта  $K_1$  подключают обмотку возбуждения (OB) к источнику питания. Ротор после нескольких колебаний входит в синхронизм:

$$
n_{2}=n_{1}.
$$

4. После достижения синхронизма отключают  $R_{\pi}$  с помощью контакта  $K_2$ , и на этом процесс пуска заканчивается.

### 6.3.5. U-образные характеристики синхронного двигателя

Под U-образными характеристиками синхронного двигателя понимается зависимость тока статора  $I_c$  и коэффициента мощности от тока возбуждения  $I_R$ .

$$
I_C = f(I_B), \quad \cos \varphi = f(I_B).
$$

Зависимость тока статора  $I_c$  от параметров синхронного двигателя  $U_{10}$ ,  $E_0$ ,  $X_{CHH}$  описывается следующим выражением:

$$
\dot{I}_C = \frac{\dot{U}_{1\Phi} - \dot{E}_0}{jX_{CHH}}
$$

 $(6.27)$ 

Из анализа (6.27) в зависимости от величины тока возбуждения синхронный двигатель может работать в трёх качественно различных режи-Max.

<u>І режим</u>. Ток возбуждения изменяется в пределах  $0 < I_B < I_{BH}$ , где  $I_{BH}$ - номинальное значение тока возбуждения. При этом напряжение  $U_{1\Phi}$ больше, чем ЭДС  $E_0$   $(U_{1\Phi} > E_0)$ , ток статора  $I_c > 0$ , соз $\varphi > 0$ . Двигатель обладает активно-индуктивными свойствами, т.е. потребляет отстающий ток. Двигатель недовозбуждён.

<u>II режим</u>. Ток возбуждения  $I_B = I_{BH}$ . При этом напряжение  $U_{1\Phi}$  равняется ЭДС  $E_0$   $U_{1\Phi} > E_0$ , ток статора  $I_C = 0$  и соз $\varphi = 1$ . Двигатель обладает активными свойствами и потребляет из сети активную мощность  $P - \text{MH}$ нимальную мощность. Двигатель имеет номинальный ток возбуждения.

III режим. Ток возбуждения  $I_B > I_{BH}$ . При этом напряжение  $U_{1\Phi}$  меньше ЭДС  $E_0$   $(U_{1\Phi} < E_0)$ , ток статора  $I_c < 0$  и соз $\varphi < 0$ . Двигатель обладает активно-емкостными свойствами, т.е. потребляет из сети активную мощность P, но отдает в сеть реактивную мощность -  $Q_c$ . Двигатель перевозбужден и потребляет опережающий ток.

Эти режимы изображены на рис. 6.24.

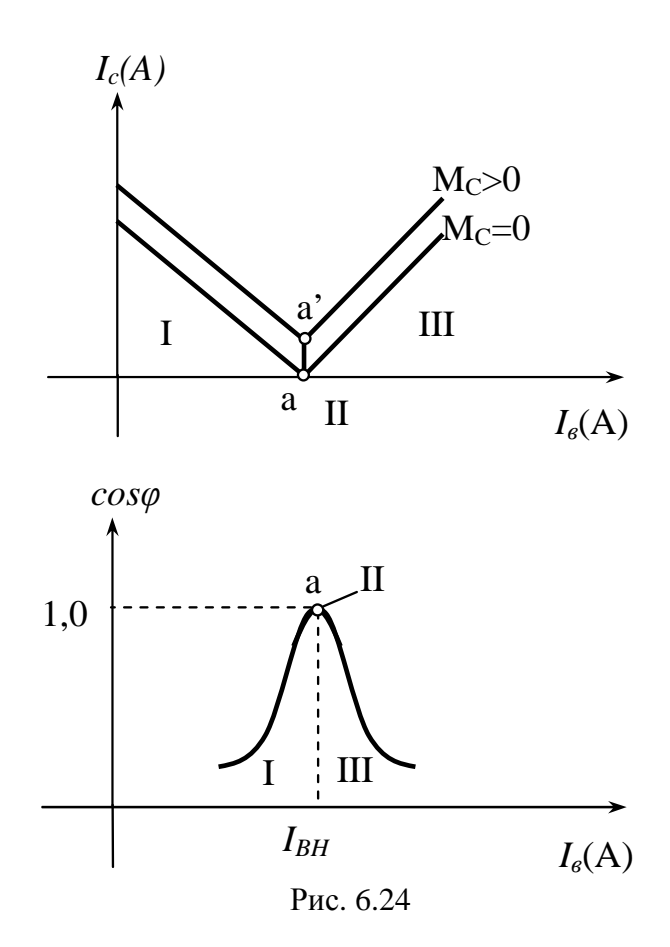

На рис. 6.24 первый режим обозначен I, второй режим обозначен точкой «а» и соответствует номинальному току возбуждения  $I_{BH}$ , третий режим обозначен III.

При нагрузке на валу двигателя  $M_C > 0$  точка «*a*» перемещается вправо и соответствует точке «*a*'».

Свойство синхронных электродвигателей потреблять из питающей сети опережающий ток особенно ценно для промышленных установок, так как оно позволяет одновременно с использованием синхронной машины в качестве приводного двигателя использовать ее и для повышения коэффициента мощности созф установки без применения статических конденсаторов.

### **6.3.6. Рабочие характеристики синхронного двигателя**

Под рабочими характеристиками синхронного двигателя понимаются зависимости тока статора  $I_C$ , момента  $M$ , частоты вращения ротора  $n_2$ , коэффициента мощности  $\cos\varphi$  и КПД  $\eta$  от мощности на валу двигателя  $P_2$ .

$$
I_C, M, n_2 = f(P_2)
$$

Рабочие характеристики показаны на рис. 6.25.

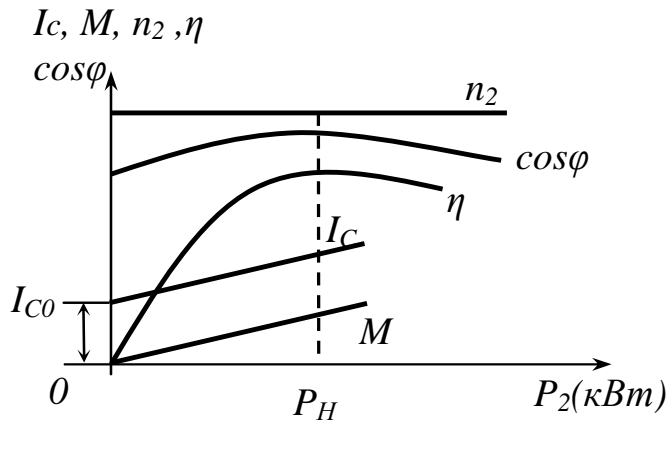

Рис. 6.25

Рабочие характеристики снимаются при следующих условиях:  $U_{1\Phi} = const$ ,  $f_1 = const$ ,  $I_B = const$ . Ток статора  $I_C$  при холостом ходе  $P_2 = 0$  имеет незначительную величину, с ростом нагрузки он линейно увеличивается. Скорость вращения ротора *p f*  $n_2 = \frac{00}{1}$ 2 60  $=\frac{100J_1}{\sqrt{100}}$  остается строго постоянной во всех режимах работы. Взаимосвязь между моментом *М* и мощностью на валу *Р<sup>2</sup>* равна 1 2 ω *P*  $M = \frac{12}{\Omega}$ , где  $\omega_1$  – величина постоянная, поэтому зависимость  $M = f(P_2)$  линейна, т.е. с ростом нагрузки момент возрастает.

Характер изменения  $\cos \varphi = f(P_2)$  зависит от того, какое возбуждение установить. Если установить  $\cos \varphi = 1$  при номинальной нагрузке, то при недогрузке двигатель забирает из сети реактивный опережающий ток, при перегрузке – отстающий.

 $X$ арактеристика КПД  $\eta = f(P_2)$  имеет обычный для всех электрических машин характер. Она быстро растет при увеличении нагрузки от 0 до 2  $P<sub>2</sub>$ , а затем мало меняется в пределах нагрузки от  $P_2/2$  до  $P_H$  .

#### **6.3.7. Синхронные компенсаторы**

Синхронные компенсаторы представляют собой специально спроектированные синхронные машины, предназначенные для компенсации реактивной мощности, потребляемой асинхронными двигателями и трансформаторами из сети. Синхронные компенсаторы работают в режиме двигателей, не имеющих нагрузки на валу. При перевозбуждении они отдают в сеть опережающий емкостный ток, что эквивалентно присоединению к сети емкости. При понижении напряжения реактивная мощность синхронных компенсаторов увеличивается, что способствует поддержанию напряжения и устойчивости работы сети. Синхронный компенсатор, работая в режиме перевозбуждения при больших нагрузках и в режиме недовозбуждения (потребляя реактивную мощность) при малых нагрузках способствует поддержанию неизмененного напряжения у приемных концов линии, при этом регулирование возбуждения может осуществляться автоматически.

### **6.3.8. Электрические машины в системах теплогазоснабжения и вентиляции**

Электрические машины являются основным приводом (электроприводом) в системах теплогазоснабжения и вентиляции. Наибольшее распространение получили трёхфазные асинхронные электродвигатели с короткозамкнутым ротором в нереверсивном и реверсивном исполнении, как наиболее дешевые и удобные в эксплуатации. Они применяются в электроприводах вентиляторов, насосов, компрессоров, в электроприводах различных исполнительных механизмов: задвижек, заслонок, шиберов.

Асинхронные электродвигатели с фазным ротором чаще всего используются в электроприводе крановых механизмов, где необходим плавный пуск под нагрузкой и управление скоростью вращения.

Синхронные двигатели применяют там, где требуется постоянство частоты вращения. Они находят широкое применение в качестве электропривода компрессоров и насосов на газо- и нефтеперекачивающих станциях магистральных газопроводов, на насосных станциях первого и второго подъемов, в промышленности строительных материалов.

Однофазные и двухфазные асинхронные двигатели малой мощности и специальные синхронные двигатели малой мощности используются в устройствах автоматического управления и регулирования, в самопишущих приборах и др.

# 7. ЭЛЕКТРОНИКА

## 7.1. Общие сведения

Электроника - это отрасль техники, использующая приборы, основанные на управлении явлениями электрического тока в плохо проводящей среде. В полупроводниковых приборах - это ток в твердой среде сложной структуры, обладающий большим удельным сопротивлением; в электронных приборах - это ток, создаваемый направленным движением электронов в высоком вакууме; в ионных приборах - ток в пространстве, заполненным разреженным газом или парами металла.

Наиболее широкое развитие получили полупроводниковые приборы, поэтому в данном разделе будут рассматриваться устройства и схемы на этой основе. [4].

## 7.2. Полупроводниковые приборы

Полупроводниковые материалы (германий, кремний) по своему удельному электрическому сопротивлению ( $\rho = 10^{-3}...10^{8}$  Ом·см) занимают место между проводниками и диэлектриками, причем проводимость в значительной степени зависит от наличия примесей и температуры.

В полупроводниках присутствуют подвижные носители заряда двух типов: отрицательные электроны и положительные «дырки».

Техническое применение получили так называемые примесные полупроводники, в которых в зависимости от рода введенной примеси преобладает либо электронная, либо дырочная проводимость.

При введении примеси 5-валентного элемента (фосфора Р, мышьяка As, сурьмы Sb) у полупроводника образуется лишний свободный электрон, поэтому полупроводник обладает электронной или n-проводимостью (negative), а введенные примеси называются донорными.

При введении примеси 3-валентного элемента (бора В, индия In, алюминия Al) остается незамещенный электрон, который забирается атомом примеси, образуя при этом «дырку», что в свою очередь уменьшает концентрацию электронов. Основными носителями зарядов такого полупроводника являются «дырки», и он обладает р-проводимостью (positive). Вещества, отбирающие электроны, называются акцепторами.

Принцип действия полупроводникового прибора основан на граничных явлениях, возникающих на границе раздела двух сред с разной проводимостью (рис. 7.1).

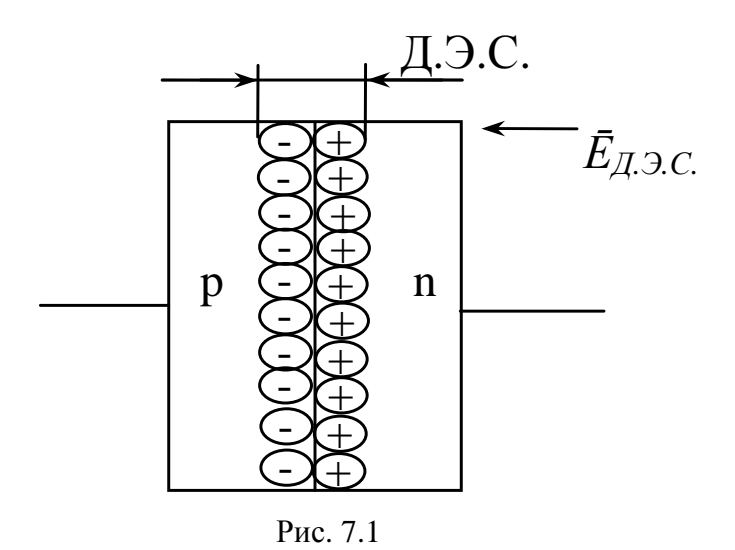

При соприкосновении двух структур с различной проводимостью возникает диффузия зарядов *п* (электрона) в структуру *р*-проводимости, где есть недостаток электронов, и «дырок» (р) в структуру с *n*-проводимостью.

На границе раздела р-п перехода возникает двойной электрический слой (Д.Э.С.), представляющий из себя конденсатор. Внутри конденсатора образуется электрическое поле напряженностью  $E_{I,3,C}$ . Это поле препятствует перемещению свободных зарядов через границу раздела, то есть двойной электрический слой обладает запирающими свойствами.

Изменение состояния запирающего слоя, т.е. переход от состояния «заперто» к состоянию проводимости и управление этим процессом, составляет сущность работы полупроводниковых приборов.

# 7.3. Диод (полупроводниковый вентиль)

 $\pi$ диод – это двухслойная структура с *n-p-* или *p-n*-проводимостью и обладающая односторонней проводимостью.

На рис. 7.2, в, показано условное обозначение диодов в электрических схемах.

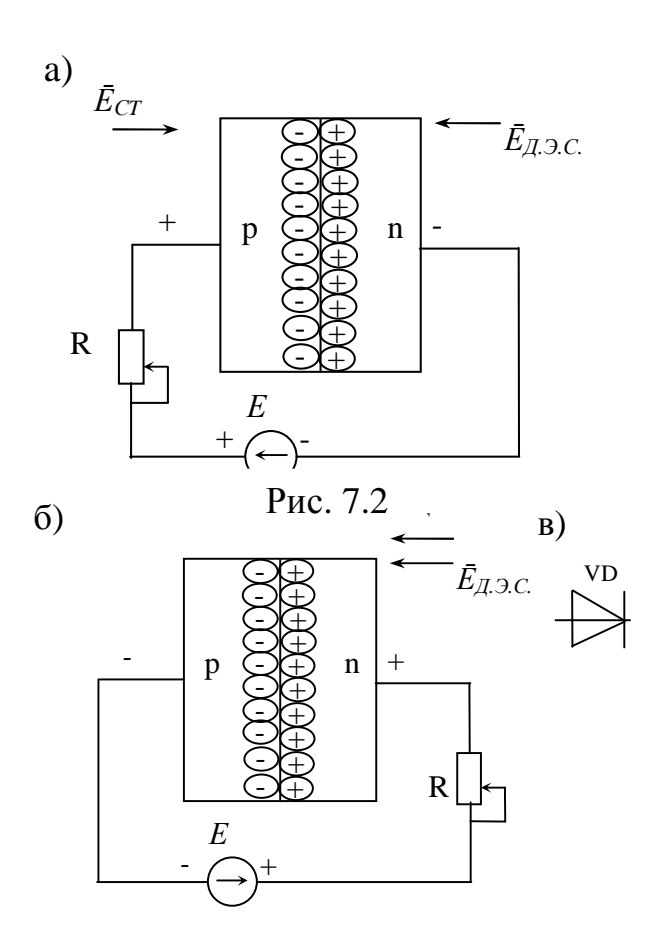

Подключим к диоду внешний источник питания ЭДС (Е), как показано на рис. 7.2, а. Такое включение диода называется «прямым», при этом источник ЭДС обусловит электрическое поле  $\overline{E}_{CT}$  (стороннее), направленное против внутреннего поля  $\overline{E}_{\textit{A.3.C.}}$ 

Если  $\overline{E}_{CT} \approx \overline{E}_{A,3,C}$ , то через диод идет незначительный ток; если  $\overline{E}_{CT} > \overline{E}_{A,3,C}$ , то «запирающий» слой пробивается, и через диод лавинообразно увеличивается ток. Диод находится в проводящем состоянии.

Подключим к диоду внешний источник питания ЭДС Е, как показано на рис. 7.2, б. Такое включение диода называется «обратным» и электрическое поле  $\overline{E}_{CT}$  совпадает с внутренним полем  $\overline{E}_{I,3,C}$ , что эквивалентно расширению запирающего слоя. Диод находится в непроводящем (запертом) состоянии и через него идет незначительный ток – ток «утечки»  $(I_{VT})$ .

Свойства диода односторонней (униполярной) проводимости в зависимости от полярности и величины приложенного напряжения используется для преобразования (выпрямления) переменного тока в постоянный.

Под вольтамперной характеристикой понимается зависимость тока I диода от величины и полярности приложенного напряжения  $I = f(U)$  (рис.  $7.3$ ).

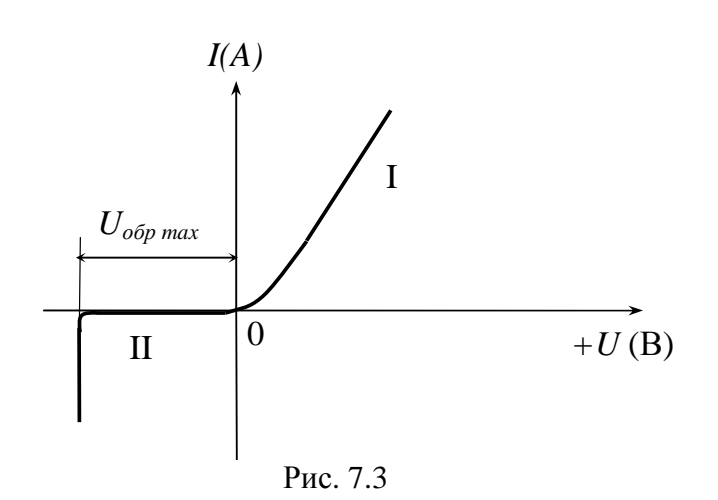

101

На вольтамперной характеристике  $I = f(U)$  различают две области:

- область  $I$  проводимости «прямая» ветвь;
- область  $II$  запертого состояния «обратная» ветвь, где  $U_{\text{off}}$  max

- наибольшее обратное напряжение, при котором диод теряет свойство односторонней проводимости («тепловой» пробой дио- $\alpha$ ).

Диоды выбираются по следующим параметрам:

- наибольший прямой ток  $I_{nn, max}$ ;
- наибольшее прямое падение напряжения  $\Delta U_{nn}$ ;
- наибольшее обратное напряжение,  $U_{\sigma \sigma p. \text{max}}$ ;
- наибольший обратный ток,  $I_{\text{odd}}$  (ток утечки);
- максимальная мощность  $P_{\text{max}}$  (BT), наибольшая мощность преобразования переменного тока в постоянный.

# 7.4. Выпрямители

Выпрямитель - это статическое устройство, предназначенное для преобразования переменного напряжения в постоянное.

Структурная схема выпрямителя показана на рис. 7.4

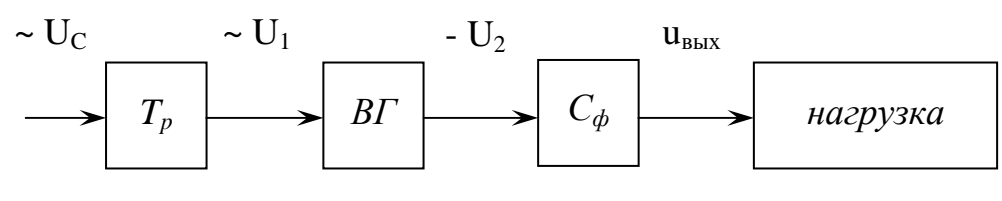

Рис. 7.4

Выпрямитель состоит из:

- согласующего трансформатора  $T_p$ , предназначенного для согласования переменного напряжения сети  $U_c$  с входным напряжением выпрямителя  $U_i$ ;
- вентильной группы  $BT$ , предназначенной для преобразования переменного напряжения в постоянное  $-U_2$ ;
- фильтра  $C_{d}$ , предназначенного для повышения качества выпрямленного напряжения.

Выпрямитель характеризуется следующими параметрами:

• среднее значение выпрямленного напряжения:

$$
U_{cp} = U_d = \frac{1}{T} \int_0^T u_{\text{max}} \cdot dt, \text{(B)}
$$
 (7.1)

где  $T$  – период  $T = 2 \cdot \pi \cdot f(c)$ ,

 $u_{\text{e} \text{b} \text{t} \text{x}}$  – мгновенное значение переменного напряжения;

 $I_{cp}$  – среднее значение выпрямленного тока:

$$
I_{cp} = I_d = \frac{1}{T} \int_0^T i_{\text{max}} \cdot dt, \text{(A)}
$$
 (7.2)

где  $i_{\text{max}}$  – мгновенное значение выходного тока.

 $f_n$  – частота пульсации выпрямленного напряжения (тока)

$$
f_n = \frac{1}{T} \text{ (}T\text{u)} \tag{7.3}
$$

 $\eta$  – коэффициент пульсации:

$$
\eta = \frac{\Delta U_n}{U_{cp}},\tag{7.4}
$$

где  $\Delta U_n = U_{\text{max}} - U_{\text{min}}$ ,  $U_{\text{max}}(U_{\text{min}})$  – максимальное (минимальное) значение выпрямленного напряжения;

 $\eta_1$  – коэффициент пульсации по первой гармонике:

$$
\eta_1 = \frac{U_{m1}}{U_{cp}},\tag{7.5}
$$

где  $U_{m1}$  – максимальное значение первой гармоники.

Под внешней характеристикой выпрямителя понимается зависимость напряжения на выходе  $U_{cp}$  от тока  $I_{cp}$  (рис. 7.5)

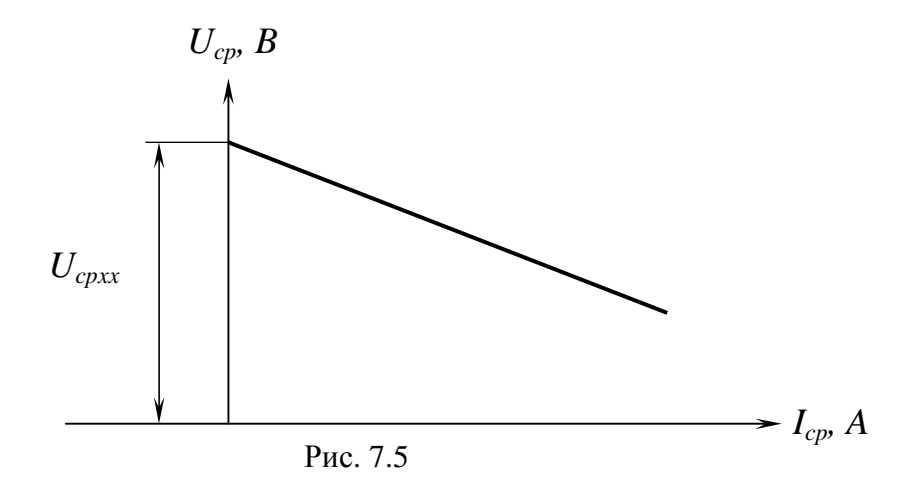

Из рис. 7.5 следует, что выходное напряжение *Ucp* равно:

$$
U_{cp} = U_{cpxx} - (R_T + n \cdot R_B) \cdot I_{cp},
$$
 (7.6)

где *Ucpxx* – напряжение холостого хода выпрямителя;

 $R$ <sup>*T*</sup> и  $R$ <sup>*B*</sup> – сопротивления обмотки трансформатора и диода;

*n* – количество диодов в вентильной группе.

# **7.5. Схемы выпрямления**

При выпрямлении переменного тока в зависимости от числа фаз сети, питающей выпрямитель, и характера нагрузки, а также требований, предъявляемых к выпрямленному току и напряжению, диоды могут быть соединены по различным схемам.

При выпрямлении однофазного переменного тока используются как одно и двухполупериодные однотактные схемы, так и двухполупериодные двухтактные схемы.

*Однотактными* выпрямителями являются такие, в которых ток во вторичной обмотке трансформатора в процессе выпрямления протекает только в одном направлении, в *двухтактных* выпрямителях – в обоих направлениях.

Аналогичным образом подразделяются схемы выпрямления трехфазного тока.

## 7.5.1. Схема однотактного однофазного однополупериодного выпрямления

VD  $(-) +$  $+)$  $R_H$  $Uc$ ~  $II<sub>1</sub>$  $U$ вых

Схема выпрямителя представлена на рис. 7.6.

Рис. 7.6

Схема состоит из согласующего трансформатора Т, полупроводникового диода VD и сопротивления нагрузки  $R<sub>H</sub>$ .

Работа схемы. При положительной полуволне I переменного напряжения (рис. 7.7, а), когда к аноду приложен «плюс», а к катоду «минус», диод находится в открытом (проводящем) состоянии и пропускает полуволну I без искажений (рис. 7.7, б).

При отрицательной полуволне II, когда «минус» на аноде, а «плюс» на катоде, диод находится в непроводящем состоянии и срезает отрицательную полуволну (рис. 7.7, б), и этот процесс повторяется.

На выходе схемы получаем пульсирующее однополупериодное постоянное напряжение.

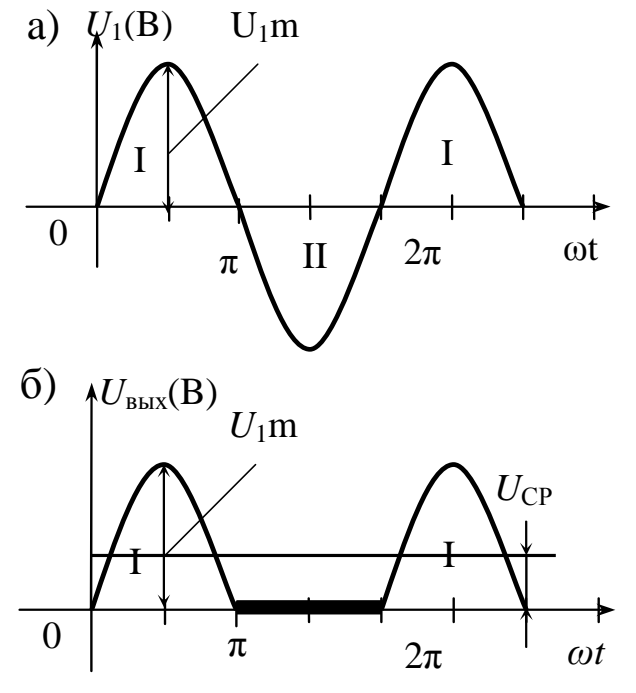

Рис. 7.7

С учетом выражений (7.1  $\div$  7.5) схема характеризуется следующими параметрами:

1. 
$$
U_{cp} = \frac{U_{1m}}{\pi}
$$
;  
\n2.  $I_{cp} = I_{cp.s}$ ;  
\n3.  $f_n = 2 \cdot f_c = 100$  Tu;  
\n4.  $\eta = \pi$ ;

$$
5. \ \eta_1=\frac{\pi}{2};
$$

6. обратное напряжение  $U_{\alpha\alpha\beta} = U_{1m}$ .

Схема обладает следующими недостатками:

- повышенные пульсации выпрямленного напряжения;
- неполное использование мощности трансформатора.

Используется в источниках питания, где не предъявляются повышенные требования к выходному напряжению.

## 7.5.2. Схема двухтактного однофазного двухполупериодного выпрямления (мостовая схема)

Схема состоит из согласующего трансформатора Т, четырех диодов  $VD1\div VDA$ , включенных по мостовой схеме, и сопротивления нагрузки  $R_H$ (рис. 7.8).

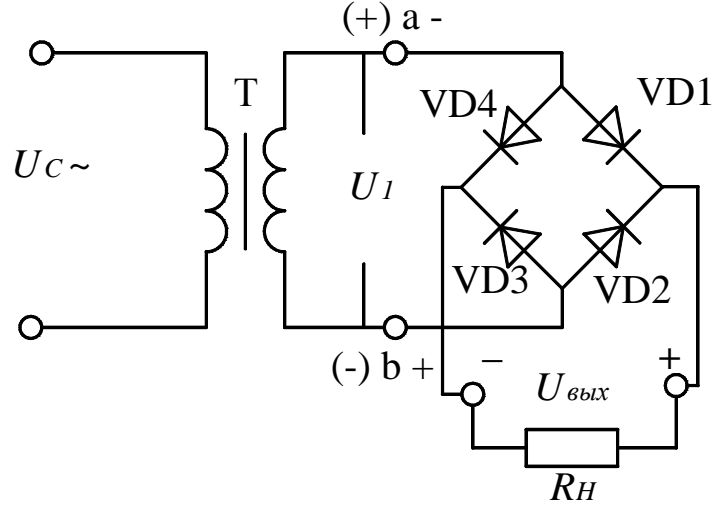

Рис. 7.8

Работа схемы. При положительной полуволне I (рис. 7.9, а), когда «плюс» (точка «*a*») и «минус» (точка «b»), положительное направление тока через диоды будет следующим:

• клемма «а», диод VD1, клемма «+», сопротивление нагрузки  $R<sub>H</sub>$ , клемма «минус», диод VD3, клемма «b» (рис. 7.9, б).

При отрицательной полуволне II, когда на клемме « $b$ » – «+», а на клемме « $a$ » – «минус», положительное направление тока через диоды будет следующим:

• клемма «b», диод VD2, клемма «плюс», сопротивление  $R_H$ , клемма «минус», диод VD4, клемма «а» (рис. 7.9, б).

При этом происходит изменение фазы отрицательной полуволны II и она преобразуется в положительную полуволну II'. Это происходит за счет «мостового» включения диодов.

С учетом выражений (7.1  $\div$  7.5) схема характеризуется следующими параметрами:

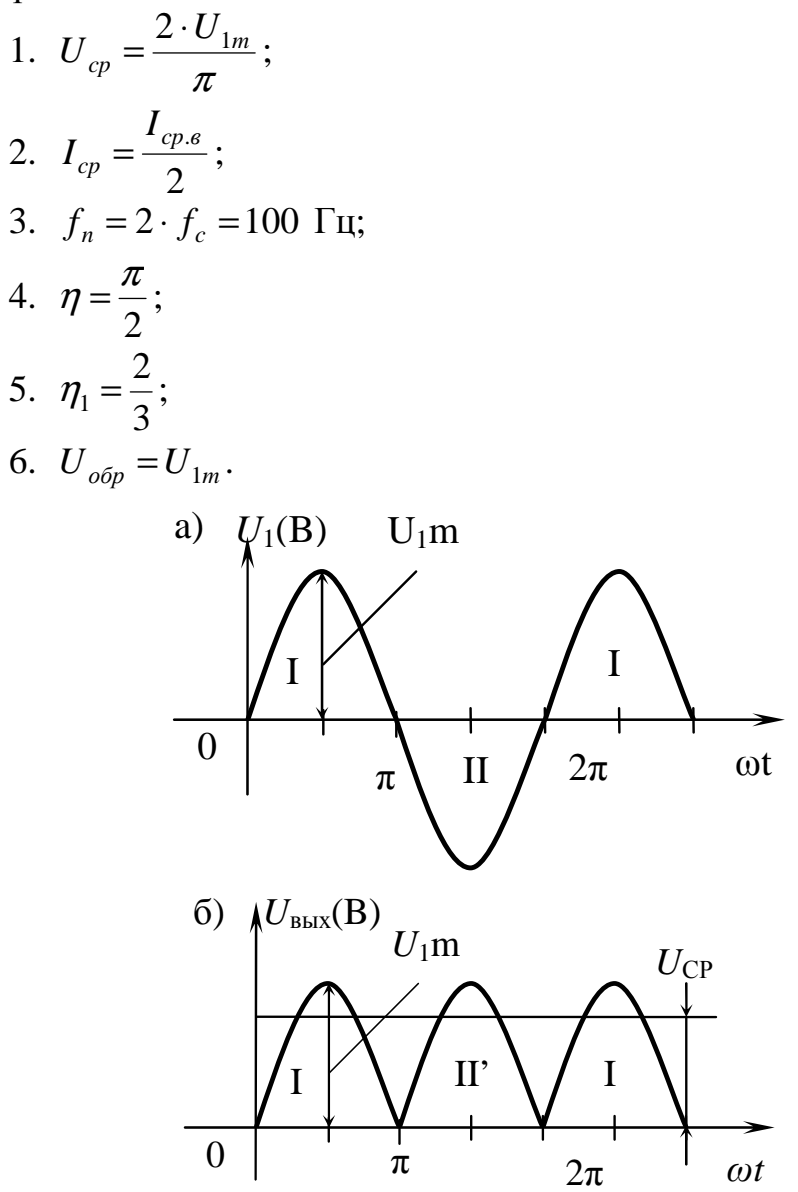

Рис. 7.9

Схема обладает достаточно качественными выходными параметрами и широко используется для питания различных устройств.

## 7.5.3. Схема однотактного трёхфазного однополупериодного выпрямления

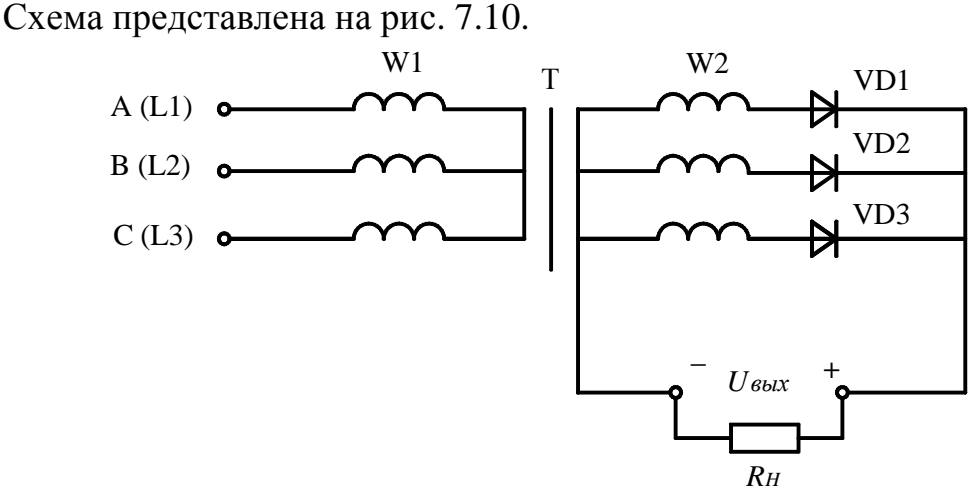

Рис. 7.10

Схема состоит из согласующего трансформатора Т, вторичная обмотка которого соединена в «звезду» с выведенным «нулем»  $\leftarrow$ °, трех вентилей VD1÷VD3, включенных в каждую фазу, и сопротивления нагрузки  $R<sub>H</sub>$ .

Работа схемы аналогична работе однофазной (рис. 7.6), т.е. каждый диод находится в проводящем состоянии только при положительной полуволне в данной фазе. А так как фазы три и угол между ними равен  $120^{\circ}$ , то выпрямленное напряжение будет складываться из положительных полуволн всех трех фаз (рис. 7.11).

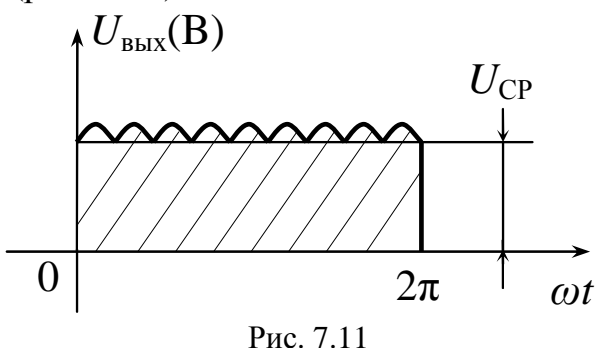

С учетом выражений (7.1  $\div$  7.5) схема характеризуется следующими параметрами:

$$
1. \ U_{cp} = \frac{3\sqrt{3} \cdot U_{1m}}{\pi};
$$
2. 
$$
I_{cp} = \frac{I_{cp.6}}{3}
$$
;  
\n3.  $f_n = 3 \cdot f_c = 150$  T1;  
\n4.  $\eta = \frac{\pi}{3\sqrt{3}}$ ;  
\n5.  $\eta_1 = \frac{1}{4}$ ;  
\n6.  $U_{o\bar{o}n} = \sqrt{3} \cdot U_{1m}$ .

Схема находит широкое применение для питания электродвигателей постоянного тока, в гальванотехнике и при дуговой сварке.

#### 7.6. Транзистор (полупроводниковый триод)

Триод - это трехслойная структура p-n-p- или n-p-n-проводимости, устройство и обозначения на электрических схемах показаны на рис. 7.12.

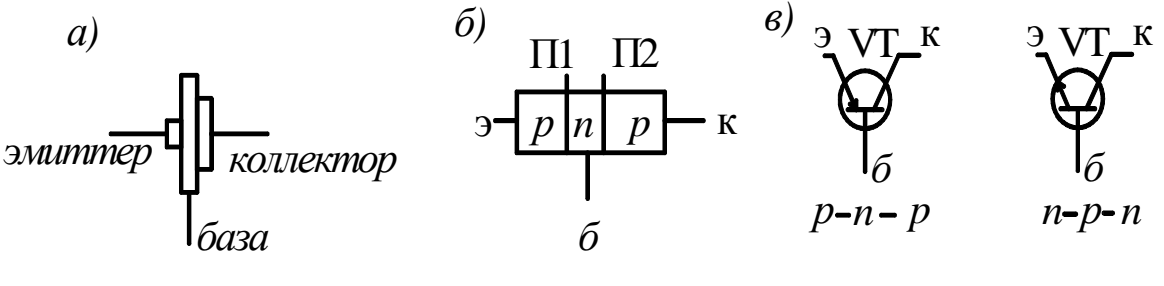

Рис. 7.12

Рассмотрим устройство триода *p-n-p* проводимости. Он состоит из эмиттера, предназначенного для инжекции зарядов (дырок) и имеет небольшие размеры. Средняя часть триода - база - обладает *п*проводимостью (электронной) и предназначена для регулирования потока (тока) инжектированных зарядов (дырок). База имеет незначительную толщину (рис. 7.12, а).

Инжектированные эмиттером заряды через базу поступают в третий слой - коллектор, т.е. собирателя носителей зарядов, который изготовляется существенно большего размера по сравнению с эмиттером.

Между эмиттером и базой находится эмиттерный переход П1 (рис. 7.12, б), включенный в прямом (проводящем) направлении, а между базой и коллектором - коллекторный переход П2, включенный в обратном направлении.

С помощью тока в цепи эмиттера в триоде осуществляется управление током в цепи коллектора. Обе цепи должны иметь соответствующие источники электроэнергии (рис. 7.13), источник с меньшей ЭДС  $E_3$  в цепи эмиттера и источник со значительно большей ЭДС  $E<sub>K</sub>$  в цепи коллектора.

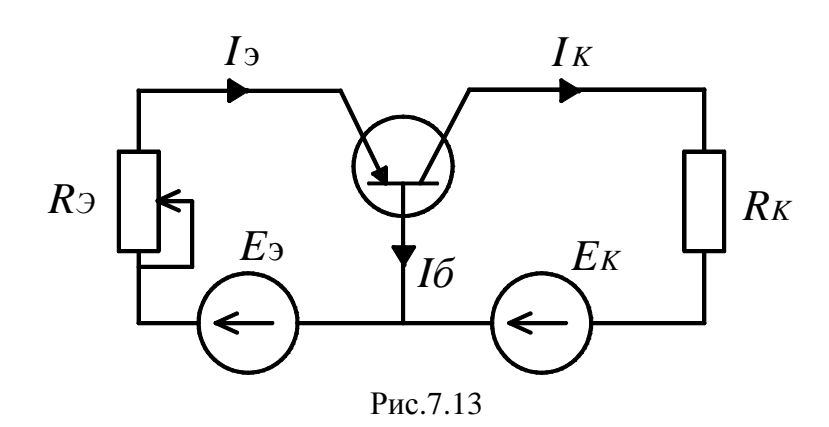

Для создания тока в цепи эмиттера достаточно небольшой ЭДС  $E_3$ , так как эмиттерный переход П1 включен в проводящем направлении, но появление тока в цепи эмиттера вызывает изменение коллекторного перехода, вследствие этого в цепи коллектора возникает ток  $I_K \approx I_3$ . Воздействие тока эмиттера на ток коллектора можно пояснить следующим образом. Ток эмиттера вводит в базу дырки, часть которых рекомбинирует с электронами базы, но основная часть достигает коллектора и вызывает коллекторный ток. ЭДС коллектора  $E_K \gg E_3$ , поэтому малой мощностью эмиттера мы управляем большой мощностью коллектора, т.е. триод работает в режиме усилителя эмиттерного тока.

Существуют следующие схемы включения триода в режиме усиления (рис. 7.14).

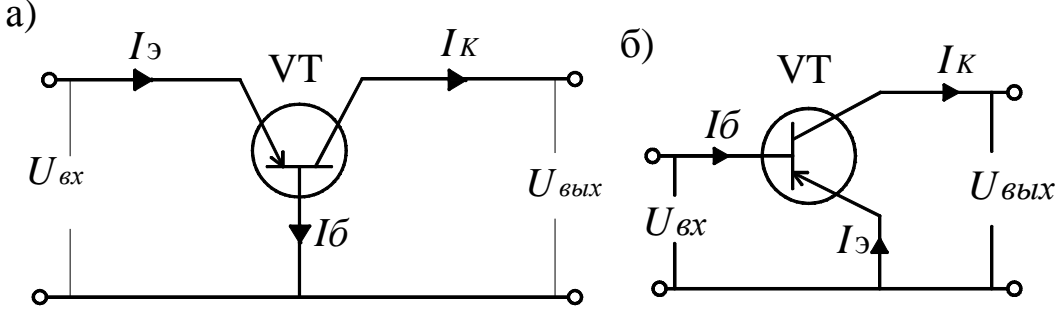

Рис. 7.14

На рис. 7.14, а, приведена схема включения триода с общей базой, когда база входит как во входную, так и в выходную цепи. Входной величиной является ток эмиттера  $I_3$ , выходной ток коллектора  $I_K$ , эта схема характеризуется дифференциальным коэффициентом передачи эмиттерного тока –  $\alpha$ .

$$
\alpha = \frac{dI_K}{dI_3} \approx 0.9 \div 0.98\tag{7.7}
$$

Наибольшее распространение получила схема с общим эмиттером (рис. 7.14, б), где эмиттер входит как во входную, так и в выходную цепь. Входной величиной является ток базы  $I_6$ , выходной – ток коллектора  $I_K$ , эта схема характеризуется дифференциальным коэффициентом базового тока

109

$$
\beta = \frac{dI_K}{dI_\delta} \approx 20 \div 100,\tag{7.8}
$$

где  $\beta = \frac{\alpha}{1-\alpha}$ .

Усилители подразделяются по частотному сигналу:

• усилители постоянного тока;

• полосовые усилители:

а) низкой:

- б) высокой частоты;
- резонансные усилители.

По своему назначению усилители делятся на:

- усилители напряжения;
- усилители тока;
- усилители мощности.

Кроме работы в усилительном режиме, триод может работать в ключевом режиме.

#### 7.7. Ключевой режим работы триода

Ключ - это элемент, осуществляющий под действием управляющего сигнала коммутацию в электрической цепи. В статическом режиме (устойчивый режим) ключ может находиться в двух устойчивых положениях:

- разомкнутом;
- замкнутом.

Рассмотрим работу «ключа» на триоде (рис. 7.15).

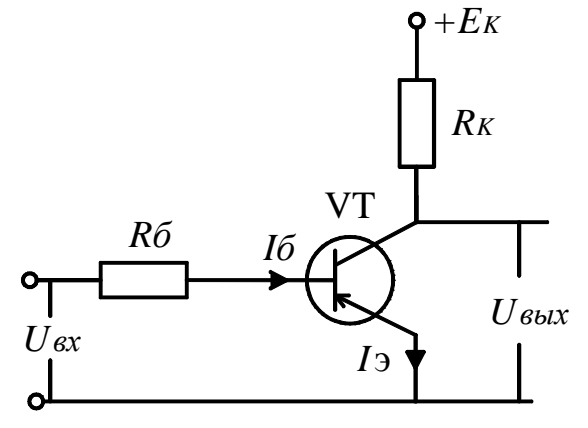

Рис. 7.15

Схема состоит из источника коллекторного напряжения +  $E<sub>K</sub>$ , входного напряжения  $U_{BX}$ , базового сопротивления  $R_6$  и сопротивления нагрузки в цепи коллектора  $R_K$ .

Работа схемы. Рассмотрим первый режим, когда  $U_{BX} \approx 0$ ,  $I_{\delta} = \frac{U_{BX}}{R_{\delta}} \approx 0$ , ток коллектора  $I_K \approx 0$ , триод находится в непроводящем (запертом) состоянии. Этому режиму соответствует точка «А» (рис.  $7.16$ ).

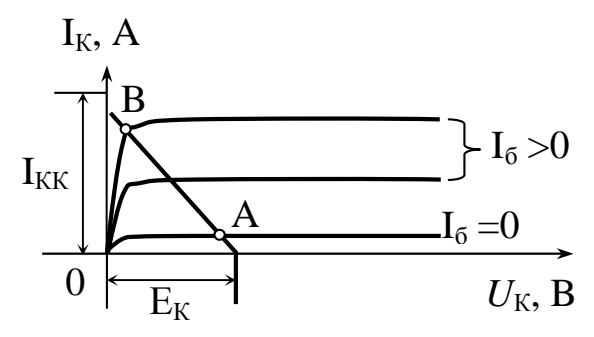

Рис. 7.16

Во втором режиме  $U_{BX} > 0$  (большой входной сигнал), базовый ток  $I_{\delta} = \frac{U_{BX}}{R} > 0$ . Транзистор переходит в открытое (проводящее) состояние  $I_K > 0$  и входит в режим насыщения (точка В). Поэтому, в зависимости от

величины управляющего сигнала  $U_{BX}$ , триод может находиться в двух устойчивых режимах:

- - заперт (режим отсечки);
- - насыщения.

На выходе коллекторной цепи  $U_{BbIX}$  получается прямоугольный импульс в соответствии с частотой входного напряжения (рис. 7.17).

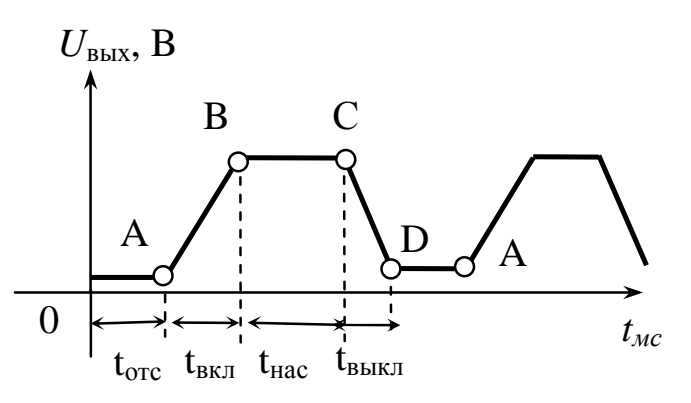

Рис. 7.17

Из рис. 7.17 следует:

- точка  $A$  соответствует режиму отсечки;
- $t_{\text{ext}}$  время включения, т.е. переход от запертого состояния в режим насыщения (точка В), определяется инерционностью зарядов в триоде;
- участок  $BC$  участок «насыщения» триода;

•  $t_{6bKI}$  - время выключения, т.е. переход от состояния насыщения к режиму отсечки (точка D), определяется инерционностью зарядов.

Ключевой режим работы транзистора (триода) является основой преобразовательной техники.

### 7.8. Тиристор (управляемый вентиль)

Тиристор - это четырехслойная структура p-n-p-n-проводимости. На слое р есть управляющий электрод, служащий для управления процессом открытия тиристора, т.е. перехода от запертого состояния в проводящее. На рис. 7.18 показано устройство и схема включения тиристора.

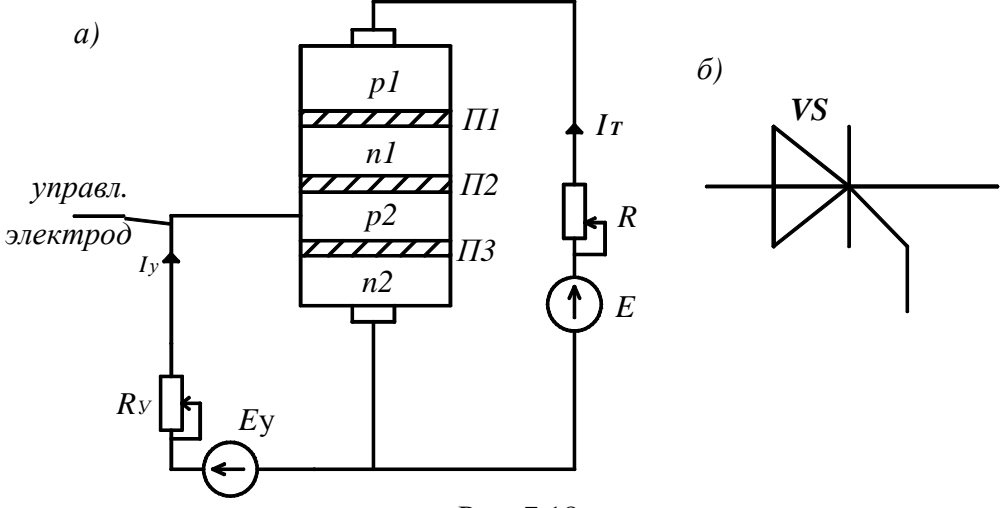

Рис. 7.18

Схема состоит из источника напряжения E, сопротивления R, ЭДС цепи управления  $E_y$ , резистора  $R_y$  и тиристора VS. В тиристоре запирающие слои П1, П3 включены в прямом (проводящем) направлении, а запирающий слой П2 в обратном (непроводящем) направлении.

Рассмотрим работу тиристора, когда ток управления  $I_v \approx 0$  и приложенное напряжение  $U$  меньше  $\approx 1B$ , через тиристор проходит незначительный ток.

При достижении приложенного напряжения, равного напряжению отпирания  $U_{OTT}$ , запирающий слой  $II2$  «пробивается», и тиристор переходит в проводящее состояние, ток через тиристор лавинообразно увеличивается  $(pnc. 7.19)$ .

С увеличением тока управления  $I_y > 0$  сокращается время перехода тиристора от запертого состояния к открытому.

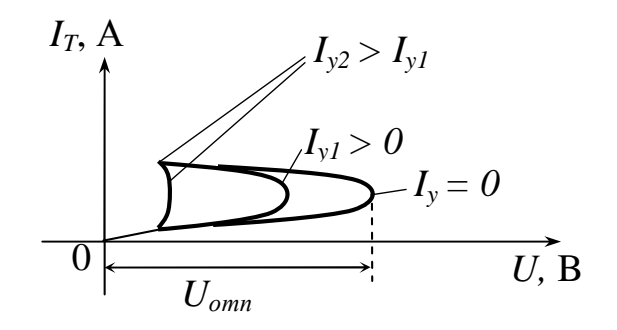

Рис. 7.19

Тиристор самостоятельно не может выйти из проводящего состояния, т.е. «закрыться», поэтому существуют следующие способы запирания тиристора:

- естественный, если тиристор включен в цепь переменного тока. Запирается обратной (отрицательной) полуволной переменного напряжения, аналогично диоду;
- искусственный (принудительный), когда тиристор включен в цепь постоянного тока, с помощью дополнительных устройств.

Тиристор обладает следующими достоинствами:

- простота устройства;
- преобразование больших мощностей;
- высокий КПД:
- термической устойчивостью, т.е. пропускает токи короткого замыкания без собственного ушерба.

Рассмотрим способы применения тиристора.

#### 7.9. Управляемый выпрямитель

Схема управляемого выпрямителя представлена на рис. 7.20.

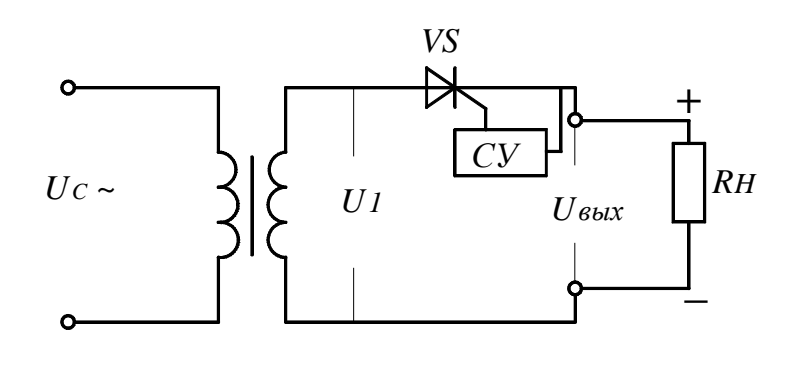

Рис. 7.20

Схема состоит из согласующего трансформатора T, тиристора VS, нагрузки  $R_H$  и системы управления СУ, предназначенной для формирования управляющих импульсов тиристора. Эта схема аналогична схеме одно-

113

тактного однофазного однополупериодного выпрямителя (рис. 7.6), только вместо диода включен тиристор.

Работа схемы. Система управления СУ регулирует угол открытия тиристора а. При изменении величины угла открытия тиристора а, изменяется заполняемость синусоиды и соответственно изменяется напряжение на выходе выпрямителя (рис. 7.21).

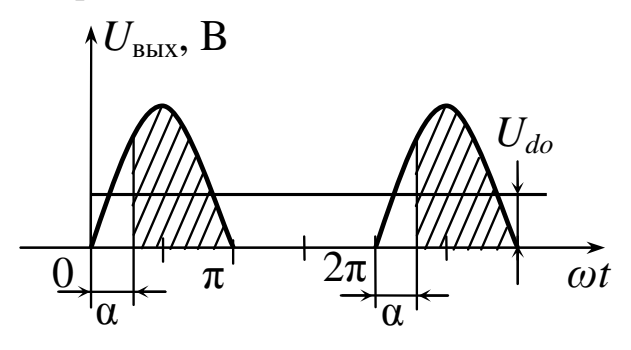

Рис. 7.21

Величина выходного напряжения равна

$$
U_{BbIX} = U_{do} \cdot \cos \alpha, \qquad (7.9)
$$

где  $U_{do}$  – напряжение при использовании диода.

Когда угол  $\alpha = 0$ , тиристор работает как обычный диод, при  $\alpha = 180^{\circ}$ тиристор находится в непроводящем (запертом) состоянии.

Управляемые выпрямители (У.В.) находят широкое применение в электроприводах постоянного тока, электросварке постоянным током и в гальванотехнике

## 7.10 Операционные усилители

Операционный усилитель (OV) – это высококачественный усилитель, предназначенный для усиления как постоянных, так и переменных сигналов. Вначале такие усилители использовались в аналоговых вычислительных устройствах для выполнения математических операций (сложения, вычитания и т. д.). Это объясняет происхождение термина «операционный».

В настоящее время операционные усилители широко используются в виде полупроводниковых интегральных схем. Эти схемы содержат большое число (десятки) элементов (транзисторов, диодов и т. д.), но по размерам и стоимости приближаются к отдельным транзисторам. Операционные усилители удобно использовать для решения самых различных задач преобразования и генерирования маломощных сигналов, поэтому эти усилители очень широко применяются на практике.

 Рассмотрим наиболее широко используемые разновидности операционных усилителей, для питания которых применяются два источника напряжения (обычно +15 *В* и –15 *В*). По-другому это называется питанием от источника с нулевым выводом или от расщепленного источника. Условное графическое обозначение операционного усилителя показано на рис. 7.1.

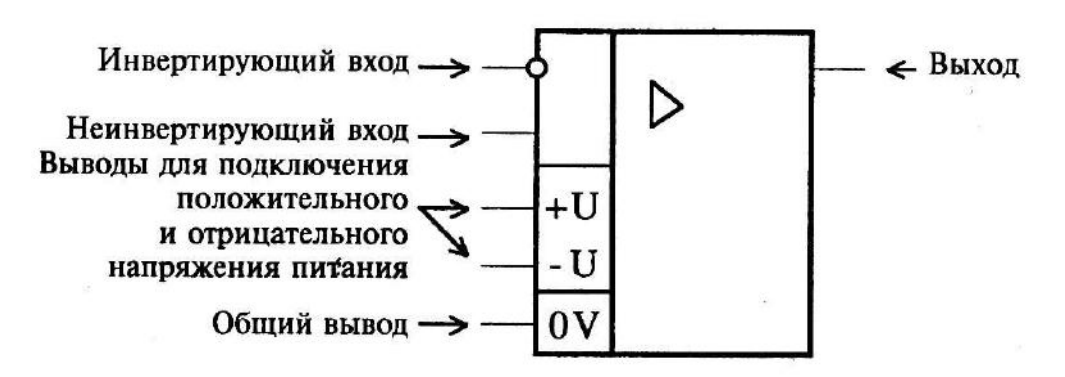

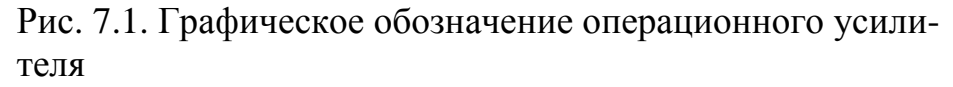

 Обозначение общего вывода «0V» расшифровывается как «ноль вольт». Для пояснения назначения выводов на рис. 7.2 приведена типовая схема на операционном усилителе – схема инвертирующего усилителя.

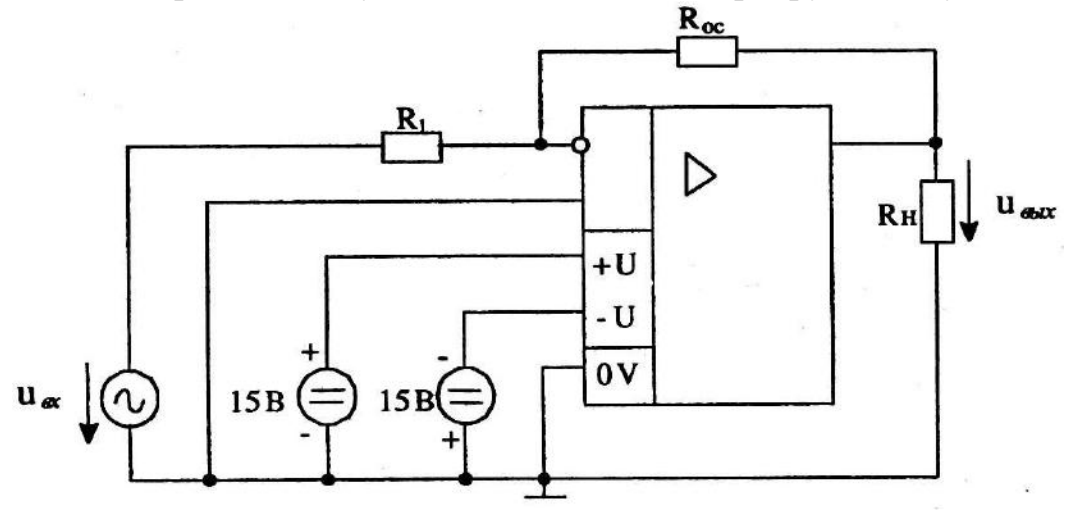

Рис. 7.2. Инвертирующий усилитель на основе операционного усилителя

## **8. Логические элементы.**

Логический элемент (логический вентиль) – это электронная схема, выполняющая некоторую простейшую логическую операцию. На рис. 8.1 приведены примеры условных графических обозначений некоторых логических элементов.

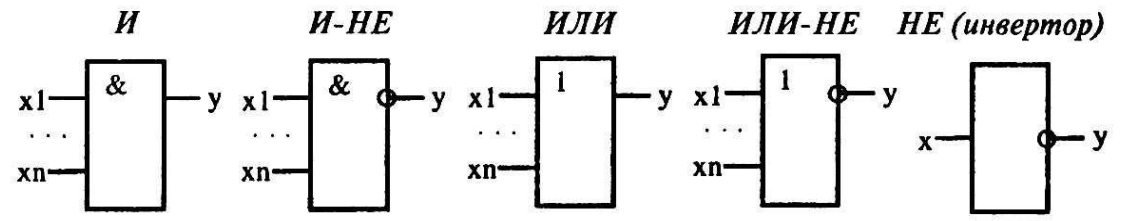

Рис. 8.1. Логические элементы

Логический элемент может быть реализован в виде отдельной интегральной схемы. Часто интегральная схема содержит несколько логических элементов.

Логические элементы используются в устройствах цифровой электроники (логических устройствах) для выполнения простого преобразования логических сигналов.

*Классификация логических элементов.* Выделяются следующие классы логических элементов (так называемые логики):

- резисторно-транзисторная логика (ТРЛ);
- диодно-транзисторная логика (ДТЛ);
- транзисторно-транзисторная логика (ТТЛ);
- эмиттерно-транзисторная логика (ЭСЛ);
- транзисторно-транзисторная логика с диодами Шоттки (ТТЛШ);
- логика на основе МОП-транзисторов с каналами типа *р* (*р*-МДП);
- логика на основе МОП-транзисторов с каналами типа *n* (*n*-МДП);
- логика на основе комплементарных ключей на МДП-транзисторах (КМДП, КМОП);
- интегральная инжекционная логика  $H^2\mathbf{\Pi};$
- логика на основе полупроводника из арсенида галлия GaAs.

 В настоящее время наиболее широко используются следующие логики: ТТЛ, ТТЛШ, КМОП, ЭСЛ. Логические элементы и другие цифровые электронные устройства выпускаются в составе серий микросхем: ТТЛ – К155, КМ155, К133, КМ133; ТТЛШ – 530, КР531, КМ531, КР1531, 533, К555, Км555, 1533, КР1533; ЭСЛ – 100, К500, К1500; КМОП – 564, К561, 1564, КР1554; GaAs – К6500.

Наиболее важные параметры логических элементов:

• Быстродействие характеризуется временем задержки распространения сигнала *tзр* и максимальной рабочей частотой *Fмакс*. Время за-

держки принято определять по перепадам уровней  $0.5U_{\text{ex}}$  и 0,5 $\Delta U_{\text{max}}$ . Максимальная рабочая частота  $F_{\text{max}}$  – это частота, при которой сохраняется работоспособность схемы.

- Нагрузочная способность характеризуется коэффициентом объединения по входу  $K_{o6}$  (иногда используют термин «коэффициент объединения по выходу»). Величина  $K_{o6}$  – это число логических входов, величина  $K_{pas}$  – максимальное число однотипных логических элементов, которые могут быть подключены к выходу данного логического элемента. Типичные значения их таковы:  $K_{\alpha 6}$  =2...8,  $K_{\text{max}}=4...10$ . Для элементов с повышенной нагрузочной способностью  $K_{\text{max}} = 20...30$ .
- Помехоустойчивость в статическом режиме характеризуется напряжением  $U_{ncm}$ , которое называется статической помехоустойчивостью. Это такое максимально допустимое напряжение статической помехи на входе, при котором еще не происходит изменение выходных уровней логического элемента.
- Мощность, потребляемая микросхемой от источника питания. Если эта мощность различна для двух логических состояний, то часто указывают среднюю потребляемую мощность для этих состояний.
- Напряжение питания.
- Входные пороговые напряжения высокого и низкого уровня  $U_{ex. Inopoc}$ и  $U_{\alpha x.0 no \nu o 2}$ , соответствующие изменению состояния логического элемента.
- Выходные напряжения высокого и низкого уровней  $U_{\text{max}}$  и  $U_{\text{max}}$ . Используются и другие параметры.

Особенности логических элементов различных логик. Для конкретной серии микросхем характерно использование типового электронного узла базового логического элемента. Этот элемент является основой построения самых разнообразных цифровых электронных устройств.

Базовый элемент ТТЛ содержит многоэмиттерный транзистор, выполняющий логическую операцию И, и сложный инвертор (рис. 8.2).

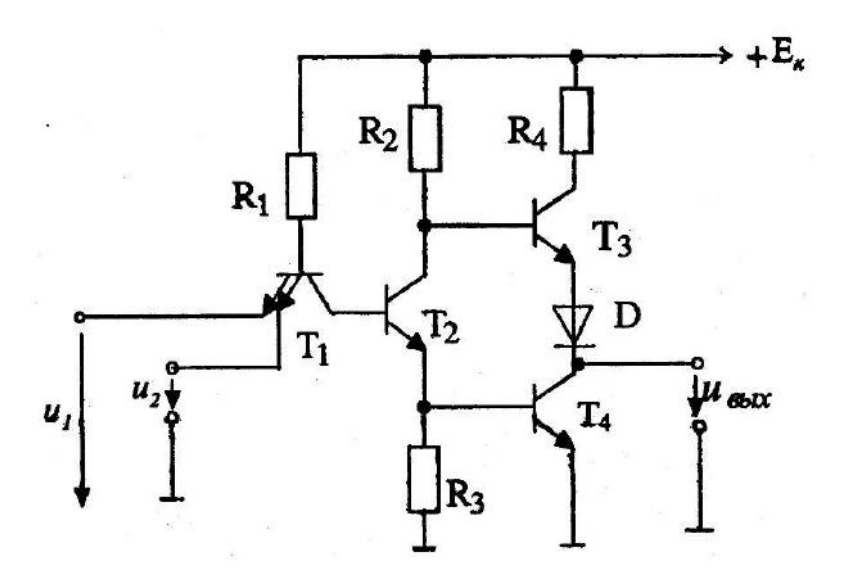

Рис. 8.2. Базовый элемент ТТЛ

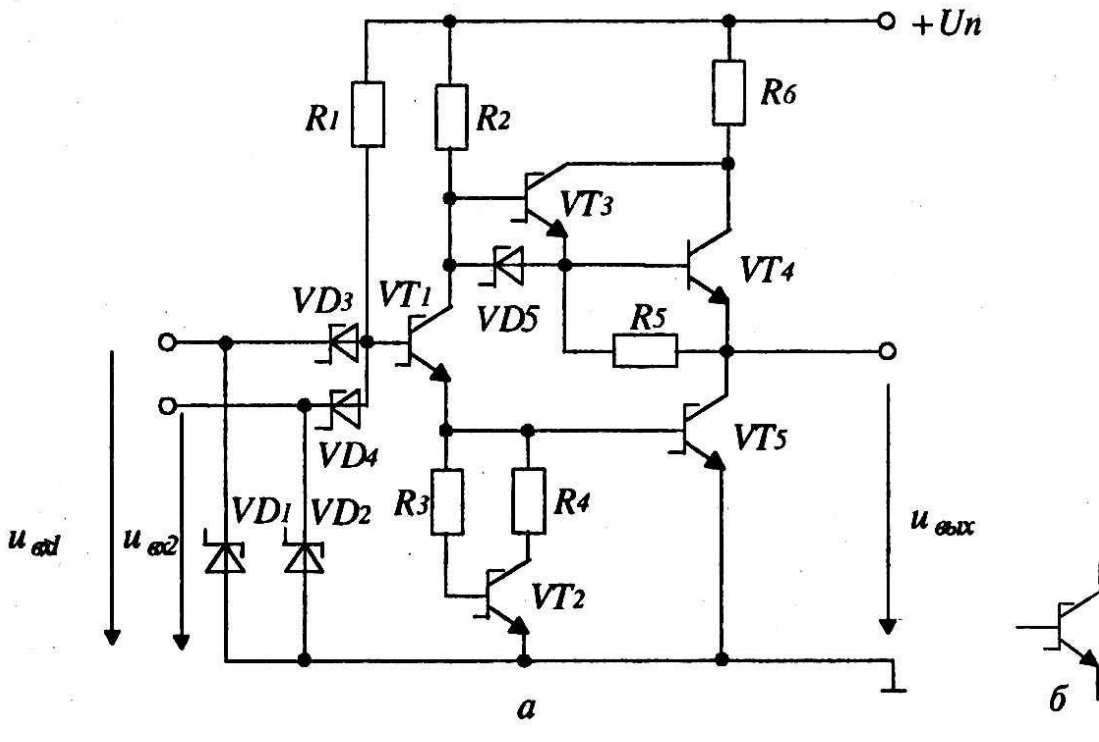

Рис. 8.3. Логический элемент ТТЛШ

 Если на один или оба входа одновременно подан низкий уровень напряжения, то многоэмитттерный транзистор находится в состоянии насыщения и транзистор  $T_2$  закрыт, а следовательно, закрыт и транзистор  $T_4$ , т. е. на выходе будет высокий уровень напряжения. Если на обоих входах одновременно действует высокий уровень напряжения, то транзистор

 $T<sub>2</sub>$  открывается и входит в режим насыщения, что приводит к открытию и насыщению транзистора  $T_4$  и запиранию транзистора  $T_3$ , т.е. реализуется функция И-НЕ. Для увеличения быстродействия элементов ТТЛ используются транзисторы с диодами или транзисторами Шоттки.

*Базовый логический элемент ТТЛШ (на примере серии К555).* В качестве базового элемента серии микросхем К555 использован элемент И-НЕ (рис. 8.1,*а*), а на рис. 8.1,*б* показано графическое изображение транзистора Шоттки.

 Транзистор VT4 – обычный биполярный транзистор. Если оба входных напряжения  $u_{ex1}$  и  $u_{ex2}$  имеют высокий уровень, то диоды VD3 и VD4 закрыты, транзисторы VT1, VT5 открыты и на выходе имеет место напряжение низкого уровня. Если хотя бы на одном входе имеется напряжение низкого уровня, то транзисторы VT1 и VT5 закрыты, а транзисторы VT3 и VT4 открыты, и на входе имеет место напряжение низкого уровня. Микросхемы ТТЛШ серии К555 характеризуются следующими параметрами:

- напряжение питания +5 *В*;
- выходное напряжение низкого уровня не более 0,4 *В*;
- выходное напряжение высокого уровня не менее 2,5 *В*;
- помехоустойчивость не менее 0,3 В;
- среднее время задержки распространения сигнала 20 *нс*; максимальная рабочая частота 25 *МГц*.

 *Особенности других логик.* Основой базового логического элемента ЭСЛ является токовый ключ, схема которого подобна схеме дифференциального усилителя. Микросхема ЭСЛ питается отрицательным напряжением (–4 *В* для серии К1500). Транзисторы этой микросхемы не входят в режим насыщения, что является одной из причин высокого быстродействия элементов ЭСЛ.

В микросхемах *n*-МОП и *p*-МОП используются ключи соответственно на МОПтранзисторах с *n*-каналами и динамической нагрузкой и на МОПтранзисторах с *p*-каналом. Для исключения потребления мощности логическим элементом в статическом состоянии используются комплементарные МДП-логические элементы (КМДП или КМОП-логика).

 Логика на основе полупроводника из арсенида галлия GaAs характеризуется наиболее высоким быстродействием, что является следствием высокой подвижности электронов (в 3…6 раз больше по сравнению с кремнием). Микросхемы на основе GaAs могут работать на частотах порядка 10 *ГГц*.

 Если на один или оба входа одновременно подан низкий уровень напряжения, то многоэмиттерный транзистор находится в состоянии насыщения и транзистор  $T_2$  закрыт, а следовательно, закрыт и транзистор  $T_4$ , т. е. на выходе будет высокий уровень напряжения. Если на обоих входах одновременно действует высокий уровень напряжения, то транзистор Т2 открывается и входит в режим насыщения, что приводит к открытию и насыщению транзистора  $T_4$  и запиранию транзистора  $T_3$ , т.е. реализуется функция И-НЕ. Для увеличения быстродействия элементов ТТЛ используются транзисторы с диодами или транзисторами Шоттки.

И-НЕ (рис.8.2), а на рис. 8.3 показано графическое изображение транзистора Шоттки.

### **Литература**

- 1. Савельев, Н. В. Курс общей физики: Электричество и магнетизм /Н. В. Савельев. – М.: Наука, 1982, Т. 2 – 356 с.
- 2. Кулик, Ю. А. Электрические машины /Ю. А. Кулик. М.: Высшая школа, 1971 – 456 с.
- 3. Электротехника /Под ред. В. Г. Герасимова. М.: Высшая школа,  $1983 - -480$  c.
- 4. Электротехника и электроника: учеб. пособие для вузов /Кононенко В.В. и др.; под ред. В.В. Кононенко. – Ростов н/Д: Феникс, 2004 – 752 с.
- 5. Воденисов Д.Я., Александрова Н.Л. Основы электротехники и электроники: Учебное пособие. – Н.Новгород: Нижегород. гос. архит. строит. ун-т, 2006.–107с.

# **Содержание**

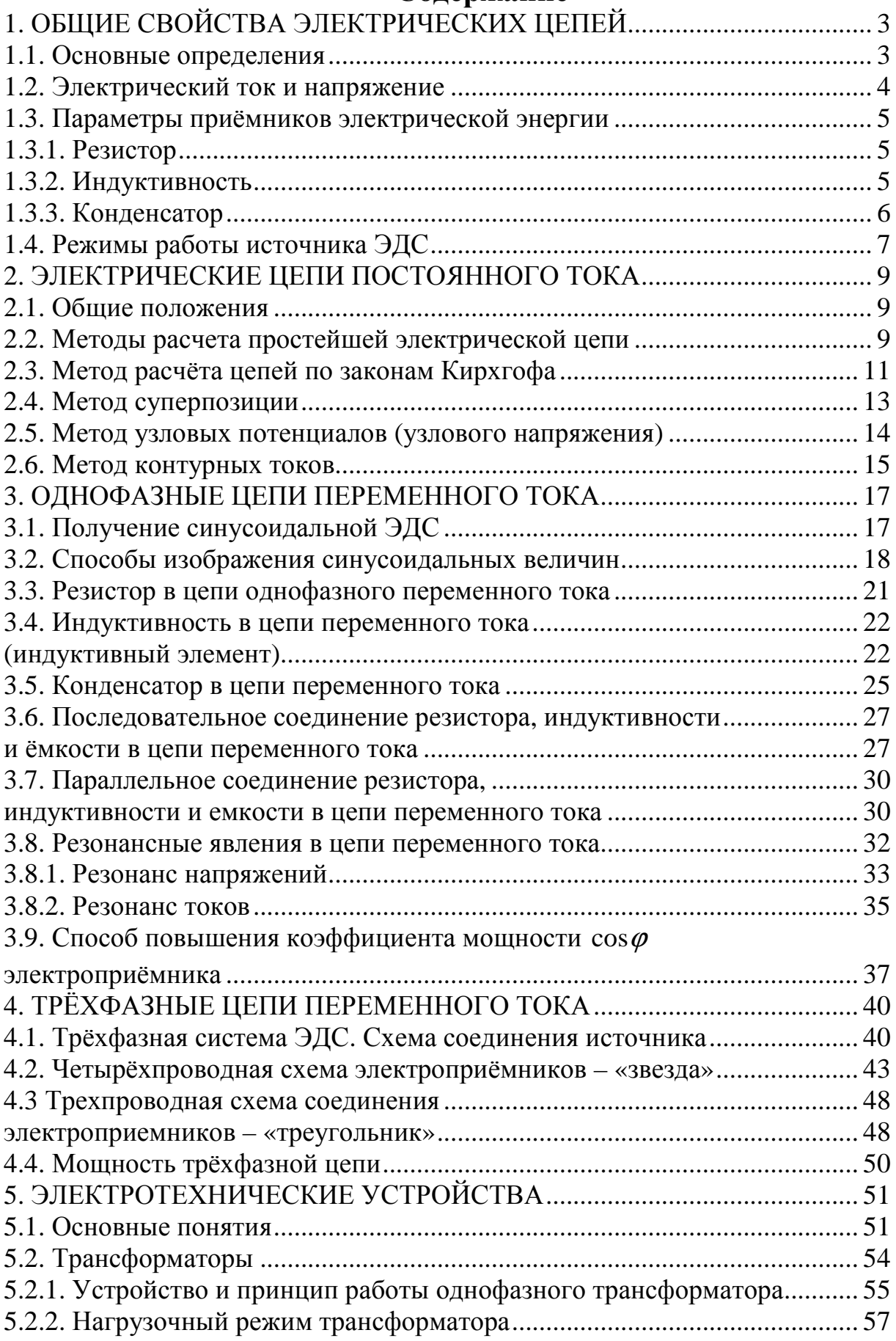

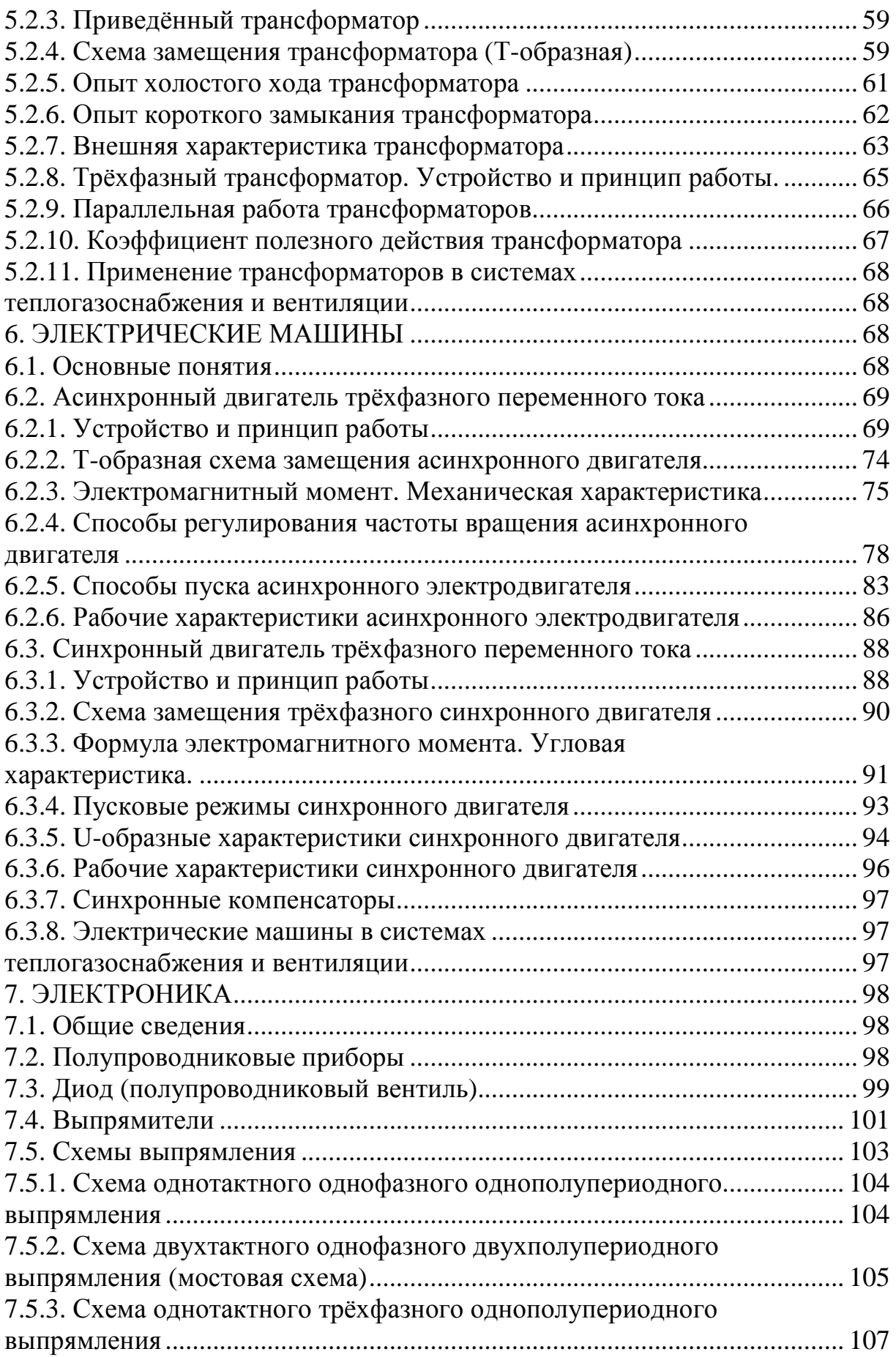

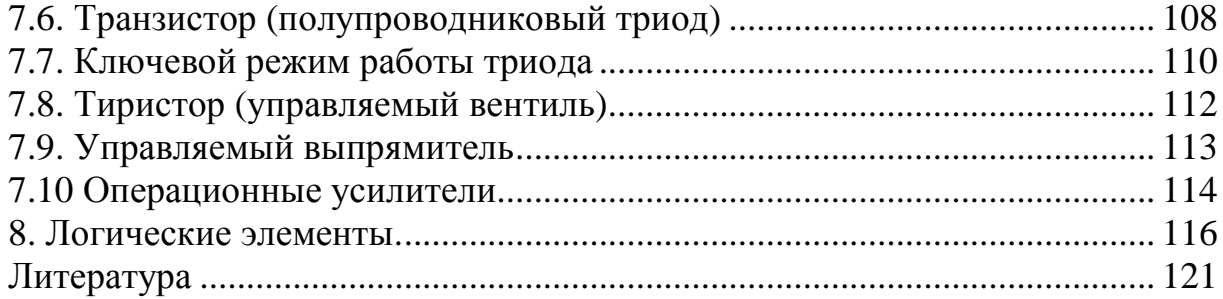

Гуляев Валерий Генрихович

# Электротехника и электроника

Учебное пособие

Подписано в печать 10.10.2019. Формат 60х90 1/16. Бумага газетная. Печать трафаретная. Уч. изд. л. 6,0. Усл. печ. л. 6,3. Тираж 300 экз. Заказ №

Федеральное государственное бюджетное образовательное учреждение высшего образования «Нижегородский государственный архитектурно-строительный университет» 603950, Нижний Новгород, ул. Ильинская, 65. Полиграфический центр ННГАСУ, 603950, Н.Новгород, Ильинская, 65 http://www. nngasu.ru, srec@nngasu.ru